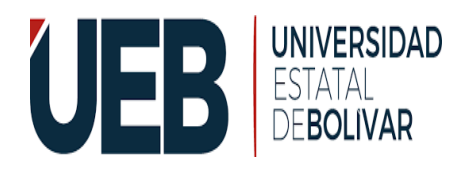

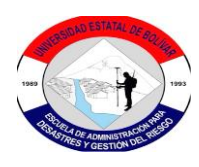

# **UNIVERSIDAD ESTATAL DE BOLÍVAR**

# **FACULTAD DE CIENCIAS DE LA SALUD Y DEL SER HUMANO CARRERA DE ADMINISTRACIÓN PARA DESASTRES Y GESTIÓN DEL RIESGO**

PROYECTO DE INVESTIGACIÓN PREVIO A LA OBTENCIÓN DEL TÍTULO DE INGENIERÍA EN ADMINISTRACIÓN PARA DESASTRES Y GESTIÓN DEL RIESGO

# **TEMA**

EVALUACIÓN DE VULNERABILIDAD FÍSICA - ESTRUCTURAL DE LA CASONA HISTÓRICA UNIVERSITARIA UBICADA EN LA CIUDAD DE GUARANDA, PERIODO 2022

# **AUTORES**

# PAZMIÑO VERDEZOTO ALBA ESTEFANIA

SERRANO GAVILEMA IVÁN PATRICIO

# **DIRECTOR DEL PROYECTO DE INVESTIGACIÓN**

ING. GINO NOBOA FLORES

**GUARANDA – ECUADOR 2022**

<span id="page-1-0"></span>**TEMA**

**EVALUACIÓN DE VULNERABILIDAD FÍSICA - ESTRUCTURAL DE LA CASONA HISTÓRICA UNIVERSITARIA UBICADA EN LA CIUDAD DE GUARANDA, PERIODO 2022.**

# ÍNDICE GENERAL

<span id="page-2-0"></span>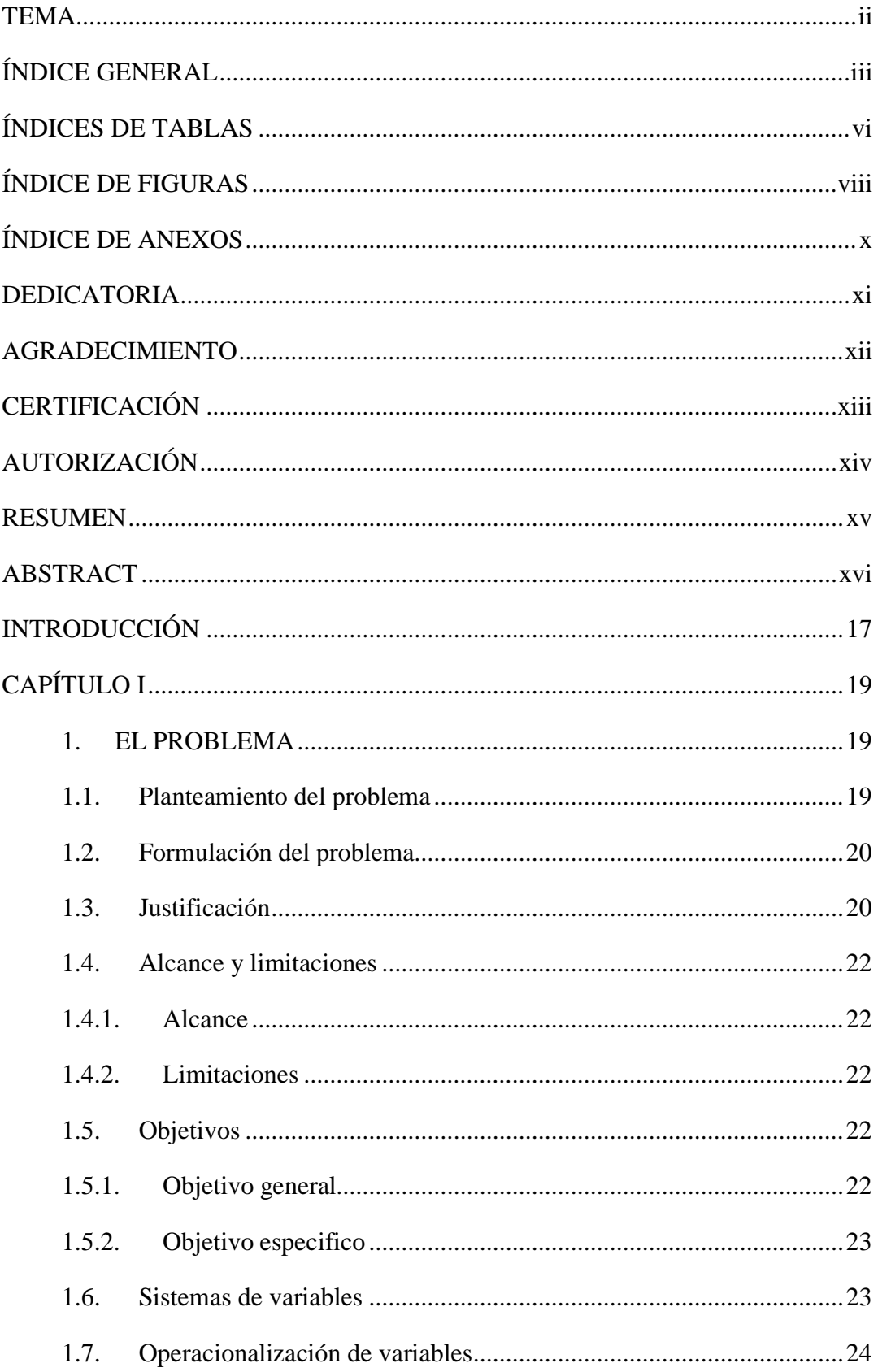

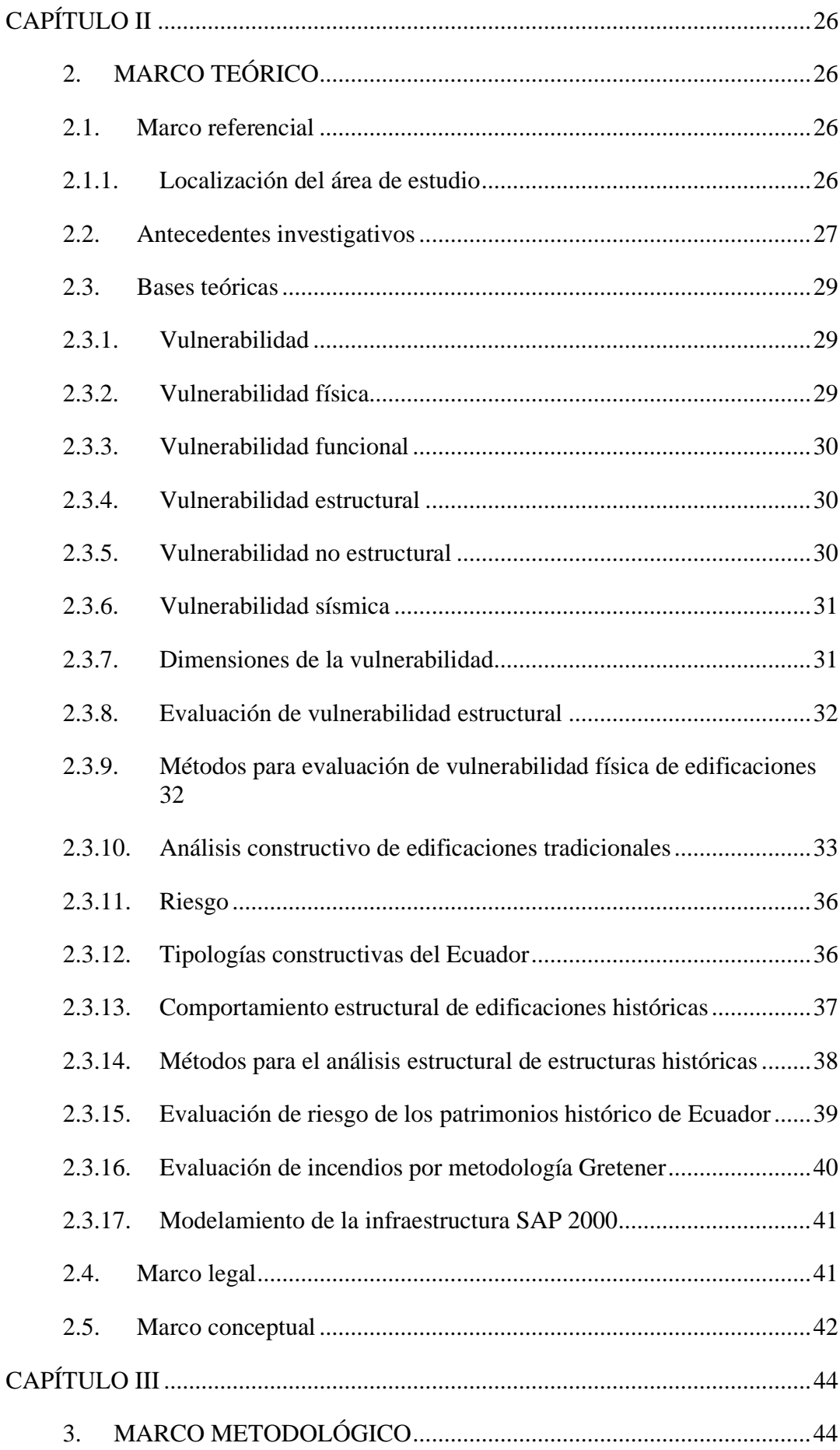

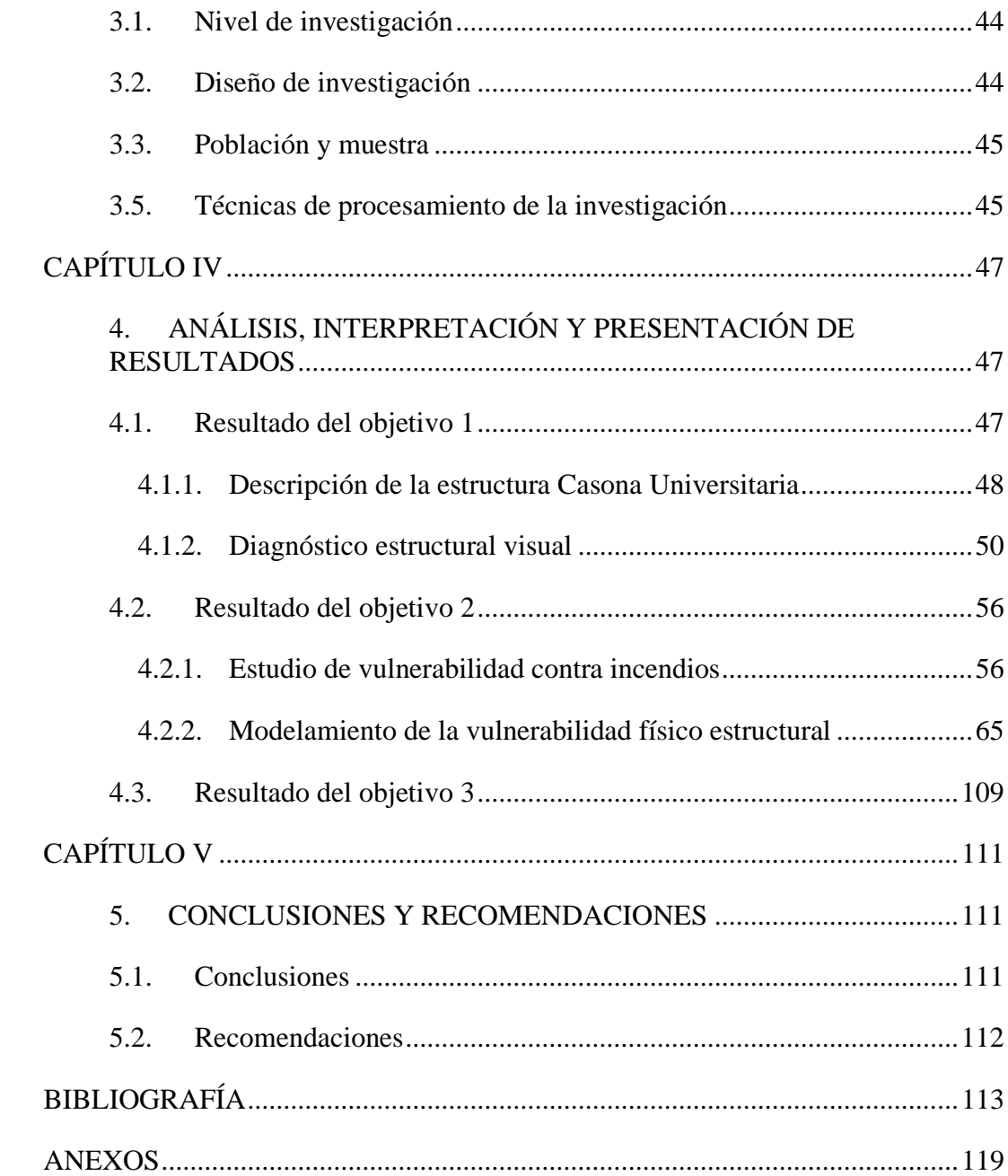

# **ÍNDICES DE TABLAS**

<span id="page-5-0"></span>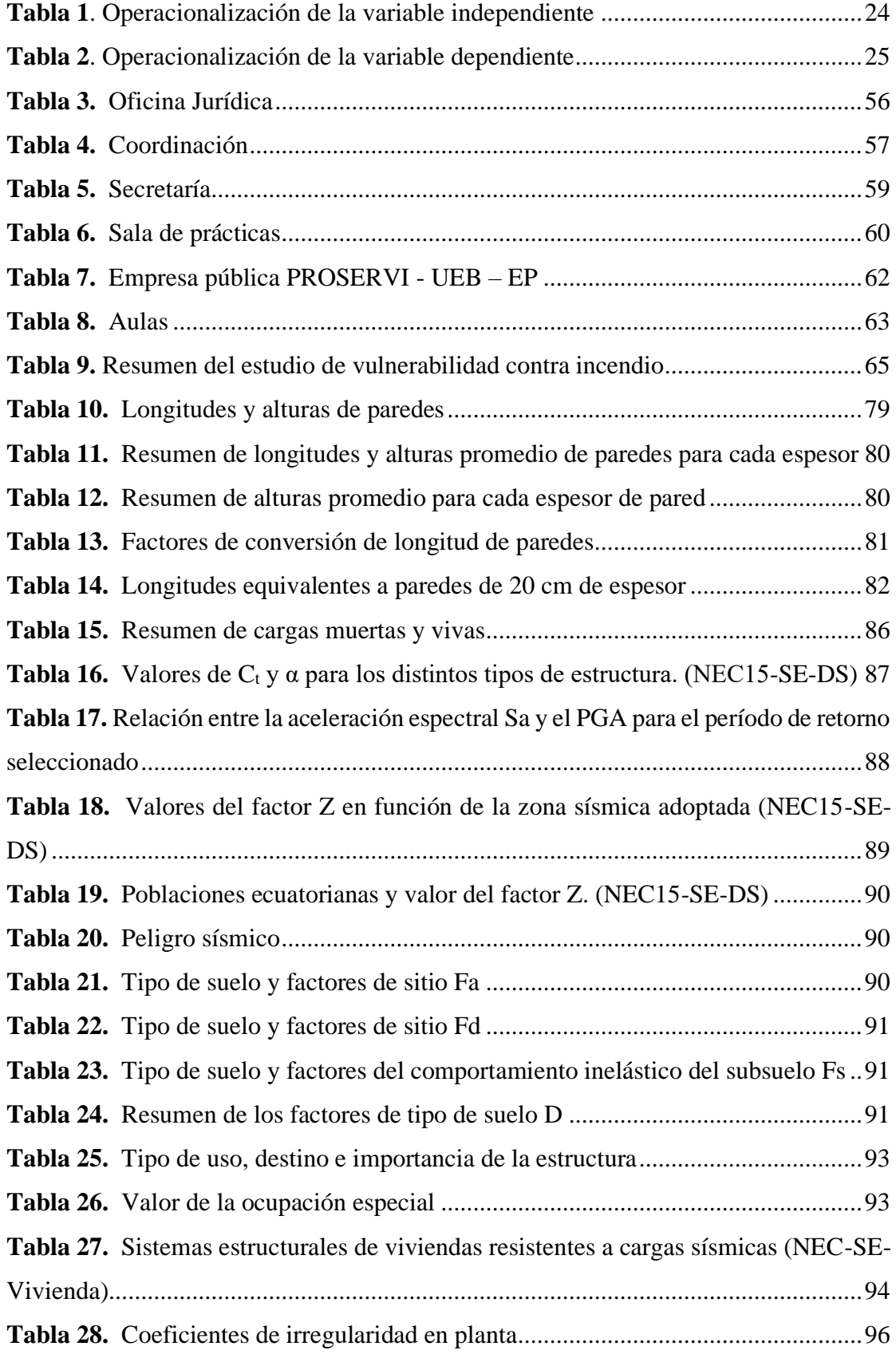

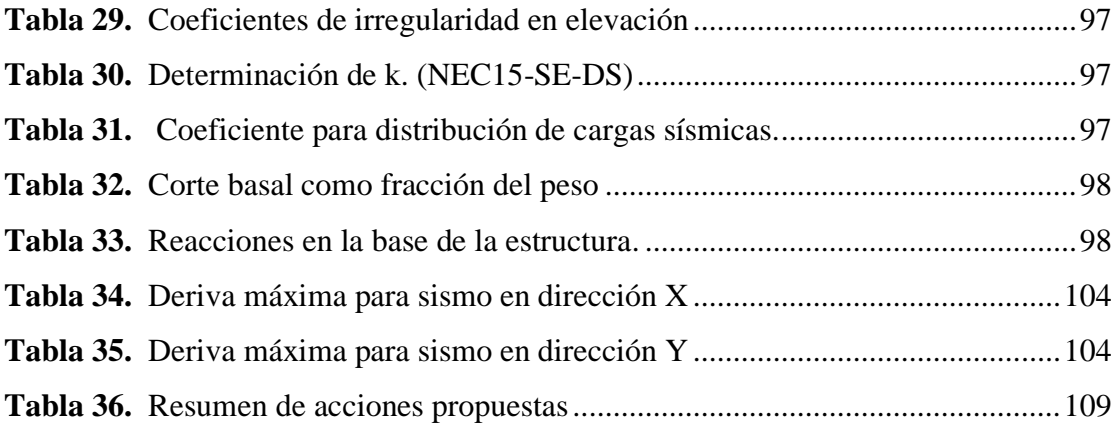

# **ÍNDICE DE FIGURAS**

<span id="page-7-0"></span>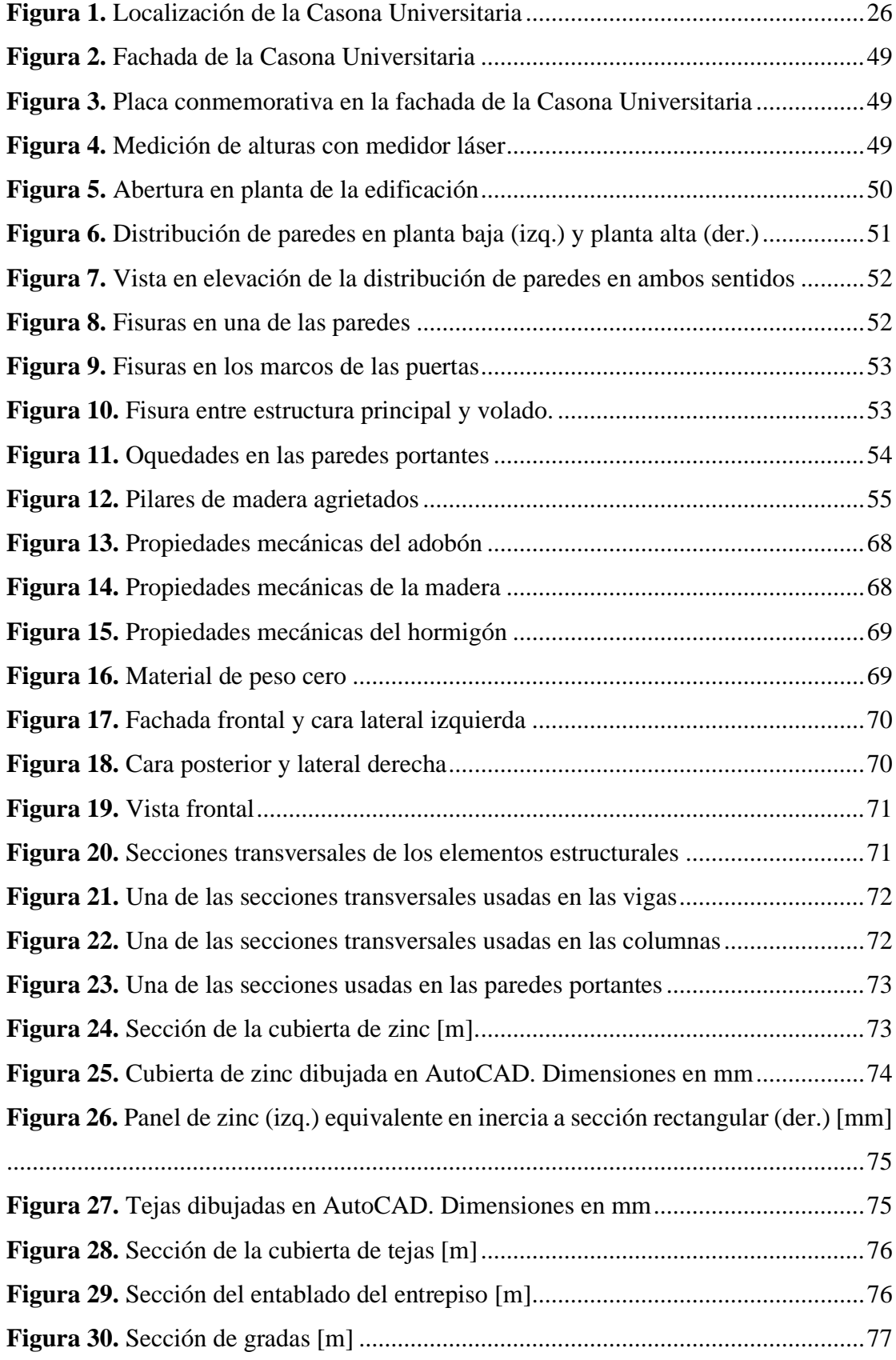

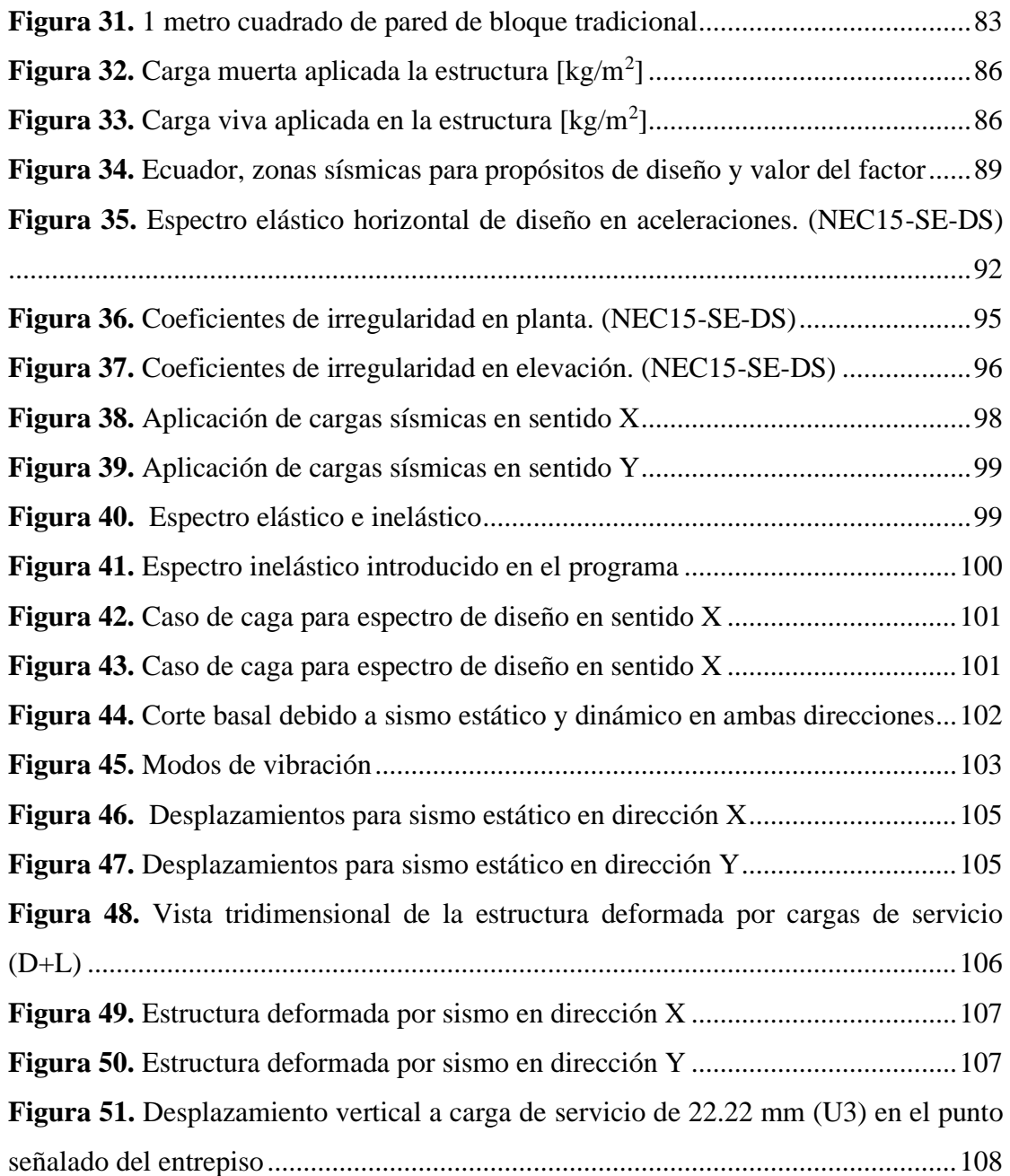

# **ÍNDICE DE ANEXOS**

<span id="page-9-0"></span>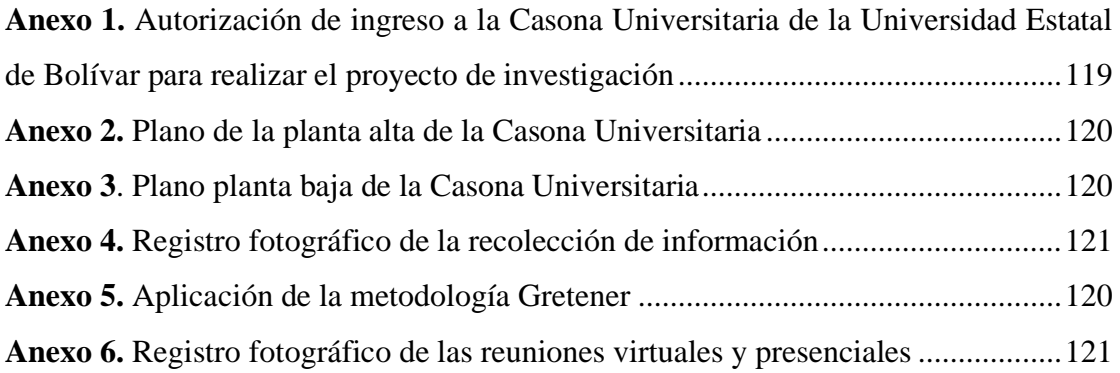

#### **DEDICATORIA**

<span id="page-10-0"></span>El presente proyecto de investigación dedico principalmente al Señor de la Salud por haberme dado fuerzas para seguir y poder culminar mi carrera con éxito. A mis padres Carlos Pazmiño y Olga Verdezoto, por ser mi apoyo incondicional en todo momento gracias por sus consejos, enseñanzas y valores que me hacen hoy en día la mujer que soy, de esta manera hicieron posible la realización y el cumplimiento de una meta más en mi vida, la misma que está reflejada en esta tesis ya que con su apoyo económico y moral hemos logrado llegar muy lejos.

Para una persona especial mi abuelito Celestino Verdezoto eres como mi segundo padre, te agradezco porque siempre estás dispuesto a escucharme y a engreírme, te mereces todo mi respeto y admiración. Gracias por brindarme tu ayuda siempre que la he necesitado en los buenos y malos momentos de mi vida.

#### **Alba Estefania Pazmiño Verdezoto**

Este esfuerzo lo dedico primeramente a Dios por darme salud para seguir adelante con mis estudios, brindándome sabiduría y perseverancia para culminar con mi carrera universitaria. A mis padres Patricio Serrano y Teresa Gavilema por su amor y apoyo incondicional, ya que sin su ayuda nada de esto hubiese sido posible. A mi hermana por compartir conmigo todos estos años apoyándome siempre y preocupándose por mí. A mi novia Andrea Castillo, por siempre estar conmigo en los momentos buenos y malos ayudándome a solucionar los problemas que se me han presentado, por sus buenos consejos que me han llevado a tomar buenas decisiones. A mis amigos Renán Mena, Francisco Mena, Diego Mena, Estiven Saltos, Daniel Quezada, por su buena amistad.

#### **Iván Patricio Serrano Gavilema**

#### **AGRADECIMIENTO**

<span id="page-11-0"></span>Agradezco al Señor de la Salud por darme la salud, la sabiduría y hacer posible la realización de este sueño, que es el resultado de la dedicación, esfuerzo y sacrificio de varios años de estudio.

Ademas agradezco a mis padres que con sus palabras motivadoras me enseñaron a confiar en mí y no darme por vencida a pesar de las dificultades presentadas en la vida. Es por ustedes que he llegado tan alto, sacrificaron mucho de sus vidas para que yo pudiera construir la mía es por ello que les dedico este título.

Estoy agradecida y orgullosa de haber formado parte de la Universidad Estatal de Bolívar, Facultad de Ciencias de la Salud y del Ser Humano en la carrera de Ingeniería en Administración para Desastres y Gestión del Riesgo gracias a sus docentes que me permitieron tener una formación académica a través de sus conocimientos compartidos y de sus experiencias vividas en el ámbito laboral. De manera especial agradezco al Ingeniero Gino Noboa Flores director de nuestro trabajo de investigación que nos brindó su apoyo y confianza para el desarrollo del proyecto, el cual ha contribuido en mi formación profesional.

# **Alba Estefania Pazmiño Verdezoto**

A mi tutor Ing. Gino Noboa, por sus conocimientos y virtudes que me permitieron culminar con éxito la elaboración de mi proyecto de investigación.

A los docentes y compañeros que estuvieron en toda esta etapa universitaria brindándome su apoyo, dedicación y tolerancia. Siempre los llevare conmigo en mi vida profesional.

### **Iván Patricio Serrano Gavilema**

# **CERTIFICACIÓN**

# <span id="page-12-0"></span>CERTIFICADO DE SEGUIMIENTO AL PROCESO **INVESTIGATIVO, EMITIDO POR EL TUTOR.**

Guaranda, 01 de noviembre de 2022.

El suscrito Ingeniero Gino Noboa Flores, Director de Proyecto de Investigación de Pre-Grado de la carrera de Administración para Desustres y Gestión del Riesgo de la Universidad Estatal de Bolívar, en calidad de Docente Tutor.

# **CERTIFICA:**

Que el proyecto de investigación titulado: "EVALUACIÓN DE VULNERABILIDAD FÍSICA - ESTRUCTURAL DE LA CASONA HISTÓRICA UNIVERSITARIA UBICADA EN LA CIUDAD DE GUARANDA, PERIODO 2022."; realizado por: Iván Patricio Serrano Gavilema y Alba Estefanía Pazmiño Verdezoto ha sido debidamente revisado e incorporado las observaciones realizadas durante las asesorías; en tal virtud, autorizo su presentación para la aprobación respectiva de acuerdo al reglumento de la Universidad.

Es todo cuanto puedo certificar en honor a verdad, facultando a los interesados dar al presente documento el uso legal que estimen conveniente.

ING. GINO NOBOA FLORES.

DIRECTOR DE PROYECTO DE INVESTIGACIÓN DE PRE GRADO

# <span id="page-13-1"></span>**AUTORIZACIÓN**

### **DERECHOS DE AUTOR**

<span id="page-13-0"></span>Yo, PAZMIÑO VERDEZOTO ALBA ESTEFANIA, con número de cédula 0202272134, y SERRANO GAVILEMA IVÁN PATRICIO, con número de cédula 0250234960, en calidad de autores del trabajo de investigación: "EVALUACIÓN DE **VULNERABILIDAD FÍSICA** ESTRUCTURAL DE LA CASONA HISTÓRICA UNIVERSITARIA UBICADA EN LA CIUDAD DE GUARANDA, PERIODO 2022". Autorizamos a la Universidad Estatal de Bolívar hacer uso de todos los contenidos que nos pertenecen o parte de los que contiene esta obra, con fines estrictamente académicos o de investigación.

Los derechos que como autores nos corresponden, con excepción de la presente autorización, seguirán vigentes a nuestro favor, de conformidad con lo establecido en los artículos 5, 6, 8; 19 y demás pertinentes de la Ley de Propiedad Intelectual y su Reglamento.

Así mismo, autorizamos a la Universidad Estatal de Bolívar para que realice la digitalización y publicación de este trabajo de investigación en el repositorio virtual, de conformidad a lo dispuesto en el Art. 144 de la Ley Orgánica de Educación Superior. cación Superior.<br>
WARDEL CAM

Firma:

 $b$ 

Pazmiño Verdezoto Alba Estefanía C.I. 0202272134

Firma:

**CONTRACTOR CONTRACTOR**  $111$ 

Serrano Gavilema Iván Patricio C.I. 0250234960

#### **RESUMEN**

La Casona Universitaria se encuentra ubicada en el casco histórico de la ciudad de Guaranda, perteneciendo al patrimonio cultural arquitectónico del cantón, la cual fue construida en el año 1855. La estructura física de la edificación de la Casona Universitaria, presenta vulnerabilidades físicas y estructurales debido al impacto de los años que deben ser estudiadas con el fin de salvaguardar la vida de las personas y la infraestructura. Ante tal necesidad, se desarrolló la investigación con el objetivo de evaluar el nivel de vulnerabilidad física - estructural de la edificación denominada Casona Universitaria. El estudio se realizó empleando la metodología de tipo cuantitativa, no experimental de campo, recopilando la información por medio de una ficha de caracterización para recoger la información necesaria para el modelamiento y establecimiento de los niveles de vulnerabilidad física y estructural. Como resultados se obtuvo que a nivel estructural la Casona Universitaria presentaba fisuras importantes en las paredes, daño en las vigas y falta de soporte, por lo que se encuentra vulnerable estructuralmente ante sismos. Con relación a la vulnerabilidad ante incendios se determinó que en las aulas y en la empresa pública Proservi – UEB - EP había riesgo no aceptable. Como conclusión se obtuvo que para reducir la vulnerabilidad física y estructural que se identificó en la edificación de la Casona Universitaria, es necesario el reforzamiento general de la estructura, por enchapado, mejora en la mampostería, remplazo de pilares, entre otros, además de la necesidad de realizar un estudio para generar medidas para reducción de riesgos ante incendios.

**Palabras Clave:** Estructura histórica, Riesgo de incendio, Vulnerabilidad física, Vulnerabilidad estructural.

### **ABSTRACT**

<span id="page-15-0"></span>The Casona Universitaria is located in the historic center of the city of Guaranda, belonging to the architectural cultural heritage of the canton, which was built in the year 1855. The physical structure of the Casona Universitaria building presents physical and structural vulnerabilities due to the impact of the years that should be studied in order to safeguard the lives of people and infrastructure. In view of this need, the research was developed with the objective of evaluating the level of physical and structural vulnerability of the building known as Casona Universitaria. The study was carried out using a quantitative, non-experimental field methodology, gathering information by means of a characterization sheet to collect the necessary information for modeling and establishing the levels of physical and structural vulnerability. The results showed that at the structural level the house had significant cracks in the walls, damage to the beams and lack of support, making it structurally vulnerable to earthquakes. With regard to vulnerability to fire, it was determined that the classrooms and the public company Proservi – UEB - EP were at unacceptable risk. In conclusion, it was found that in order to reduce the physical and structural vulnerability identified in the Casona Universitaria building, it is necessary to reinforce the structure in general, by plating, improving the masonry, replacing pillars, among others, as well as the need to carry out a study to generate measures for fire risk reduction.

**Key words:** Historic structure, Fire risk, Physical vulnerability, Structural vulnerability.

### **INTRODUCCIÓN**

<span id="page-16-0"></span>Con el pasar de los años las estructuras de las edificaciones atraviesan por procesos naturales de desgaste y degradación de los materiales que fueron empleados para su construcción, por lo que se vuelven vulnerables ante posibles eventos naturales no deseados, tales como sismos, granizadas o ante posibles eventos provocados como incendios.

Ante esta problemática es de importancia estudiar las condiciones que tienen las edificaciones, por medio de la elaboración análisis y modelamiento de condiciones donde se pueda proyectar como responden las estructuras y cuáles son los niveles de vulnerabilidad física y estructural a los cuales están expuestos.

Es por esta razón que como estructura de interés para la presente investigación se tomó como caso de estudio La Casona Universitaria de la Universidad Estatal de Bolívar, la cual forma parte de las edificaciones del casco histórico de la ciudad de Guaranda, fue construida en el año 1855 tiene un área de construcción de 952 m<sup>2</sup>. En tal sentido por medio de la aplicación de conocimientos se realizó un estudio de la vulnerabilidad física y estructural de la edificación. Siendo necesario para ello llevar a cabo los siguientes capítulos;

Se inicia en el capítulo 1, el problema donde se establece el problema que existe en la edificación histórica de la Casona Universitaria, con base a ello se justifica la ejecución del estudio y los objetivos planteados para poder ejecutarlo paso a paso.

Posteriormente en el capítulo 2, se desarrolló la descripción de forma teórica conceptos básicos para la comprensión general del estudio, tales como la vulnerabilidad, tipos, evaluación de riesgo, y métodos para el análisis estructural. Además, se esboza en el aspecto de importancia como el marco legal y conceptual.

17

En el capítulo 3 correspondiente al marco metodológico, se presentó el nivel, el tipo y diseño de la investigación llevada. Así mismo, se presenta las técnicas para la recolección de la información.

En el capítulo 4 se presentaron los resultados con base a la información recopilada en este capítulo se presentan los resultados de los objetivos específicos estructurados, desarrollando un diagnóstico de la vulnerabilidad física y estructural de la Casona Universitaria.

Finalmente, en el capítulo 5, se presentan las conclusiones generadas por cada uno de los objetivos planteados de forma previa, así como lasrecomendaciones finales para mantener la integridad física y estructural de la Casona Universitaria.

# **CAPÍTULO I**

#### <span id="page-18-1"></span><span id="page-18-0"></span>**1. EL PROBLEMA**

#### <span id="page-18-2"></span>**1.1. Planteamiento del problema**

Las estructuras físicas se encuentran constantemente expuestas a diversos factores que las hacen vulnerables, tales como; sismos, movimientos de tierra, incendios,inundaciones, entre otros, los cuales se acentúan con el pasar de los años, por el desgaste de los materiales producto de los años, como de la degradación de los materiales que conforman la estructura. La vulnerabilidad hace referencia a la cualidad de un objeto o sujeto que ante la exposición a algo o ante diversos factores puede encontrarse en riesgo de afectarse de una u otra manera. En lo referente a la vulnerabilidad que pueden presentar las edificaciones y sobre todo, aquellas que son consideradas patrimonio edificado o que cuentan con un significado histórico que lleva a que sean de importancia para las comunidades y se mantengan operativas en el tiempo.

Según lo explica Angeleri (2011), los análisis de vulnerabilidad deben considerar la capacidad de los sistemas de; "*absorber el impacto de un suceso que caracteriza una amenaza y por lo tanto, se diferencia del análisis de riesgo, que es la estimación de pérdidas de acuerdo con el grado de amenaza considerado y con el nivel de vulnerabilidad existente el sistema expuesto*" (p.2).

En un estudio realizado en la ciudad de Cuenca en Ecuador, por Zamora y Aguirre (2020), se explica que las edificaciones consideradas como patrimoniales, deben estar en constante mantenimiento, a fin de asegurar su permanencia en los años, tomando en cuenta la exposición a agentes abióticos, las condiciones meteorológicas, contaminación, intemperie, entre otros, sin embargo el co

mportamiento del envejecimiento lógico de las estructuras es un elemento

19

que no puede aislarse conlleva inevitablemente a la pérdida de resistencia de los materiales.

En el caso del presente estudio, se toma como centro de interés, las condiciones actuales de la estructura histórica de la Casona Universitaria, la cual se encuentra ubicada en la ciudad de Guaranda, específicamente en el casco histórico, por lo que estructura cuenta con décadas de construcción y forma parte del patrimonio cultural arquitectónico de la localidad, además de ser de importancia para la comunidad estudiantil de la Universidad Estatal de Bolívar.

Ante el carácter antiguo de la edificación de la Casona Universitaria, es de importancia ejecutar acciones preventivas enmateria de riesgos ante posibles desastres, siendo necesario realizar de forma oportuna una evaluación de la vulnerabilidad física y estructural, con el propósito de reconocer posibles afectaciones producto del tiempo que puedan ser factores de riesgo ante posibles eventos naturales como sismos o condiciones meteorológicas, que puedan devenir en fallas estructurales parciales o totales. Es por ello que, con el presente estudio se espera realizar una evaluación de la vulnerabilidad física estructural de la edificación histórica de la Casona Universitaria de la Universidad Estatal de Bolívar.

# <span id="page-19-0"></span>**1.2. Formulación del problema**

¿Con que herramientas técnicas se puede realizar la evaluación de la vulnerabilidad física - estructural del edificio histórico de la Casona Universitaria de la Universidad Estatal de Bolívar, durante el año 2022**?**

# <span id="page-19-1"></span>**1.3. Justificación**

El casco histórico de la ciudad de Guaranda localizado en el centro de la ciudad está conformado por edificaciones antiguas que datan incluso de épocas coloniales, estas edificaciones forman parte importante de la riqueza cultural y

20

arquitectónica de la ciudad, por lo que no deben ser modificadas, manteniendo sus condiciones que han sido preservadas a lo largo del tiempo. En el caso particular de la Casona Universitaria de la Universidad Estatal de Bolívar, se encuentra ubicada en el centro de la ciudad en las calles aledañas al Parque Central, por su estructura antigua cuyas características constructivas datan de décadas atrás pertenece al grupo de edificaciones que tienen un valor histórico para el cantón.

Al ser considerada dicha edificación de alto valor cultural para la ciudad de Guaranda y de importancia histórica para la Universidad Estatal de Bolívar, resulta importante desde la gestión de riesgos realizar inspecciones donde por medio de la aplicación de fichas de caracterización se puedan examinar las condiciones físicas de la edificación y así identificar de forma oportuna aquellas situaciones que pueden desencadenar eventos no deseados.

Así mismo, resulta pertinente considerar y examinar los riesgos a los que se encuentran expuestas las edificaciones en el casco histórico de la ciudad de Guaranda y en particular el edifico de la Casona Universitaria, identificando aquellos riesgos de carácter ambiental y humano. Esto con el propósito de estimar las posibles situaciones adversas que puedan impactar negativamente y comprometan la integridad física y estructural del edificio histórico de la Universidad Estatal de Bolívar.

Con el desarrollo del proyecto de investigación, se genera un aporte a la comunidad universitaria, en vista de que con la ejecución de este se puede reconocer si tan importante edificación presenta niveles de vulnerabilidad físico - estructural que puedan de forma potencial comprometer la integridad del edificio, llegando a poner en riesgo incluso la salud de aquellos que laboran o son usuarios de las instalaciones.

La presente investigación es factible puesto que la información necesaria para su ejecución es facilitada por la Universidad Estatal de Bolívar, además se cuenta con el interés de los investigadores en realizar las actividades necesarias que permiten dar ejecución a los objetivos planteados en la investigación.

#### <span id="page-21-0"></span>**1.4. Alcance y limitaciones**

# <span id="page-21-1"></span>**1.4.1. Alcance**

La presente investigación permite brindar información a las autoridades de la Universidad Estatal de Bolívar mediante una evaluación de los riesgos potenciales que pueden llegar afectar la integridad de la Casona Universitaria de la Universidad Estatal de Bolívar, pudiendo ser trasladadas las observaciones y los análisis realizados a otras edificaciones del casco histórico que tiene un valor cultural e histórico para los habitantes del cantón de Guaranda.

# <span id="page-21-2"></span>**1.4.2. Limitaciones**

El desarrollo de la presente investigación expone algunas limitaciones relacionadas con diferentes aspectos como:

- Falta de apoyo de las instituciones gubernamentales para brindar más información técnica del edificio de la Casona Universitaria de la Universidad Estatal de Bolívar necesaria para realizar los estudios pertinentes.
- Falta de tiempo y de recursos de los autores para realizar una evaluación más exhaustiva de los riesgos potenciales de la Casona Universitaria de la Universidad Estatal de Bolívar, de tal forma que la información de la vulnerabilidad física y estructural pueda ser trasladada a otras edificaciones del casco histórico del cantón de Guaranda.

# <span id="page-21-3"></span>**1.5. Objetivos**

# <span id="page-21-4"></span>**1.5.1. Objetivo general**

Evaluar la vulnerabilidad física - estructural de la Casona Histórica Universitaria ubicada en la ciudad de Guaranda.

# <span id="page-22-0"></span>**1.5.2. Objetivo especifico**

- Diagnosticar las condiciones actuales de la estructura física de la Casona Universitaria de la Universidad Estatal de Bolívar.
- Analizar la vulnerabilidad de la estructura Casona Universitaria mediante la aplicación de la metodología Gretener y del software SAP 2000.
- Proponer medidas para el reforzamiento de la estructura de la Casona Universitaria.

# <span id="page-22-1"></span>**1.6. Sistemas de variables**

- ➢ **Variable Independiente:** Evaluación de la vulnerabilidad.
- ➢ **Variable Dependiente:** Físico estructural de la Casona.

# **1.7. Operacionalización de variables**

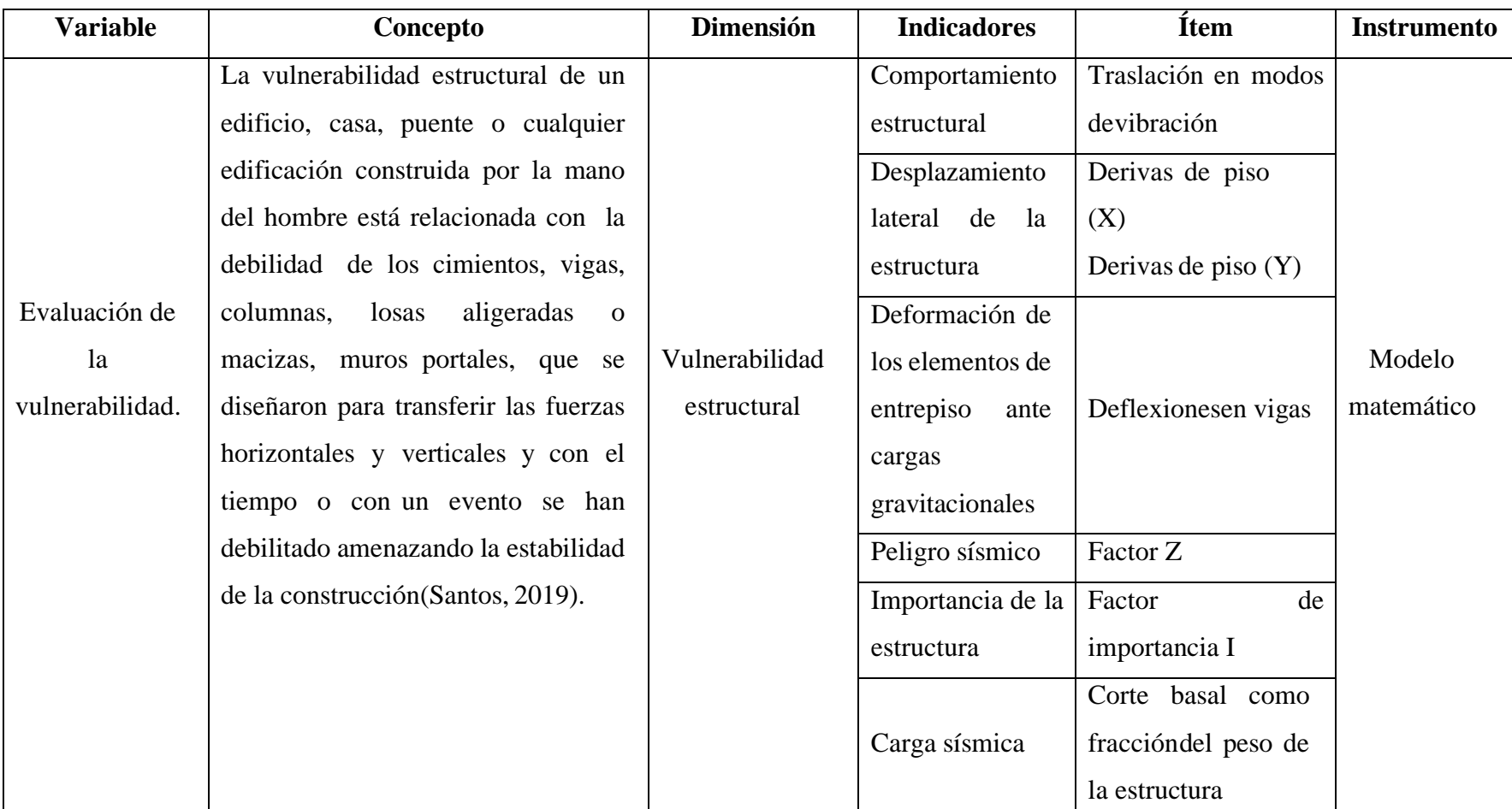

**Tabla 1.** *Operacionalización de la variable independiente*

<span id="page-23-1"></span><span id="page-23-0"></span>**Elaborado por:** Pazmiño, E. y Serrano, I. (2022)

| <b>Variable</b> | Concepto                           | <b>Dimensión</b> | <b>Indicadores</b> | Ítem                         | <b>Instrumento</b> |
|-----------------|------------------------------------|------------------|--------------------|------------------------------|--------------------|
|                 | La vulnerabilidad física de las    |                  | Peligro potencial  | Carga de incendio mobiliario |                    |
|                 | edificaciones está asociada a      |                  |                    |                              |                    |
|                 | factores naturales detonantes que  |                  |                    | Detección de fuego           |                    |
|                 | pueden<br>desencadenar<br>un.      |                  |                    | Transmisión de alarma        |                    |
|                 | acontecimiento como la geología    |                  |                    | Disponibilidad de bomberos   |                    |
| Físico          | del lugar, las pendientes, los     |                  | Medidas            | Tiempo para intervención     |                    |
| estructural     | sismos, las precipitaciones, el    | Vulnerabilidad   | normales           | Instalaciones de extinción y | Fichas de          |
| de la           | desborde de ríos, las erupciones   | física           |                    | de evacuación de humos       | registro           |
| Casona.         | volcánicas y fallas geológicas y   |                  | Medidas en         | Estructura portante          |                    |
|                 | defectos<br>humanos<br>de<br>como  |                  | construcción       | Fachadas, forjados           |                    |
|                 | construcción,<br>tipos<br>de       |                  |                    | Dimensiones de las células   |                    |
|                 | construcción, calidad<br>de<br>los |                  |                    | Factores de protección       |                    |
|                 | materiales y de la mano de obra    |                  | Seguridad contra   | Exposición al riesgo         |                    |
|                 | (Silva, 2018).                     |                  | incendio           | Riesgo incendio efectivo y   |                    |
|                 |                                    |                  |                    | de incendio aceptado         |                    |
|                 |                                    |                  |                    | Peligro deactivación         |                    |

**Tabla 2**. *Operacionalización de la variable dependiente*

<span id="page-24-0"></span>**Elaborado por:** Pazmiño, E. y Serrano, I. (2022)

# **CAPÍTULO II**

# <span id="page-25-1"></span><span id="page-25-0"></span>**2. MARCO TEÓRICO**

# <span id="page-25-2"></span>**2.1. Marco referencial**

# <span id="page-25-3"></span>**2.1.1. Localización del área de estudio**

La Casona Universitaria es un inmueble patrimonial ubicado en Guaranda, capital de Bolívar. La edificación es una estructura antigua construida en el año 1855, su área de construcción es de 952 m2 en planta. Consta de dos pisos con dos zonas descubiertas que funcionan como patios interiores y varias cubiertas inclinadas, unas de teja artesanal antigua y otras de paneles de zinc. La edificación ha funcionado durante varios años como aulas de la Universidad Estatal de Bolívar y actualmente funciona como aulas de idiomas de esa institución y como oficinas. Está ubicada en Guaranda, capital de la Provincia de Bolívar, en la Calle Sucre y la intersección con la Calle 10 de Agosto.

<span id="page-25-4"></span>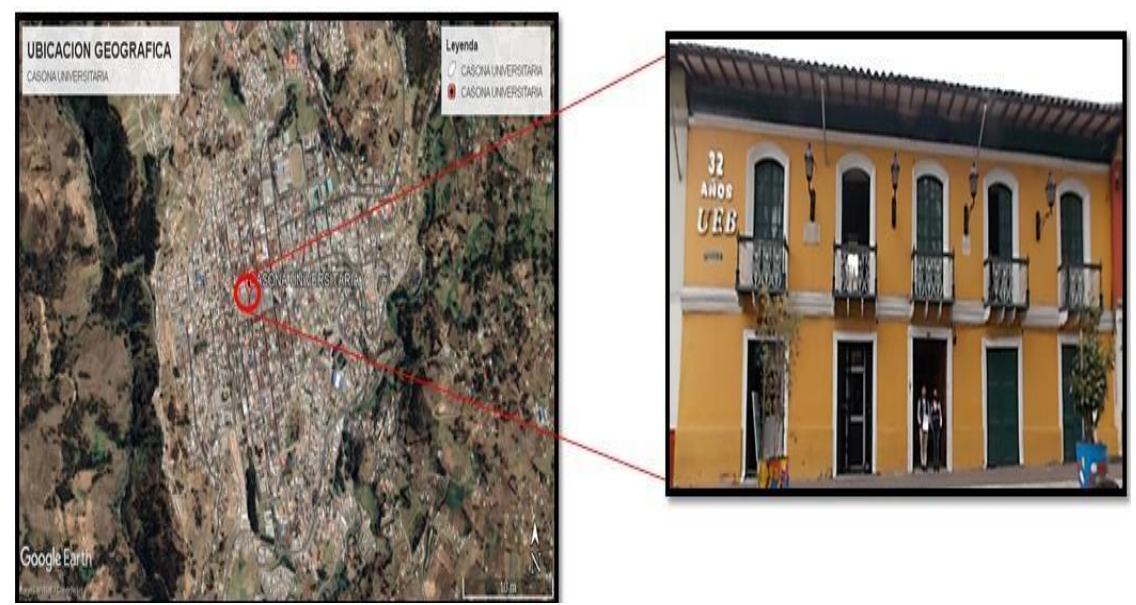

# **Figura 1***. Localización de la Casona Universitaria*

**Fuente:** Google Earth. **Elaborado por:** Pazmiño, E. y Serrano, I. (2022)

### <span id="page-26-0"></span>**2.2. Antecedentes investigativos**

Para la ejecución de la presente investigación se realizó una búsqueda preliminar de estudios similares con el fin de conocer experiencias previas que pueden ser utilizados como referentes técnicos e investigativos.

# **Evaluación de la vulnerabilidad de las edificaciones indispensables del Grupo III**

# **y IV en el Municipio de Balboa, Risaralda, Colombia.**

Según lo explica los autores Aguirre, et al., (2017), en el municipio Balboa, existen edificaciones indispensables gubernamentales, hospitales, colegios, entre otros que carecen en mucho caso de estudios de vulnerabilidad estructural que ayuden a establecer un diagnóstico de como este tipo de edificaciones se podrían convertir ante un sismo.

El estudio fue realizado con el objetivo general de evaluar la vulnerabilidad estructural de nueve edificaciones indispensables por medio de la caracterización por medio de fichas y la observación de los planos, reconocimiento de la tipología constructiva, cimentación, geometría y características del entorno, empleando el software de análisis estructural ETABS. Como resultados de la investigación se obtuvo que 55.5% de las edificaciones cumplía con el índice de sobresfuerzo, por lo que arrojaban un índice bajo de vulnerabilidad.

**Análisis de la vulnerabilidad sísmica en edificaciones patrimoniales del Centro Histórico de Cuenca mediante análisis modal: caso de estudio Catedral Vieja.**

El desarrollo de la investigación se centró en conocer el comportamiento de la edificación patrimonial Catedral Vieja, en el casco histórico de Cuenca, partiendo del reconocimiento de las propiedades geométricas y físicas de la edificación por medio de un levantamiento arquitectónico estructural, empleando el modelo de evaluación de vulnerabilidad según e la configuración estructural y la caracterización del material, referenciado en la identificación de elementos estructurales y la aplicación de un análisis modal; basado en un método subjetivo propuesto por la Norma Ecuatoriana de la Construcción (NEC) y otros autores que desarrollan sus estudios en adobe.

El análisis se realizó en tres etapas, la primera un modelado de la estructura, posterior una simulación y análisis de la estructura modal y una tercera etapa de análisis de los resultados, empleando el software Autocad. Posteriormente al análisis realizado, Espinoza, et al., (2022), determina qué; *"el 90% de la construcción de la Catedral "EL Sagrario" posee una estructura portante de adobe; sin embargo, coexisten otros materiales en su interior (madera y ladrillo). Por otro lado, la norma rectangular de la planta tiene una proporción 2 a 1, motivo por el cual se encuentra afectada mayormente el eje X. Finalmente, es importante mencionar que la concepción arquitectónica y el mantenimiento y uso actual de la Catedral Vieja como museo (no se encuentra en abandono o deterioro), es un factor importante para el buen comportamiento de respuesta ante un sismo".* (p.97)

# **Análisis constructivo y estructural de la Casa Zarama, Pasto-Colombia.**

Explican en la investigación de Plazas (2018), que en el caso de Colombia, en las ciudades y pueblos existe patrimonio arquitectónico, la cual en muchas ocasiones cuentan con vigas de madera, sin embargo, la continua actividad sísmica de ducha región y la falta de mantenimiento de las infraestructuras ponen en riesgo la vida de las personas que coexisten en dichos espacios.

El estudio empleo primeramente un análisis de las edificaciones en los centros históricos, por medio de un levantamiento geométrico, un reconocimiento de los elementos que estructuran la casa y un modelado estructural utilizando el software Angle para el reconocimiento del comportamiento frente a cargas de servicio y sísmicas.

28

Como resultados del estudio, se identificó que; El refuerzo estructural de las construcciones en tierra deberá buscar que la estructura conserve su geometría, confine sus muros y genere conexiones óptimas en todos los elementos de la casa. De esta forma se logrará minimizar desplazamientos y el colapso de piezas y bloques de los muros ante esfuerzos sísmicos o cargas excesivas, las cuales fisurarán diferentes puntos de la estructura. Los mayores desplazamientos horizontales se generarán en los puntos más altos de la estructura, por lo que se deberán reforzar con vigas de coronación que sirvan como "zuncho" a este nivel, además como elementos que ayuden a distribuir de mejor manera las cargas de la cubierta a los muros. Las esquinas e intersecciones de los muros son también puntos que se deben intervenir, ya que en estos se concentrarán los esfuerzos, siendo propensos a sufrir fallas. Estas por lo general aparecerán 1/3 por encima de la base. (p. 145)

# <span id="page-28-0"></span>**2.3. Bases teóricas**

#### <span id="page-28-1"></span>**2.3.1. Vulnerabilidad**

El concepto de vulnerabilidad generalmente suele relacionarse con amenaza y riesgo, siendo adaptado de acuerdo con los criterios de los autores y disciplinas que lo utilicen. Para Cantuti y Casgli (1996), la vulnerabilidad representa el nivel de pérdida de un elemento que se encuentra expuesto a un potencial riesgo de ocurrencia de un fenómeno natural, para Cardona (2001) citado por Hamón (2021), es la predisposición que tiene un elemento a ser dañado destruido por un evento, mientras que Corominas (2014) "la vulnerabilidad es el grado de pérdida de un elemento o conjunto de elementos en el área afectada por su respectiva". (p.17)

# <span id="page-28-2"></span>**2.3.2. Vulnerabilidad física**

Está relacionada con la susceptibilidad que presentan las infraestructuras de sufrir una afectación ante una amenaza de afectación, entendiendo como amenaza la probabilidad de que ocurra un fenómeno natural o un evento humano en un tiempo y lugar determinado que sea potencialmente nocivo.

La vulnerabilidad física de las edificaciones está asociada a factores naturales detonantes que pueden desencadenar un acontecimiento, como la geología del lugar, las pendientes, los sismos, las precipitaciones, el desborde de ríos, las erupciones volcánicas y fallas geológicas y humanos como defectos de construcción, tipos de construcción, calidad de los materiales y de la mano de obra (Silva, 2018).

### <span id="page-29-0"></span>**2.3.3. Vulnerabilidad funcional**

Está relacionado con el colapso funcional al que es susceptible de sufrir una estructura ante un evento, siendo perceptible solo cuando ocurre la emergencia. Para determinar la vulnerabilidad funcional se evalúa inicialmente la resistencia y flexibilidad en la infraestructura de las partes más vulnerables como los servicios de electricidad, agua, gas, alcantarillado (Álzate & et.al., 2019).

### <span id="page-29-1"></span>**2.3.4. Vulnerabilidad estructural**

La vulnerabilidad estructural de un edificio, casa, puente o cualquier edificación construida por la mano del hombre está relacionada con la debilidad de los cimientos, vigas, columnas, losas aligeradas o macizas, muros portales, que se diseñaron para transferir las fuerzas horizontales y verticales y con el tiempo o con un evento se han debilitado amenazando la estabilidad de la construcción (Santos, 2019).

#### <span id="page-29-2"></span>**2.3.5. Vulnerabilidad no estructural**

La vulnerabilidad no estructural está relacionada con elementos de la construcción que ante un evento puede representar un riesgo para las personas. Los cuales pueden ser:

- Arquitectónico como: ventanas, puertas, techos, tabiques, entre otros.
- Instalaciones propias de la construcción como: plomería, conexiones

eléctricas o de gas, equipos de calefacción o aire acondicionado.

• Equipos como: muebles, equipos de computación, médicos, mecánicos o de entretenimiento (Santos, 2019).

#### <span id="page-30-0"></span>**2.3.6. Vulnerabilidad sísmica**

La vulnerabilidad sísmica está relacionada con el daño que presenta una estructura ante un evento sísmico con determinadas particularidades, por lo que va depender de las características propias de la estructura, sin considerar el nivel de peligrosidad del lugar, puesto que estudios realizados en una misma región sísmica donde han ocurrido sismos y las edificaciones con el mismo tipo de estructura han presentado daños diferentes.

A pesar de no existir una metodología estandarizada para determinar la vulnerabilidad de las estructuras, los estudios desarrollados como el de Melone (2002), consideran que la vulnerabilidad es un indicador de daño que expresa la degradación que experimentaría un tipo de estructura al ser estremecida por un sismo con determinadas características, por lo que la vulnerabilidad puede ser entendida como "una condición previa que se manifiesta durante el desastre, cuando no se ha invertido suficiente en prevención y mitigación y se ha aceptado un nivel de riesgo demasiado elevado" (Álzate & et.al., 2019, pág. 22).

# <span id="page-30-1"></span>**2.3.7. Dimensiones de la vulnerabilidad**

- Física es la que está interrelacionada con las características físicas de las infraestructuras y su ubicación geográfica que puede estar expuesta a peligros o eventos y a sufrir sus efectos.
- Social es la dimensión que se relaciona con el comportamiento, las creencias, la cultura y la organización social de las personas dentro de una comunidad para actuar ante los efectos de un evento o peligro.
- Ambiental está relacionada con la forma en que las personas y la comunidad utilizan el ambiente y el entorno de una forma no sostenible, debilitando el ecosistema, el cual puede sufrir los efectos de un evento o peligro.
- Económica se relaciona con la falta de recursos económicos que tienen los habitantes de una comunidad debido al mal uso de los recursos disponibles ante un riesgo (Silva, 2018).

# <span id="page-31-0"></span>**2.3.8. Evaluación de vulnerabilidad estructural**

Para realizar una evaluación de vulnerabilidad de una estructura se deben contar con los conocimientos necesarios para que sea realista ante las potenciales amenazas dentro de un periodo de vida útil, en particular si se tratan de edificaciones escolares u hospitales donde se encuentran personas indefensas. Los pasos recomendados por Gallardo (2021), para un análisis de vulnerabilidad son:

- Definir las características de los materiales y la tipología estructural.
- Dimensionar los elementos estructurales.
- Determinar el sistema de fundación.
- Definir los estados de carga.
- Analizar la interacción de la estructura con el suelo.
- Analizar el esfuerzo y deformación de los materiales que componen la estructura como vigas y columnas considerando los efectos del tiempo.
- Identificar los elementos críticos en la estructura.

# <span id="page-31-1"></span>**2.3.9. Métodos para evaluación de vulnerabilidad física de edificaciones**

La evaluación de vulnerabilidad física de edificaciones para López, Hernández y Sunley (2020), es un "proceso o metodología para identificar, tasar y determinar las deficiencias estructurales y no estructurales que no le permiten alcanzar un determinado objetivo de desempeño". (p.2)

La evaluación de vulnerabilidad puede ser realizada siguiendo dos metodologías, el método cualitativo permiten evaluar de forma rápida las características de un grupo de edificaciones para resistir un evento natural, al observar las fallas y deterioros estructurales con el objetivo de calificar el nivel de riesgo sísmico y el método analítico o cuantitativo que se basa en los principios empleados en el diseño de construcción de edificaciones sismo resistente donde se detallan las características estructurales, la resistencia y calidad de los materiales, las característica dinámicas y los daños de cada vivienda de una forma más minuciosa, con el objetivo de cuantificar el nivel de riesgo sísmico.

La combinación de ambas metodologías permite establecer los indicadores y las características estructurales que las hacen vulnerables ante un evento al presentar debilidades relacionadas con los materiales de construcción utilizados de la vivienda, las características geológicas de la zona, antigüedad, estado de conservación, entre otras características a considerar.

Para determinar el nivel de vulnerabilidad de la vivienda se debe calificar cada uno de los elementos estructurales con una puntuación del uno al cuatro, otorgando una ponderación de 1 punto a las estructuras más resistentes y 4 puntos para las viviendas más vulnerables por ser menos resistentes ante un evento, calificando al final la vivienda en función de la cantidad de puntos obtenidos, ubicando la vivienda en un nivel de vulnerabilidad muy alto, alto, medio o bajo (Pimpo, 2021).

# <span id="page-32-0"></span>**2.3.10. Análisis constructivo de edificaciones tradicionales**

Mediante el análisis constructivo de casas antiguas se puede establecer el nivel de vulnerabilidad de una estructura al analizar los materiales empleados, la estructura y el sistema de construcción.

### *Materiales de construcción*

Los materiales utilizados para la construcción de casas antiguas fueron principalmente tierra, arcilla, piedras, paja, madera y agua que se utilizaban para hacer:

- Adobe, es una mezcla elaborada básicamente con tierra y paja a la que se les agrega agua para preparar una masa flexible que se coloca en moldes para hacer los bloques y se deja secar al sol, sin necesidad de cocción, para aumentar la durabilidad y resistencia del bloque se puede agregar arena gruesa o para rellenar las paredes y muros (Mejía, 2018).
- Caña de carrizo es una planta gramínea que tiene mucho parecido con el bambú y crece en las zonas húmedas. Son plantas con tallos largos de hasta 6 metros, flexibles y duraderos, que fueron utilizados principalmente para hacer los techos de las viviendas, pero también se utilizaron para construir muros y paredes al mezclarlos con barro (García, 2020).
- Madera: era empleada para construir la estructura de la casa, por lo que debía ser resistente al sr empleada como columna y techos.
- Paja: empleada para hacer adobe, bahareque, techos o tabiques.
- Piedra: por ser un material resistente era empleada para dar soporte a los cimientos, hacer paredes y muros dentro y fuera de la construcción (Cevallos & Rivera, 2020).

# *Estructura de la vivienda*

• Cimientos: para brindar estabilidad a la construcción se realizaba una zanja en el suelo para colocar los muros que soportan la estructura utilizando arcillas mezclada con restos de plantas, estiércol de los animales, aceites naturales para darle mayor resistencia y cohesión con el suelo.

- Soportes de carga: para brindar soporte a las paredes y muros se empleaban troncos de madera enterrados en el piso como columnas y para los techos un tronco horizontal como viga principal de carga, sostenida en los extremos por dos columnas de muro a muro.
- Pavimento para su construcción se utilizaba tierra cruda apisonada mezclada con paja y algo de agua, o también era construida con baldosas de adobe o bahareque colocadas encima de la tierra apisonada.

# *Sistema de construcción*

- Tapial: es una técnica tradicional empleada para construir muros utilizando tierra arcillosa ligeramente humedecida, mezclada con paja, piedras pequeñas, crin de caballo o paja, la cual se hecha entre dos tablas en forma de encofrado, donde es compactada dando golpes para apisonarla (Mejía, 2018).
- Encuentro: es una técnica para brindar soporte a las paredes realizando un entrabe entre los planos de dos paredes o muros. En la esquina en forma de "L" o de "T" se ubica un bloque de adobe o piedra perpendicular y entrelazado a la otra pared de forma intercalada.
- Entramado: es una técnica donde se colocaban piezas de madera vertical y horizontalmente a una distancia aproximada de para construir parades, las cuales eran rellenadas con bahareque, piedras

o barro.

- Bahareque es una técnica donde se utilizaban caña de carrizo, troncos de madera y barro. En la construcción se levantaban con las cañas o troncos como columnas y entre ellas se hacía un entramado que se rellenaba con barro (Plazas, 2018).
- Entablillados rellenos de piedra y mortero: es una técnica para construir paredes en la que se colocaban en forma horizontal tablas o cañas de carrizo haciendo un entramado y se rellenaba con mortero preparado con tierra, piedras y paja (González, 2019).

# <span id="page-35-0"></span>**2.3.11. Riesgo**

Un riesgo es una relación entre dos variables la amenaza del fenómeno o evento natural y la vulnerabilidad de una edificación de aguantar el evento o fenómeno, dependiendo del grado de exposición y de la probabilidad que ocurra el evento, pudiendo cuantificarse por la ecuación:

$$
R = A * V.
$$

La evaluación de los riesgos permite disponer de una estimación de las perdidas o daños sufridos por las edificaciones ante un evento y las posibles consecuencias económicas y sociales para las personas (Bustinza, 2022).

#### <span id="page-35-1"></span>**2.3.12. Tipologías constructivas del Ecuador**

Partiendo de la información suministrada en el censo poblacional realizado por el Instituto Nacional de Estadísticas y Censo, para el año 2010 se estimó que habían en el país un aproximado de 4 millones de viviendas, las cuales se ubicaban según el estudio desarrollado por la Evaluación de riesgos de Sur América (South America Risk Assessment) en 29 categorías taxonómicas, donde predominaban las viviendas construidas con materiales no confinados, siendo las principales clasificaciones de las
### viviendas:

- Tapia y adobe
- Mampostería confinada
- Mampostería no reforzada
- Mampostería reforzada
- Bahareque
- **Madera**
- Pórticos con muros de hormigón armado
- Mampostería no reforzada y piedra (Gualoto & Querembas, 2019)

## **2.3.13. Comportamiento estructural de edificaciones históricas**

Las edificaciones históricas tiene una construcción diferente a la contemporáneas de una sola planta, por lo que se encuentran expuestas a sufrir deformaciones estructurales producto de factores creados por el hombre y por la naturaleza que pueden encontrarse como procesos inactivos en la actualidad aunque el movimiento o la lesión se haya producido tiempo atrás o como procesos activos que pueden afectar el estado de equilibrio actual de la estructura aumentando de forma progresiva sus efectos sobre la estructura o de forma cíclica aumentando o disminuyendo sus efectos como dilatando y contrayendo la estructura.

Al realizar el estudio estructural de las edificaciones históricas se puede:

- Identifica las roturas, agrietamientos y deformaciones, analizando que estructura presenta movimientos y a que deformación se encuentran asociadas.
- Determinar si los pilares y columnas presentan giros que puedan causar desplomes, producto de la variación de la base de sustentación de la estructura.

• Observar cimentación del terreno bajo la superficie y al alrededor producto de la presión que ejercen las cargas de la estructura, considerando la velocidad de asentamiento y la geometría de los apoyos estructurales como arcos, vigas, bóvedas, entre otros.

El análisis del comportamiento de la estructura de una edificación histórica permite entender que no es una masa inmóvil al estar sometida a diferentes fuerzas que modifican las cargas y la resistencia de los elementos, al igual que se encuentra expuesta a variaciones por asentamiento del terreno (Talaverano y otros, 2018).

# **2.3.14. Métodos para el análisis estructural de estructuras históricas**

Para el análisis de las estructuras es importante considerar las líneas de presión de las fuerzas internas, por lo que existen diferentes métodos para medirlas.

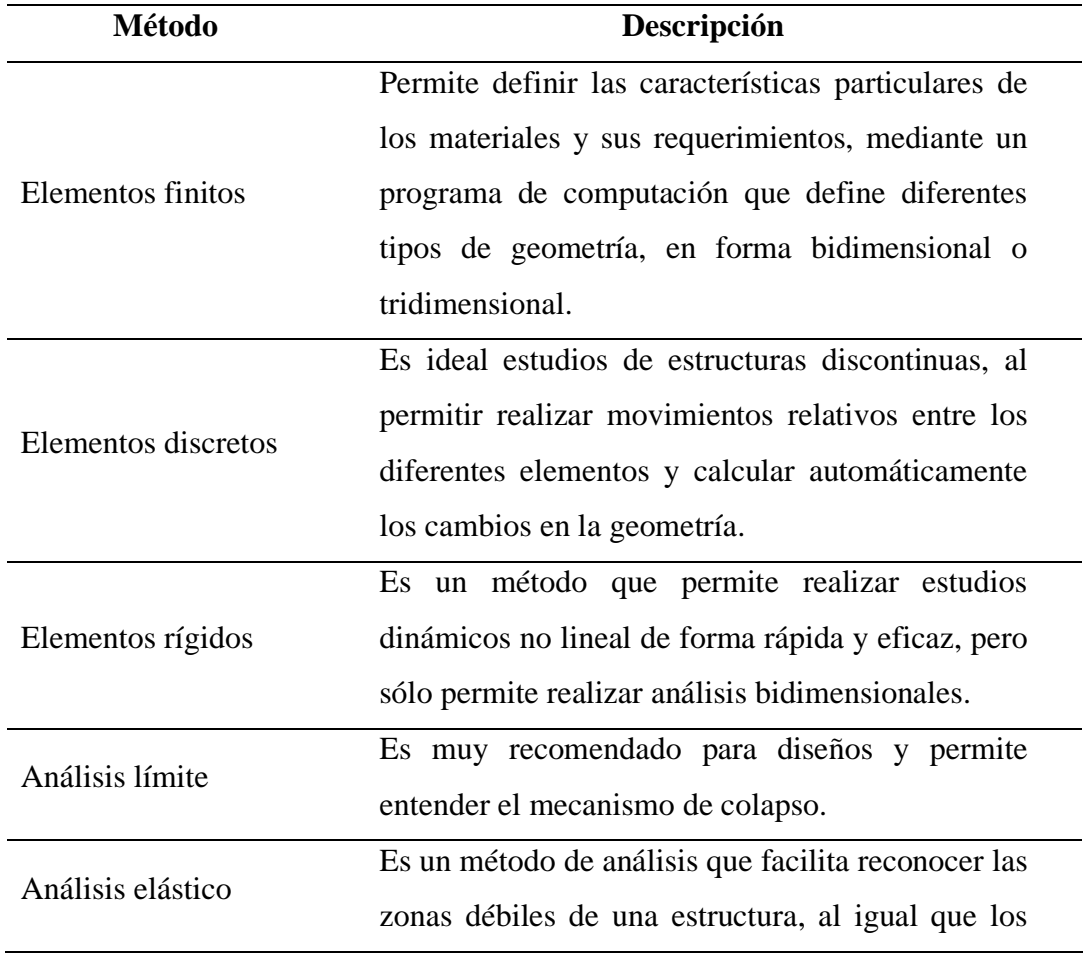

**Tabla 3.** *Métodos para las estructuras históricas*

elementos que pueden llegar a presentar comportamientos estructurales poco satisfactorios, pero es un método que sobrevalora las fuerzas y los esfuerzo e infravalora las deformaciones y los desplazamientos, las cuales pueden ser causantes de daños estructurales.

**Fuente:** (Caceres, 2020) **Elaborado por:** Pazmiño, E. y Serrano, I. (2022)

### **2.3.15. Evaluación de riesgo de los patrimonios histórico de Ecuador**

Ecuador es un país con una riqueza cultural arquitectónica, que con el pasar del tiempo se van haciendo más vulnerables ante cualquier evento, condiciones ambientales y estado de abandono.

Las edificaciones de una sola planta se construyeron con materiales que se encontraban en su medio ambiente próximo y adaptados a los requerimiento sociales y climáticos de cada región, con cimientos hechos de piedra aglutinadas con tierra o arena, mampostería hecha de adobe, con columnas realizadas con piedras o troncos de árboles, techos de carrizo y pisos compactados recubierto en algunos casos con ladrillos artesanales.

Por ser edificaciones que no cumplen los parámetros actuales de construcción están expuesta a mayores factores de riesgo ambientales que las hace más vulnerables ante los elementos climáticos como: lluvia, viento, radiación solar, eventos naturales como: movimientos sísmicos, desborde o erupción volcánica y a factores sociales son los elementos creados por el hombre como: gases producto de la combustión, polución, polvo de construcciones, ruidos o vibraciones (Aguirre & et.al., 2018).

Para determinar cómo influyen estos factores de riesgo ambientales se aplica la matriz de Leopold que permite valorarlos aplicando la fórmula:

### **Valoración de riesgo= (Importancia + Magnitud\*100) -20**

La importancia es la ponderación de los factores de riesgo ambiental que pueden afectar a los patrimonios históricos cuya ponderación va de 1 con muy baja importancia hasta 5 muy alta importancia y la magnitud comprende el grado de afectación de los factores de riesgo ambientales con la misma ponderación que la magnitud.

Si el valor obtenido se ubica entre 0 y 25 el nivel de riesgo es irrelevante; entre 26 y 50 el nivel de riesgo es moderado; entre 51 y 75 el nivel de riesgo es severo y si es entre 76 y 100 es crítico (Neira, 2019).

### **2.3.16. Evaluación de incendios por metodología Gretener**

La metodología desarrollada por Suizo Max Gretener en 1965, con la finalidad de evaluar los riesgos de incendio, aplicando ecuaciones matemáticas que permiten valorar los riesgos en grandes y medianas edificaciones. El procedimiento se constituye por 19 tablas donde se valoran los factores de riesgo y protectores que se relacionan entre sí (Huamani & Paucara, 2019).

El método semeja el comportamiento contrafuego en el edificio o partes de él, evaluando un solo valor simulando "la construcción, de los contenidos y de las medidas de protección, y considerando a las personas y el uso de la edificación de forma indirecta" (p.46).

La ecuación empleada considera los siguientes factores:

- Factores que agravan el riesgo: carga de incendio mobiliaria, combustibilidad, humos, toxicidad, carga inmobiliaria, nivel de planta, dimensión superficial.
- Factores que reducen el riesgo: extintores, hidrantes, detección, transmisión, rociadores, y construcción con materiales resistente al fuego (Pedraza, 2019).

### **2.3.17. Modelamiento de la infraestructura SAP 2000**

El programa SAP 2000 permite manejar diseños civiles, facilitando a los usuarios el diseño, análisis estáticos y dinámicos de forma lineal y no lineal de estructuras. Dentro de las facilidades que ofrece el software se encuentra el análisis de las fuerzas, esfuerzos y deformaciones a las que se encuentra sometida una estructura (Gonzalo, 2019).

### **2.4. Marco legal**

### **Constitución de la República del Ecuador**

**Art 3.-** Numeral 7.- Establece la protección del patrimonio natural y cultural como uno de los fundamentos de la unidad geográfica e histórica del territorio ecuatoriano, de dimensiones naturales, sociales y culturales, legados de nuestros antepasados y pueblos ancestrales.

**Art 57.-** Numeral 13.- Mantener, recuperar, proteger, desarrollar y preservar su patrimonio cultural e histórico como parte indivisible del patrimonio del Ecuador. El Estado proveerá los recursos para el efecto.

**Art 83.-** Numeral 13.- Conservar el patrimonio cultural y natural del país, y cuidar y mantener los bienes públicos.

**Art 264.-** Numeral 8.- Preservar, mantener y difundir el patrimonio arquitectónico, cultural y natural del cantón y construir los espacios públicos para estos fines (Constitución de la República del Ecuador, 2008).

**Art 389.-** "El Estado protegerá a las personas, las colectividades y la naturaleza frente a los efectos negativos de los desastres de origen natural o antrópico mediante la prevención ante el riesgo, la mitigación de desastres, la recuperación y mejoramiento de las condiciones sociales, económicas y ambientales, con el objetivo de minimizar la condición de vulnerabilidad". (p.118)

**Art 390.-** "Los riesgos se gestionarán bajo el principio de descentralización subsidiaria, que implicará la responsabilidad directa de las instituciones dentro de su ámbito geográfico. Cuando sus capacidades para la gestión del riesgo sean insuficientes, las instancias de mayor ámbito territorial y mayor capacidad técnica y financiera brindarán el apoyo necesario con respeto a su autoridad en el territorio y sin relevarlos de su responsabilidad". (p.118)

# **Código Orgánico de Organización Territorial Autonomías y Descentralización (COOTAD)**

**Art 140-** "Ejercicio de la competencia de gestión de riesgos. - La gestión de riesgos que incluye las acciones de prevención, reacción, mitigación, reconstrucción y transferencia, para enfrentar todas las amenazas de origen natural o antrópico que afecten al territorio se gestionarán de manera concurrente y de forma articulada por todos los niveles de gobierno de acuerdo con las políticas y los planes emitidos por el organismo nacional responsable, de acuerdo con la Constitución y la ley". (p.58)

Ley Orgánica de Ordenamiento Territorial, Uso y Gestión del Suelo (Asamblea nacional, 2016)

**Art 4.-** Definición 14 Literal a.- Tratamiento de conservación:

Se aplica a aquellas zonas urbanas que posean un alto valor histórico, cultural, urbanístico, paisajístico o ambiental, con el fin de orientar acciones que permitan la conservación y valoración de sus características, de conformidad con la legislación ambiental o patrimonial, según corresponda. (p.5)

## **2.5. Marco conceptual**

• **Evaluación de daño**: es evaluar el daño de forma cuantitativa, apoyándose algunos parámetros de respuesta estructural como por ejemplo las distorsiones de entrepiso, demandas de ductilidad, de rigidez, cantidad de energía disipada, cortante de entrepiso, etc (Bustinza, 2022, pág. 65)**.**

- **Muro portante:** es un muro portante es aquel diseñado y construido de tal forma que a lo largo de su longitud y espesor sea capaz de transmitir cargas horizontales y verticales de un nivel al nivel inferior o a la cimentación (Cevallos & Rivera, 2020, pág. 5).
- **Nivel de desempeño estructural:** es un estado límite de daño estructural usado en la definición de los objetivos de desempeño (López y otros, 2020, pág. 11).
- **Nivel de desempeño no estructural:** es un estado límite de daño no estructural en los componentes del edificio usado para definir los objetivos de desempeño (López y otros, 2020, pág. 11).
- **Objetivo de desempeño:** es un estado de daño esperado, estructural y no estructural, ante un nivel de intensidad de una sacudida (López y otros, 2020, pág. 6).
- **Riesgo sísmico:** es la probabilidad de que las consecuencias sociales o económicas de los sismos sean iguales o excedan los valores especificados en un sitio, durante un tiempo de exposición (Bustinza, 2022, pág. 38).
- **Sistema aportillado:** es aquel que posee vigas y columnas, las mismas que están conectadas entre sí, a través de nudos rígidos que permiten la transferencia de los momentos flectores y cargas axiales hacia las columnas (Cevallos & Rivera, 2020, pág. 5).

# **CAPÍTULO III**

## **3. MARCO METODOLÓGICO**

### **3.1. Nivel de investigación**

# **Cuantitativa:**

El estudio para realizar se cierne al enfoque cuantitativo, puesto que con su ejecución se espera analizar la información levantada empleando la estadística descriptiva, lo cual permitirá delimitar de forma puntual la problemática y así reconocer la posible vulnerabilidad presente en la Casona Universitaria.

### **Descriptiva:**

La investigación es del tipo descriptivo, puesto que de acuerdo con Hernández Sampieri (2014), en las investigaciones descriptivas se buscar especificar las características del fenómeno u objeto que se analiza y en la ejecución de la presente investigación se caracterizarán los riesgos y condiciones actuales de la Casona Universitaria, aspecto necesario para establecer el nivel de vulnerabilidad.

# **Transversal:**

El estudio es del tipo transversal ya que se evalúan las condiciones del edificio histórico de la Casona Universitaria en un periodo de tiempo específico y en los estudios transversales la información es recolectada en un tiempo único con el propósito de hacer una interrelación de las variables en un momento determinado (Huaire, 2019).

### **3.2. Diseño de investigación**

#### **No experimental:**

La ejecución de la investigación se sustente en un proceso observacional donde se describirán las características actuales de la edificación de la Casona Universitaria, aspectos que permitirán reconocer el nivel de la vulnerabilidad física -

estructural. En tal sentido, no se realizará el control progresivo de variables o no se aplicará ninguna técnica o propuesta que amerite la medición de indicadores de efectividad, es por ello por lo que la investigación es del tipo no experimental (Hernández Sampieri y otros, 2014).

### **De campo:**

El proceso investigativo, se llevará a cabo directamente en el lugar en un ambiente real, haciendoun levantamiento de información de forma presencial en la Casona Universitaria, siendo así una investigación del tipo de campo tal como lo indica Tamayo y Tamayo (1997).

# **3.3. Población y muestra**

La presente investigación considerará como población la edificación de la Casona Universitaria de la Universidad Estatal de Bolívar, ubicada en las inmediaciones del Parque Central de la ciudad de Guaranda.

# **3.4.Técnicas y herramientas de recolección de la información**

Para dar cumplimiento al primer objetivo se empleará como instrumento una ficha de caracterización, donde por medio de la aplicación de la técnica de observación, se realizará una inspección visual de las condiciones actuales de la Casona Universitaria.

Con relación al segundo objetivo, se empleará una ficha de observación que permitirá calcular el índice de vulnerabilidad física - estructural, dando así cumplimiento al propósito general del estudio.

# **3.5. Técnicas de procesamiento de la investigación**

Para el análisis de la información se emplearon los siguientes instrumentos:

• Metodología de Gretener para la evaluación de la vulnerabilidad

contra incendio.

• Se empleó el programa de análisis y diseño estructural SAP 2000 lo que permitió conocer los nudos y las acciones finales de sus miembros por medio de la simulación de la estructura.

# **CAPÍTULO IV**

# **4. ANÁLISIS, INTERPRETACIÓN Y PRESENTACIÓN DE RESULTADOS**

### **4.1. Resultado del objetivo 1**

*Diagnosticar las condiciones actuales de la estructura física de la Casona Universitaria de la Universidad Estatal de Bolívar.*

Se realizó una revisión inicial de la edificación histórica de la Casona Universitaria estableciendo algunos aspectos sobre la actual condición de la estructura, presentado a continuación;

La Casona Universitaria es un inmueble patrimonial que ha sufrido deterioro en su estructura con el paso del tiempo. Está ubicada en Guaranda, capital de Bolívar. Este cantón está dentro de una zona sísmica de categoría IV de acuerdo con la Norma Ecuatoriana de la Construcción (NEC-15), es decir está en una zona de amenaza sísmica alta. Debido a la importancia histórica y por la considerable cantidad de personas que puede albergar esta edificación, se ha considerado pertinente realizar un estudio de vulnerabilidad ante eventos sísmicos.

El 3 de agosto de 2022 se realizó una inspección técnica para verificar el estado de la estructura, tomar medidas que no constan en los planos arquitectónicos existentes (en especial las alturas de las aberturas en las paredes de adobón y pendientes de las cubiertas) y cotejar la información proporcionada en dichos planos con lo que se puede observar en sitio. Con la información obtenida se procedió a hacer un modelo matemático de la estructura en el programa de análisis y diseño SAP 2000 para analizar el comportamiento de la estructura ante un evento sísmico de acuerdo con los parámetros de la NEC-15. Para el modelo matemático que se presenta en este informe se hizo algunas correcciones respecto a los planos arquitectónicos.

En el presente informe se detallan todas las consideraciones de cálculo realizadas en el estudio, así como las patologías estructurales encontradas durante la inspección técnica del sitio. Se describe tanto los materiales, disposiciones de normas, hipótesis de cálculo estructural, hipótesis de cargas, cálculo de cargas verticales y sísmicas; entre otras consideraciones.

### **4.1.1. Descripción de la estructura Casona Universitaria**

La edificación es una estructura antigua construida en el año 1855, como se puede apreciar en la placa que se exhibe en su fachada (Fig. 3). Su área de construcción es de 952 m2 en planta. Consta de dos pisos con dos zonas descubiertas que funcionan como patios interiores y varias cubiertas inclinadas, unas de teja artesanal antigua y otras de paneles de zinc. La edificación ha funcionado durante varios años como aulas de la Universidad Estatal de Bolívar y actualmente funciona como aulas de idiomas de esa institución y como oficinas. Está ubicada en Guaranda, capital de la Provincia de Bolívar, en la Calle Sucre y la intersección con la Calle 10 de Agosto.

El sistema estructural de la Casona Universitaria es de paredes portantes. Las paredes son construidas de adobón y tienen un espesor que va desde los 10 cm (en zonas donde se hay reducciones del espesor de las paredes) hasta los 125 cm. Tanto el entrepiso como las cubiertas de la estructura están compuestos de vigas soleras y vigas secundarias de madera. Las vigas de mayor sección tienen dimensiones de 8 cm x 14 cm y las vigas más pequeñas, utilizadas para soportar las tejas y paneles de zinc, tienen una sección transversal de 8 cm x 5 cm. La estructura de las cubiertas donde descansan las tejas está hecha con un sistema de cerchas de madera. También existen pilares de madera cuya sección transversal es de 15 cm x 15 cm.

Parte del sistema estructural también lo conforman columnas y vigas de hormigón armado. La sección transversal de las columnas varía entre 20 cm x 20 cm y

30cm x 30cm. Por su parte, la sección transversal de las vigas varía entre 20 cm x 30 cm y 25 cm x 40 cm.

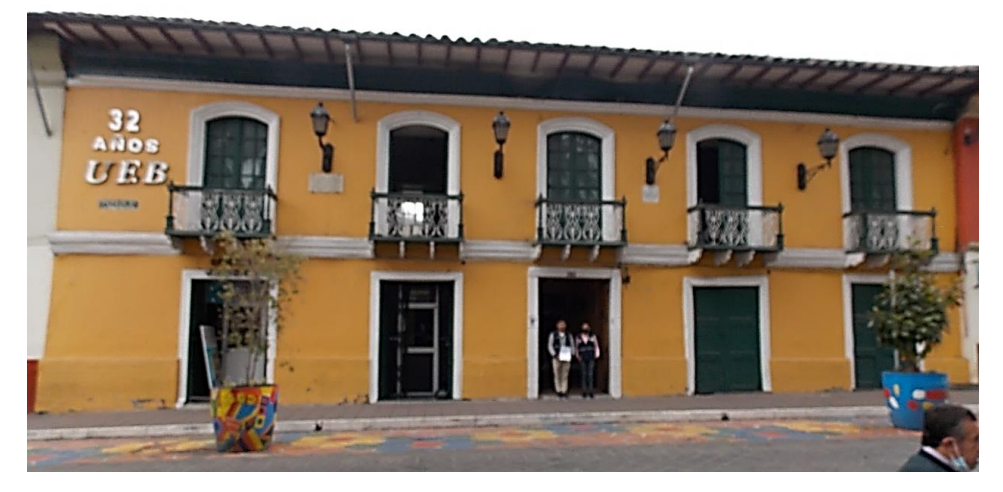

**Figura 2.** *Fachada de la Casona Universitaria*

**Figura 3.** *Placa conmemorativa en la fachada de la Casona Universitaria*

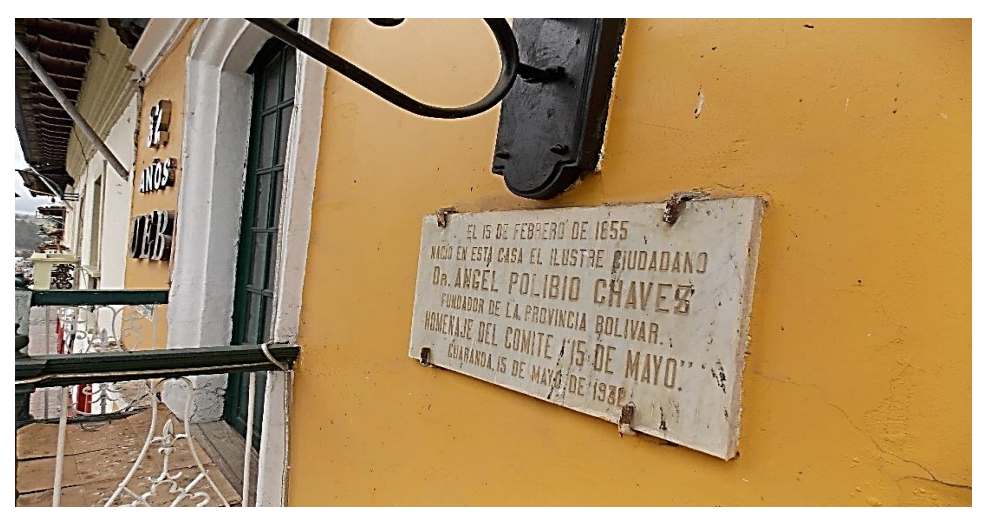

**Figura 4.** *Medición de alturas con medidor láser*

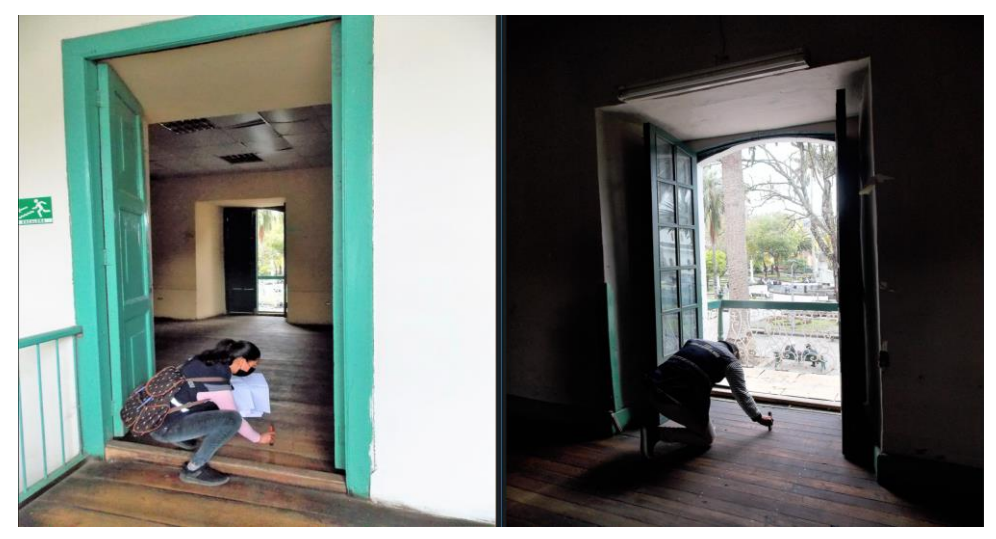

### **4.1.2. Diagnóstico estructural visual**

Como parte preliminar del proceso de estudio se ha realizado una inspección visual del inmueble y se describen los aspectos encontrados, con ayuda de material fotográfico.

### *Configuración estructural*

La estructura tiene dos aberturas en planta importantes tanto a nivel de entrepiso como a nivel de cubierta (Fig. 5). Estas aberturas se consideran irregularidades en la configuración estructural y pueden ocasionar un efecto de torsión en planta, lo cual quiere decir que se estaría propiciando fallas por torsión en los elementos estructurales, es decir fallas frágiles. Las fallas frágiles conducen a una falla súbita de la estructura (colapso) y no brindan el tiempo necesario para que los ocupantes de la edificación la evacuen. Respecto a la torsión en planta se verificará con los resultados del análisis del modelo matemático.

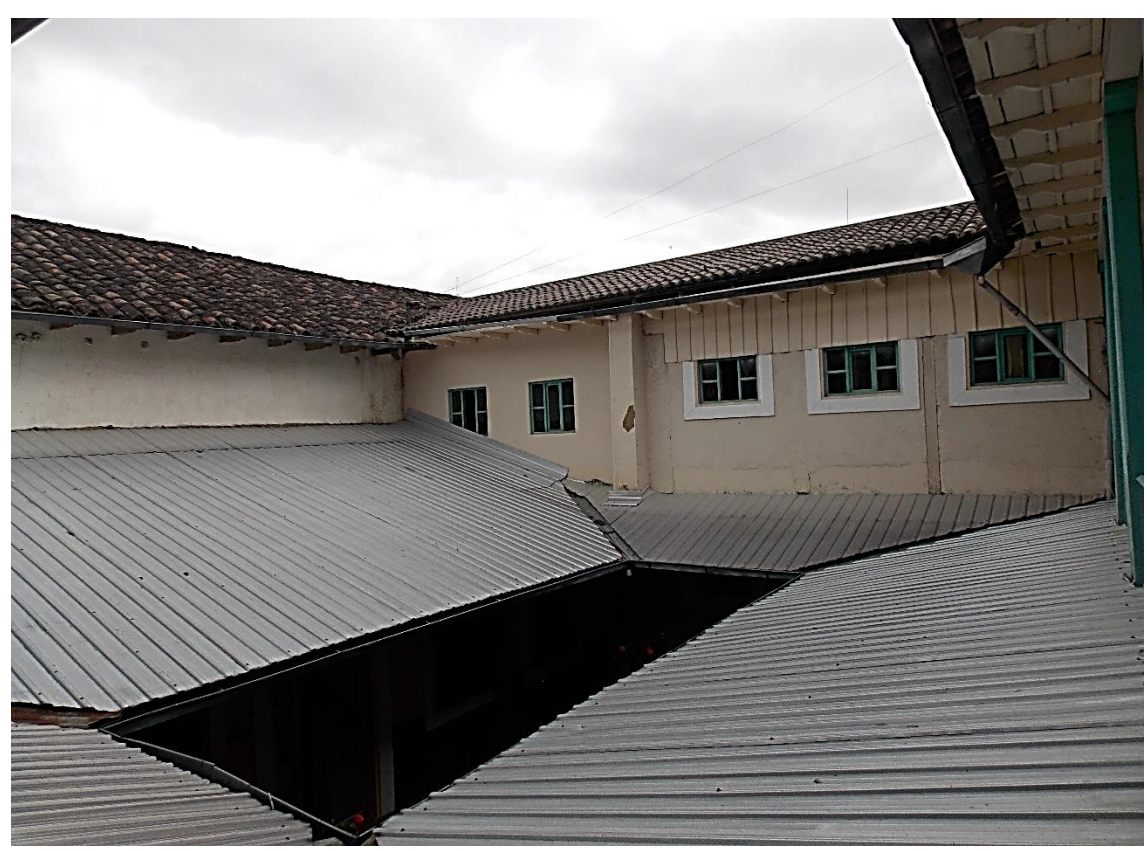

**Figura 5.** *Abertura en planta de la edificación*

### *Distribución interna de paredes*

En este tipo de sistemas es muy importante tener paredes internas que ayuden a absorber el corte basal y que proporcionen rigidez a la estructura. Lo más aconsejable es que el área en planta de las paredes orientadas en un sentido sea equiparable al valor correspondiente en el sentido ortogonal. De esta manera se tiene una rigidez similar en ambos sentidos y no se deja un sentido muy flexible respecto al otro.

Esta edificación no está soportada en su totalidad por paredes de adobón, sino que en su parte posterior está soportada por pórticos de hormigón armado. Esto significa que el corte basal no será absorbido uniformemente. Al haber pocas columnas de hormigón, la mayor parte del corte basal se concentrará en la parte frontal de la edificación.

La Fig. 6 muestra una vista en planta de las paredes de adobón que existen en la planta baja (a la izquierda) y en la planta alta (a la derecha). Se puede apreciar que la distribución de paredes es irregular y que hay una mayoría de paredes en un sentido que en otro.

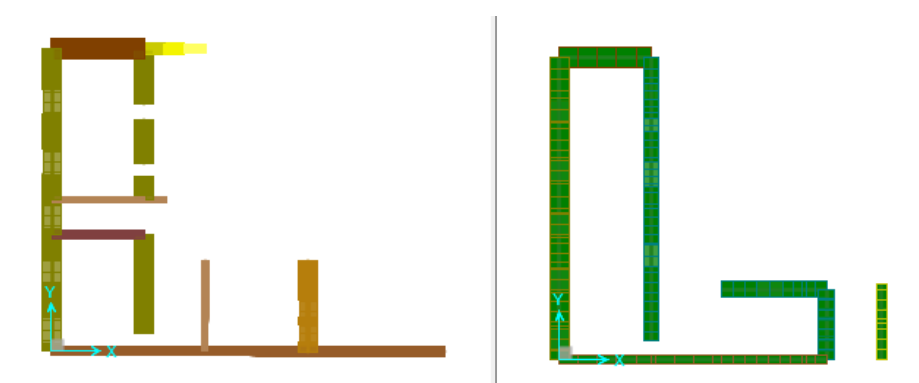

**Figura 6.** *Distribución de paredes en planta baja (izq.) y planta alta (der.)*

Algunas paredes de la estructura no son continuas o no están alineadas en altura, es decir, en la planta baja están ubicadas en cierta posición y en la planta alta están ubicadas en otra posición. La Fig. 7 muestra la falta de continuidad en altura respecto a las paredes. En el lado izquierdo está un corte vertical de las paredes en

dirección paralela a la fachada de la edificación, mientras que en el lado derecho está un corte de las paredes en la dirección.

**Figura 7.** *Vista en elevación de la distribución de paredes en ambos sentidos*

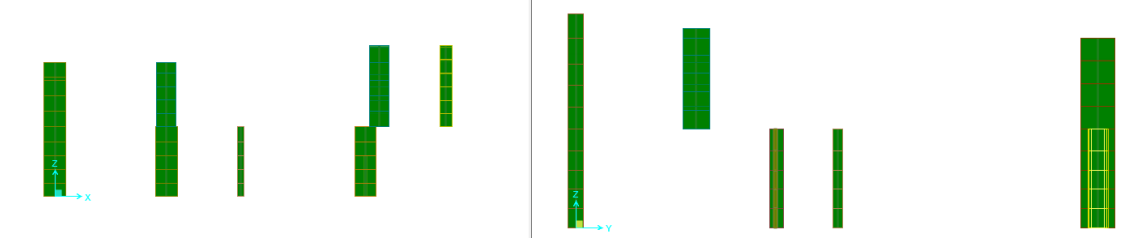

La falta de continuidad en altura de las paredes provocaría un mal comportamiento de la estructura ante un evento sísmico ya que las paredes de la planta alta que no tienen un soporte de mampostería en la planta baja pueden caer repentinamente. Esta falta de continuidad en elevación se modeló en base a los planos arquitectónicos existentes.

# *Fisuras*

Son evidentes las fisuras en algunas partes de las paredes. En la Fig. 8 se observan 3 fisuras notables: la que se encuentra cerca a la columna tiene una inclinación aproximadamente a 45 grados, la de la pared que baja verticalmente y luego toma una dirección a 45 grados y la que está en la zona de la columna que se presenta en dirección vertical.

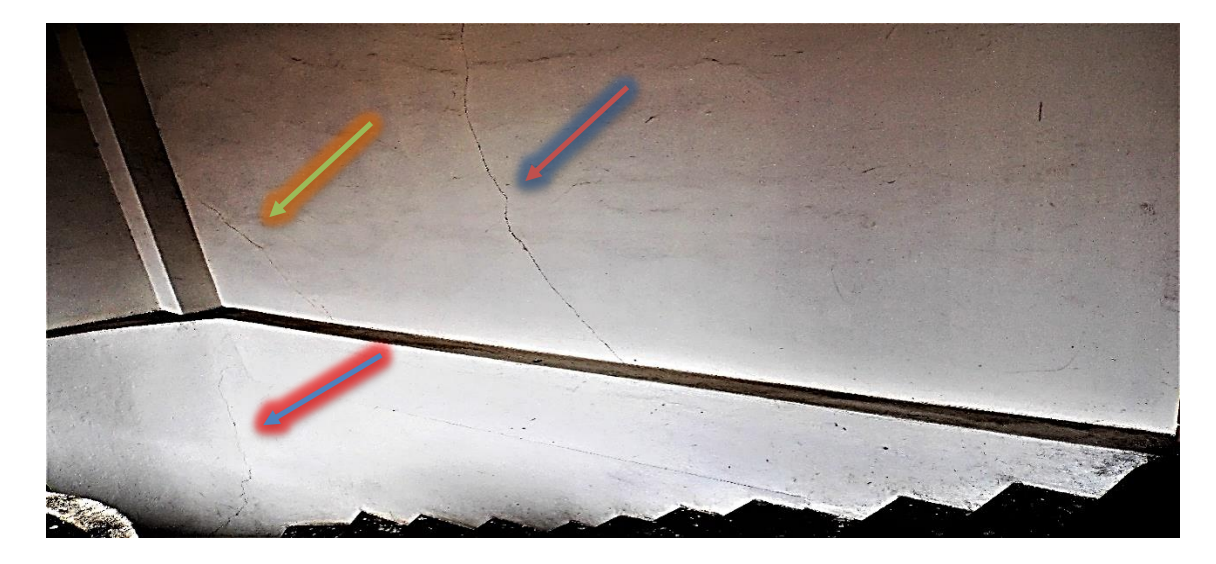

**Figura 8.** *Fisuras en una de las paredes*

Las fisuras pueden deberse a diferentes motivos y su dirección nos da un indicio de las posibles causas. Las fisuras a 45 grados pueden significar fallas a cortante, las cuales son sinónimos de fallas frágiles que pueden conducir al colapso súbito de la estructura ante un sismo. Las fisuras verticales pueden ser señales de que ha habido asentamientos diferenciales en la estructura, es decir el suelo debajo de una parte de la estructura sufrió una deformación mayor que aquél debajo de otra parte de la estructura.

En la Fig. 9 se aprecian fisuras justo en las esquinas de los marcos de las puertas. Las fisuras en estos lugares son comunes debido a que en las esquinas existen concentraciones de esfuerzos y se propicia el aparecimiento de fisuras. La pared de la figura no es una pared meramente divisoria, sino que es además una pared estructural hecha de adobón, por lo que es preocupante la existencia de fisuras ahí.

**Figura 9.** *Fisuras en los marcos de las puertas*

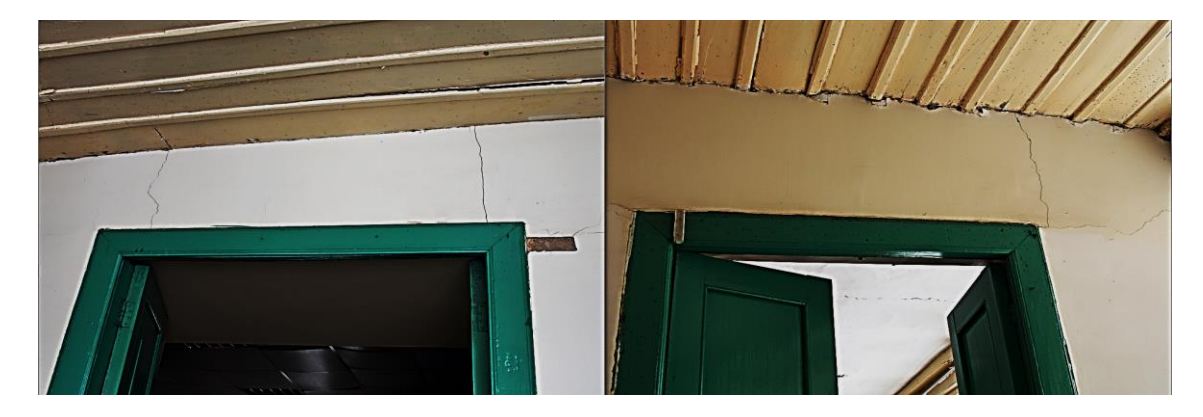

**Figura 10.** *Fisura entre estructura principal y volado.*

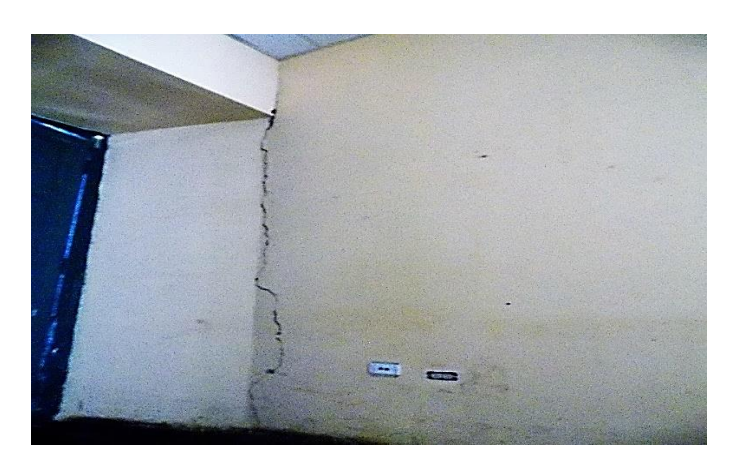

Otra de las fisuras preocupantes que se encontró fue la que se muestra en la Fig. 10. Esa fisura es vertical y se ha producido justo en la unión entre una de las paredes portantes de la planta alta y la pared que da hacia el volado. Si esta fisura llegara a profundizarse más, el volado se desprendería de la estructura principal y caería.

En vista de esto, la estructura necesita un reforzamiento para evitar que las fisuras se sigan abriendo y profundizando.

## *Disgregación del material de las paredes portantes*

Con el tiempo, el material que conforma las paredes portantes de adobón se ha ido disgregando y actualmente presenta oquedades (Fig. 11) que implican que las paredes ahora son menos resistentes que al principio. Esto podría significar una falta de cohesión en el material o quizá no se compactó lo suficiente en la etapa de construcción.

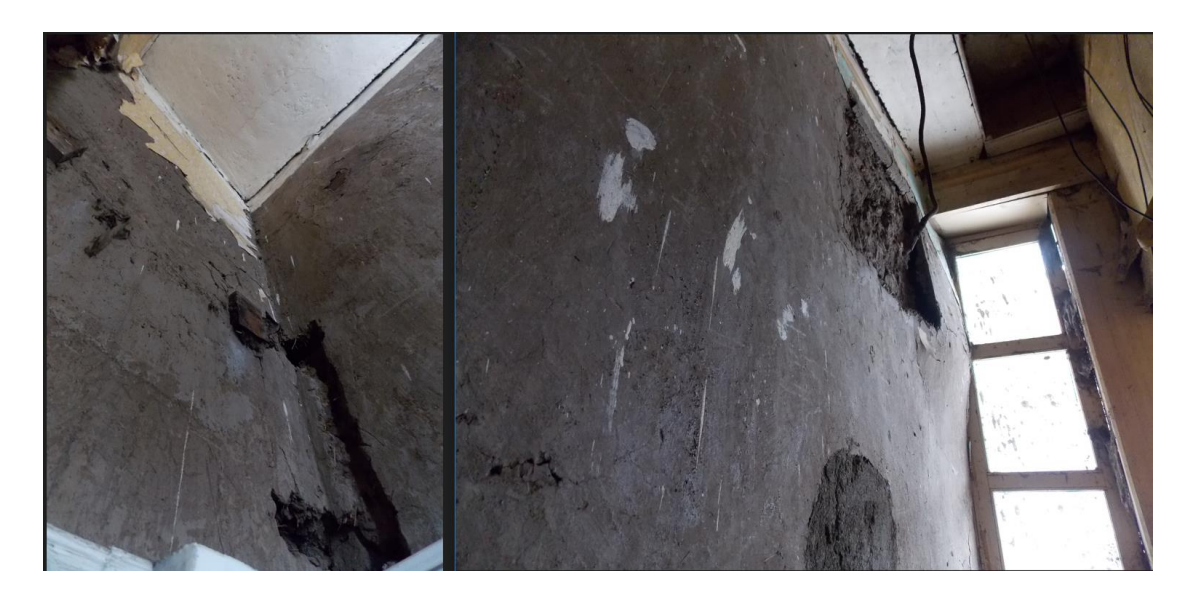

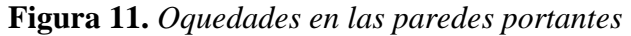

Para estructuras de este tipo, construidas principalmente con tierra como materia prima, es una práctica común colocar paja cada cierto espesor de las capas de tierra compactada y además con algún material natural que haga las veces de cementante. De esta manera se consigue que la paja actúe como fibras internas y mantenga unido al adobón, así se reduce la probabilidad de aparición de fisuras.

Un reforzamiento estructural con la técnica de enchapado de paredes es más efectivo para el propósito de brindar rigidez y resistencia a la estructura, así como para evitar que se sigan propagando las fisuras existentes. La técnica de enchapado consiste en el uso de malla electrosoldada sujeta a las paredes en su plano vertical y luego enlucirlas. No se debe enchapar paredes a discreción, sino que se debe seleccionar cuidadosamente aquellas paredes que no ocasionen una torsión en planta en la estructura, de preferencia aquellas paredes que son continuas en altura.

## *Agrietamiento de pilares*

Varios de los pilares de madera que sostienen la estructura se encuentran agrietados. Estas grietas no son sólo superficiales, sino que en algunos casos son bastante profundas. Ante cargas laterales como las de un sismo, los pilares de madera agrietados no serán capaces de resistirlas, por lo tanto, es pertinente reemplazarlos por pilares nuevos. La figura 12 muestran las grietas en algunos de los pilares de madera.

**Figura 12.** *Pilares de madera agrietados*

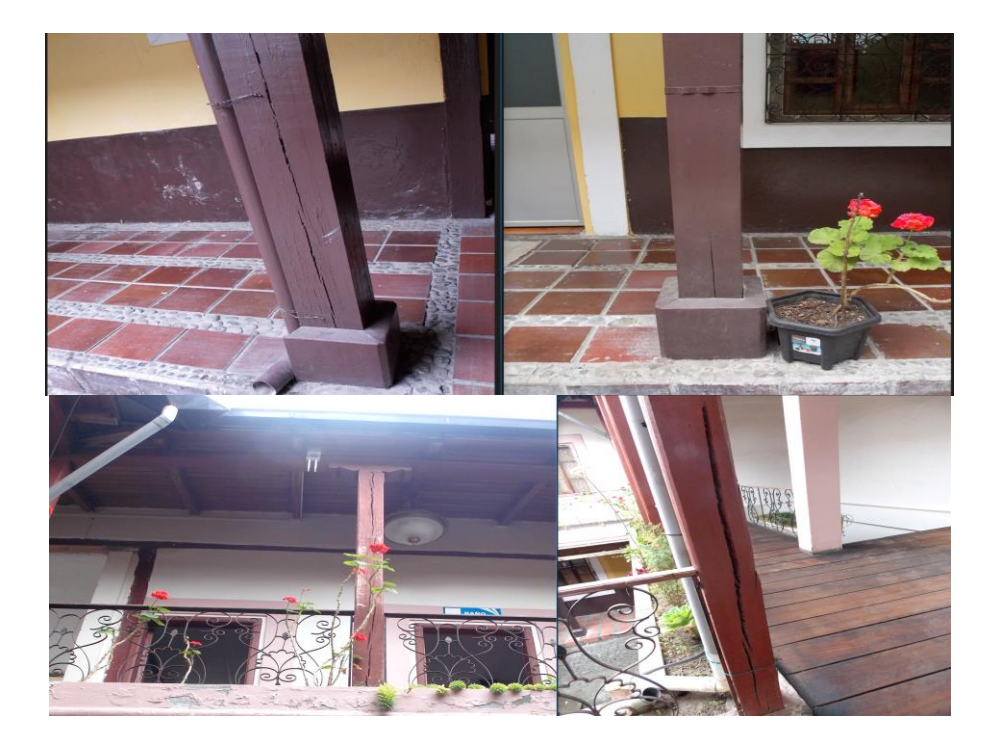

# **4.2. Resultado del objetivo 2**

*Analizar la vulnerabilidad de la estructura Casona Universitaria mediante la aplicación de la metodología Gretener y del software SAP 2000.*

# **4.2.1. Estudio de vulnerabilidad contra incendios**

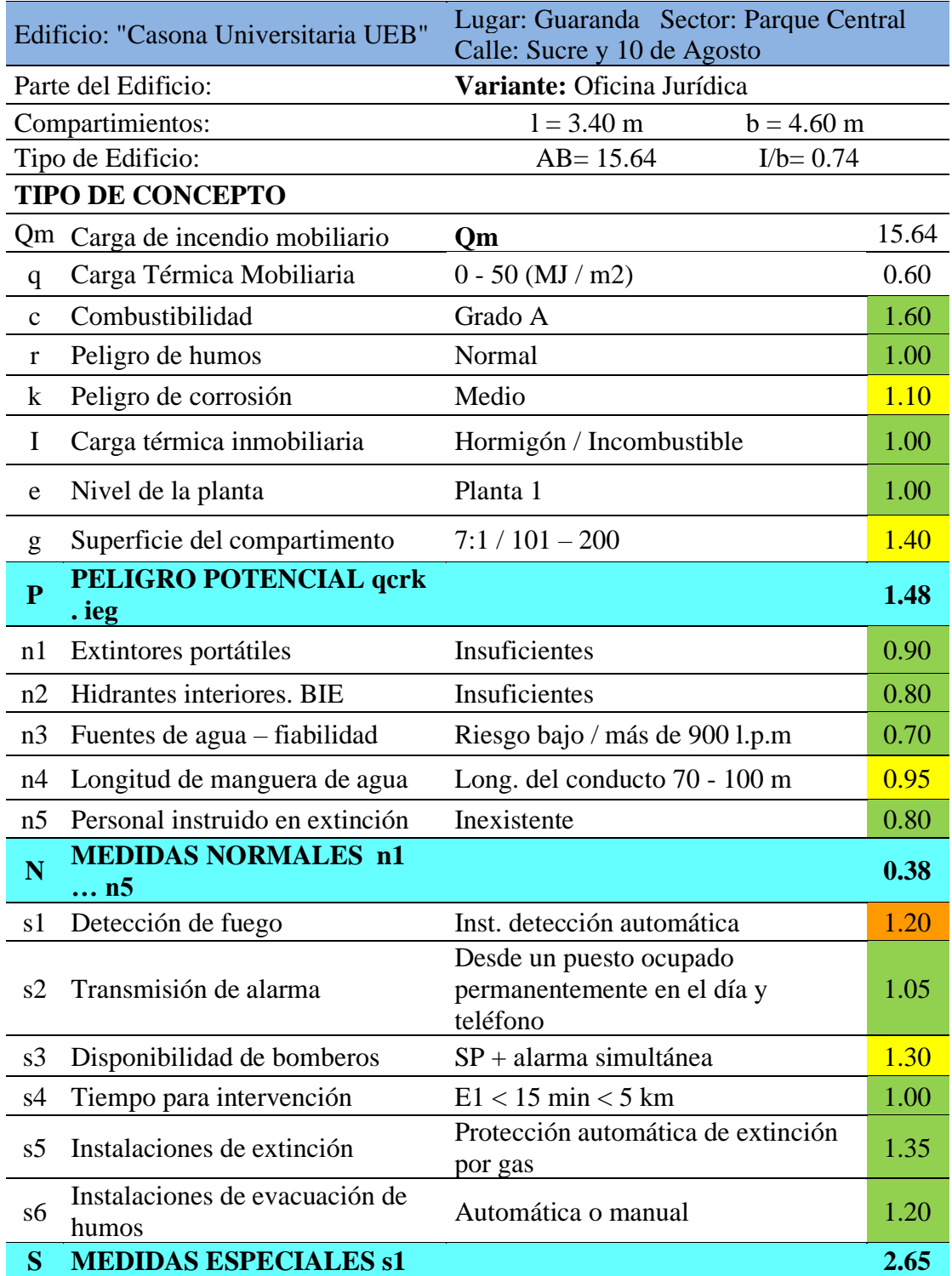

# **Tabla 3***. Oficina Jurídica*

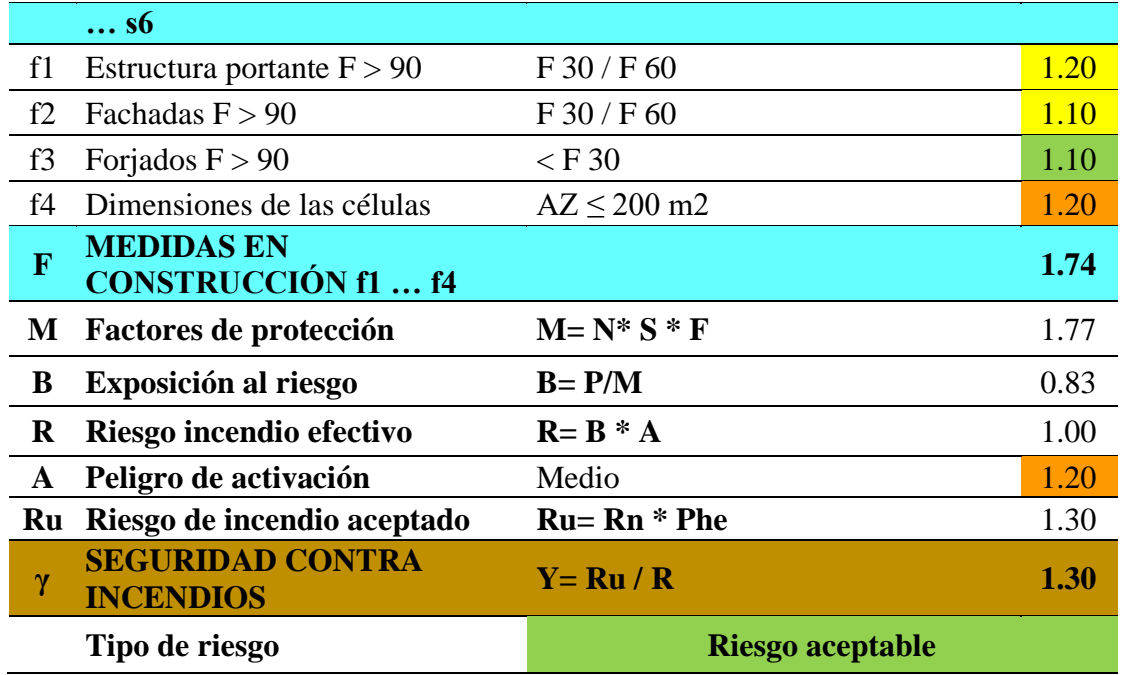

**Elaborado por:** Pazmiño, E. y Serrano, I. (2022)

**Nota**: para valores <1 el riesgo es No Aceptable, para valores>1 el riesgo es Aceptable

**Análisis:** en base a la metodología realizada y a las condiciones físicas de la edificación (Oficina Jurídica) de la "Casona Universitaria UEB", se pudo determinar que el nivel de riesgo es de 1.30 por lo tanto corresponde a un riesgo aceptable de tal forma que pueda ser tolerado, ya que la institución cumple con los diferentes elementos básicos en el sistema de prevención que permite controlar los accidentes, reducir costos y mejorar el desempeño de los trabajadores.

# **Tabla 4***. Coordinación*

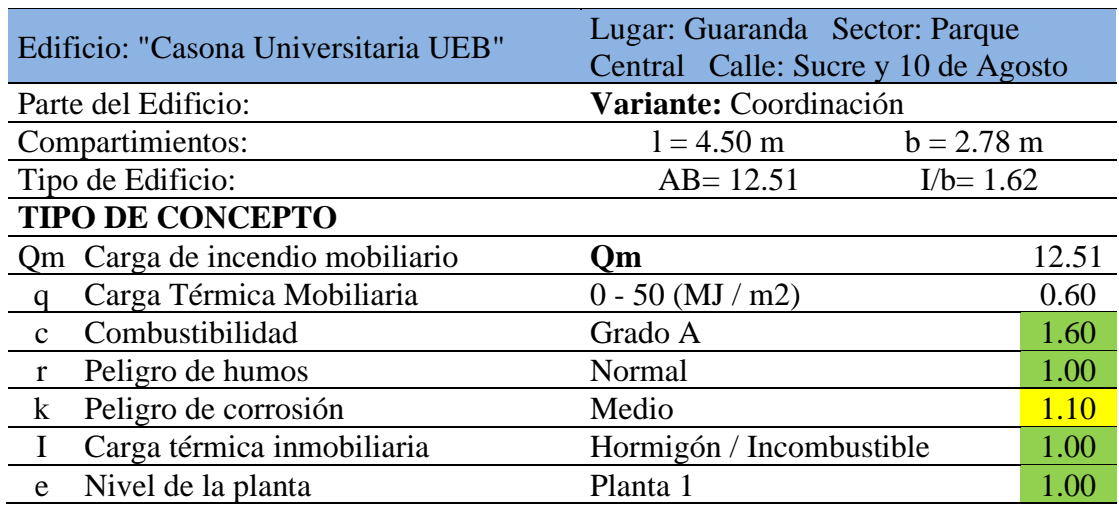

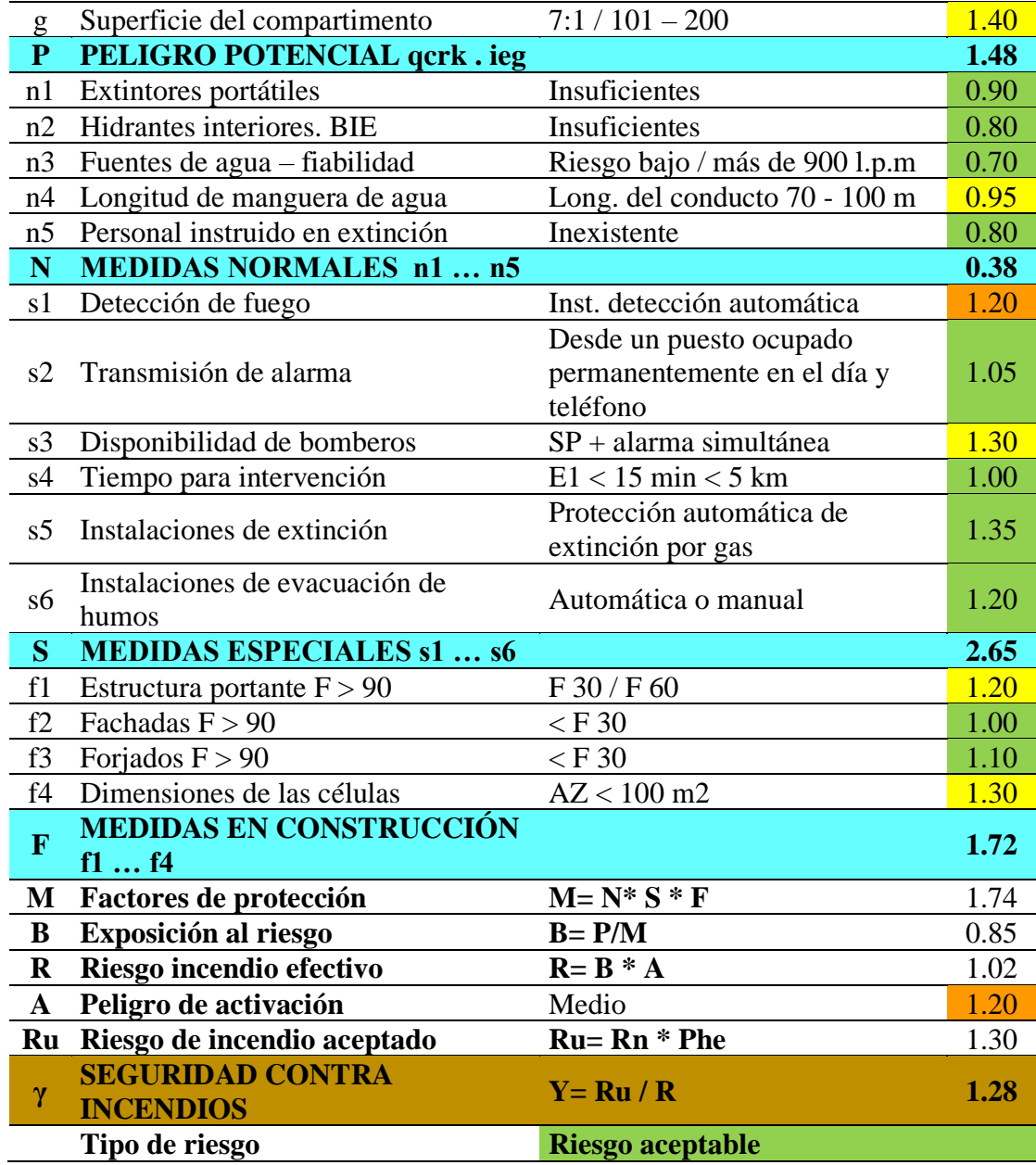

**Elaborado por:** Pazmiño, E. y Serrano, I. (2022)

**Nota**: para valores <1 el riesgo es No Aceptable, para valores>1 el riesgo es Aceptable

**Análisis:** en base a la metodología realizada y a las condiciones físicas de la edificación (Coordinación) de la "Casona Universitaria UEB", se pudo determinar que el nivel de riesgo es de 1.28 por lo tanto corresponde a un riesgo aceptable de tal forma que pueda ser tolerado, ya que la institución cumple con los diferentes elementos básicos en el sistema de prevención que permite controlar los accidentes, reducir costos y mejorar el desempeño de los trabajadores.

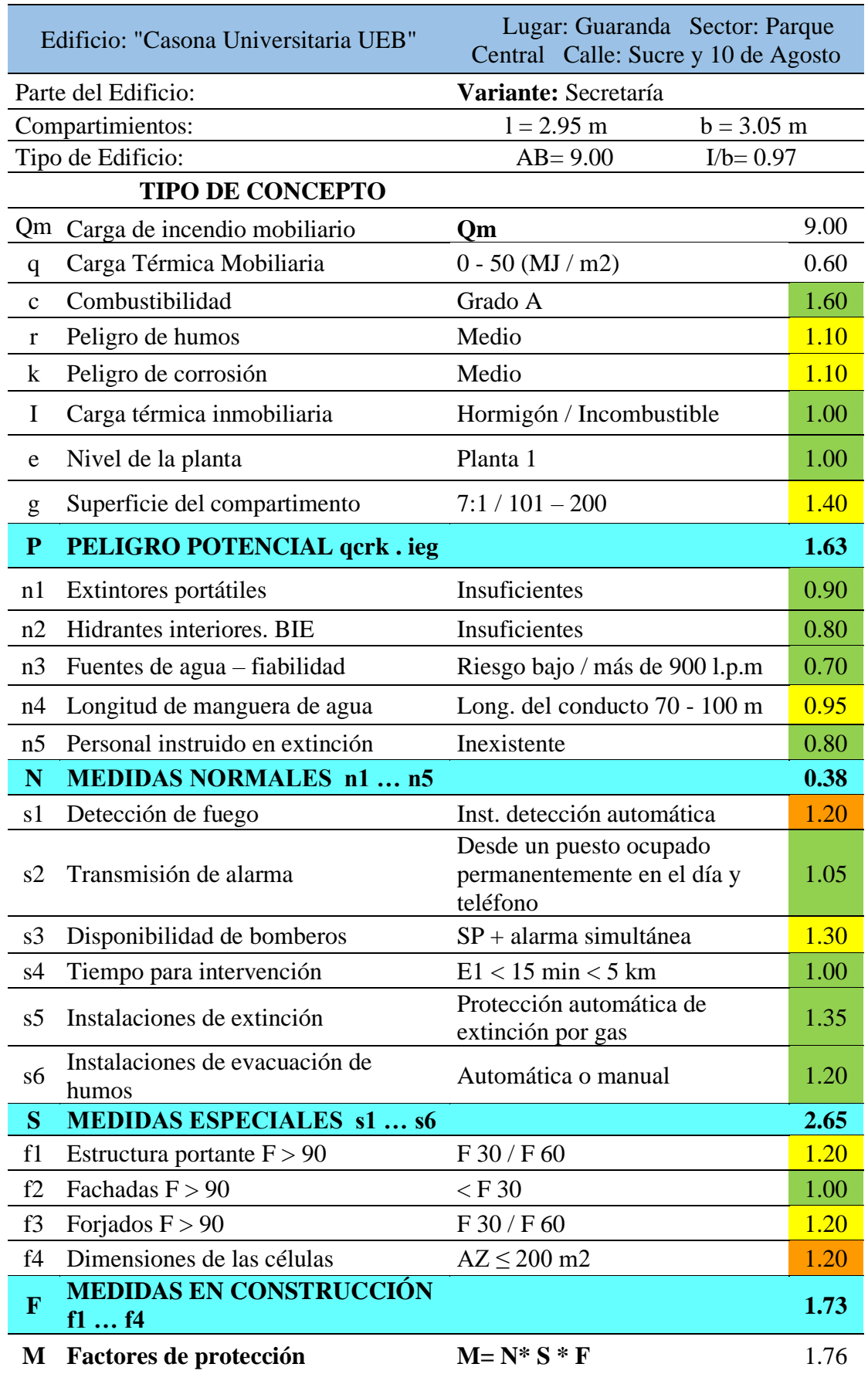

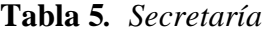

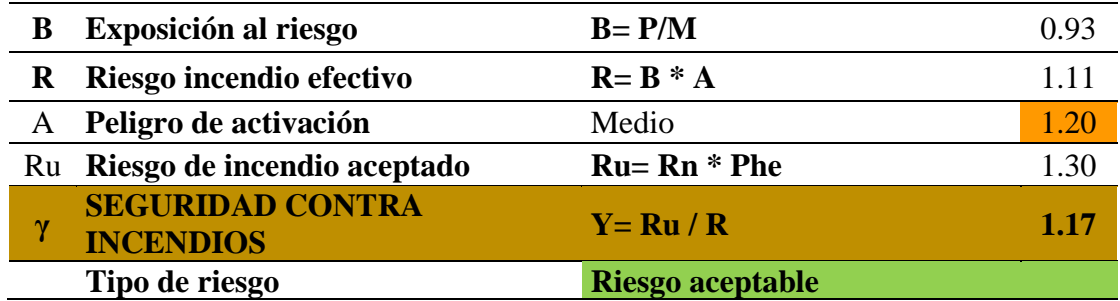

**Elaborado por:** Pazmiño, E. y Serrano, I. (2022)

**Nota**: para valores <1 el riesgo es No Aceptable, para valores>1 el riesgo es Aceptable

**Análisis:** con base a la metodología realizada y a las condiciones físicas de la edificación (Secretaría) de la "Casona Universitaria UEB", se pudo determinar que el nivel de riesgo es de 1.17 por lo tanto corresponde a un riesgo aceptable de tal forma que pueda ser tolerado, ya que la institución cumple con los diferentes elementos básicos en el sistema de prevención que permite controlar los accidentes, reducir costos y mejorar el desempeño de los trabajadores.

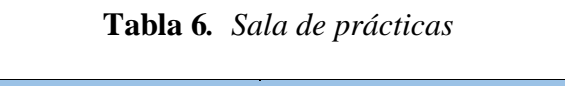

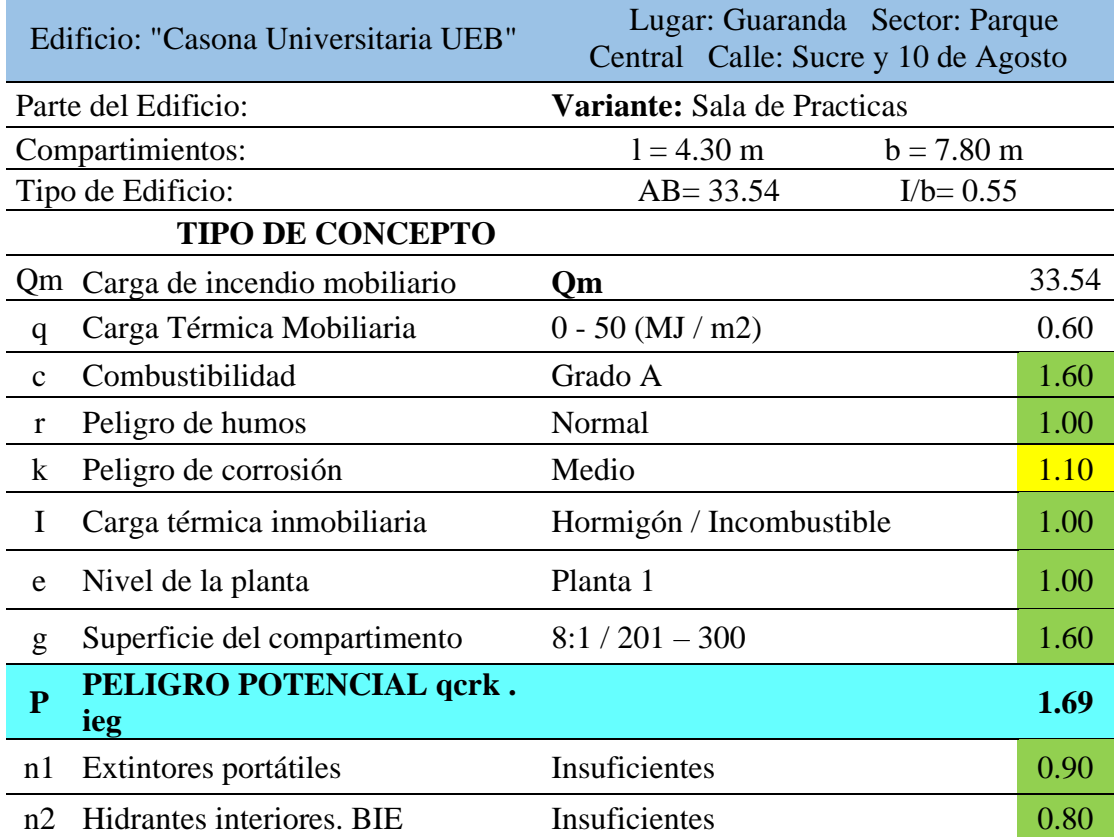

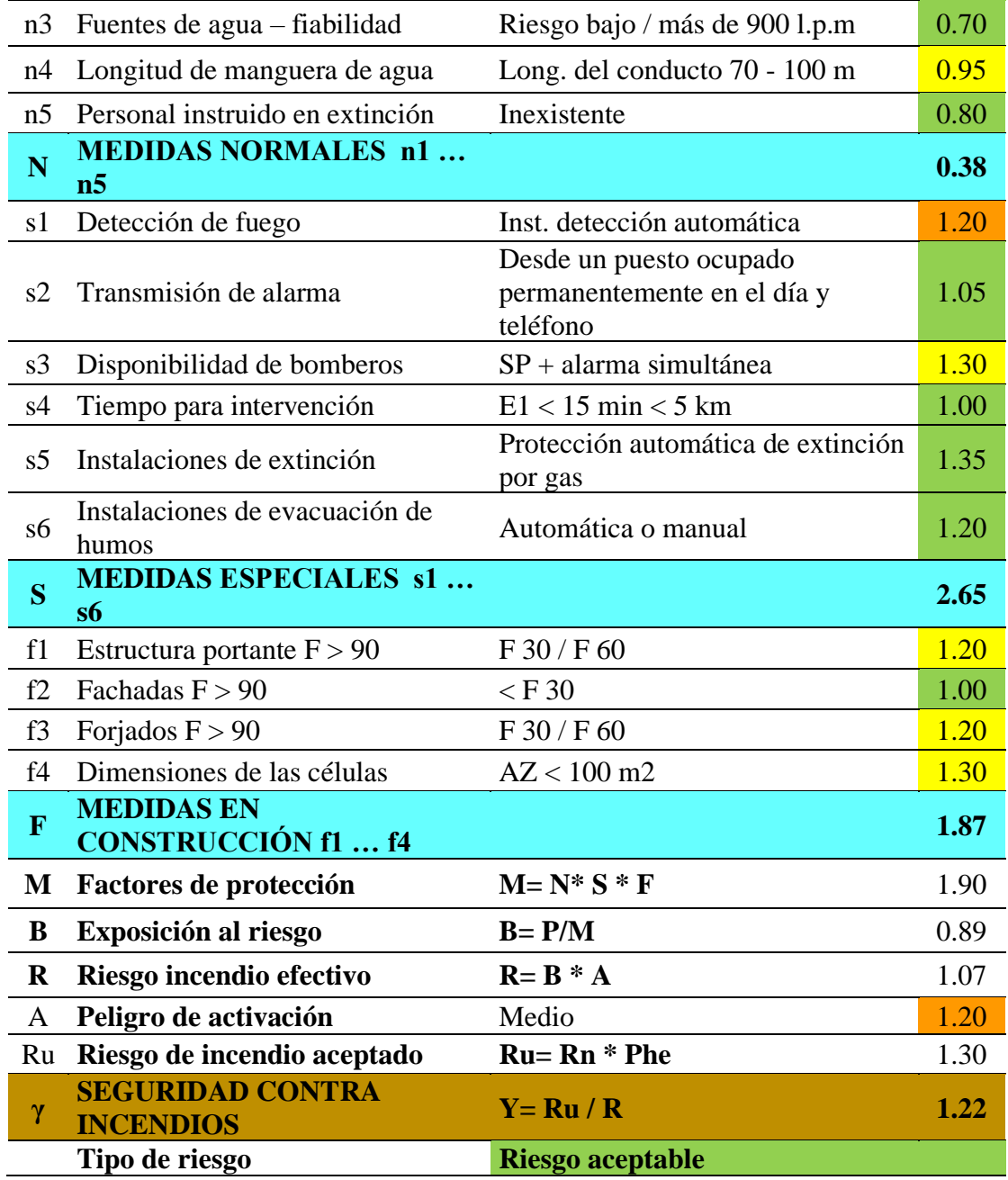

**Elaborado por:** Pazmiño, E. y Serrano, I. (2022)

**Nota**: para valores <1 el riesgo es No Aceptable, para valores>1 el riesgo es Aceptable

**Análisis:** en base a la metodología realizada y a las condiciones físicas de la edificación (Sala de Practicas) de la "Casona Universitaria UEB", se pudo determinar que el nivel de riesgo es de 1.22 por lo tanto corresponde a un riesgo aceptable de tal forma que pueda ser tolerado, ya que la institución cumple con los diferentes elementos básicos en el sistema de prevención que permite controlar los accidentes, reducir costos

y mejorar el desempeño de los trabajadores.

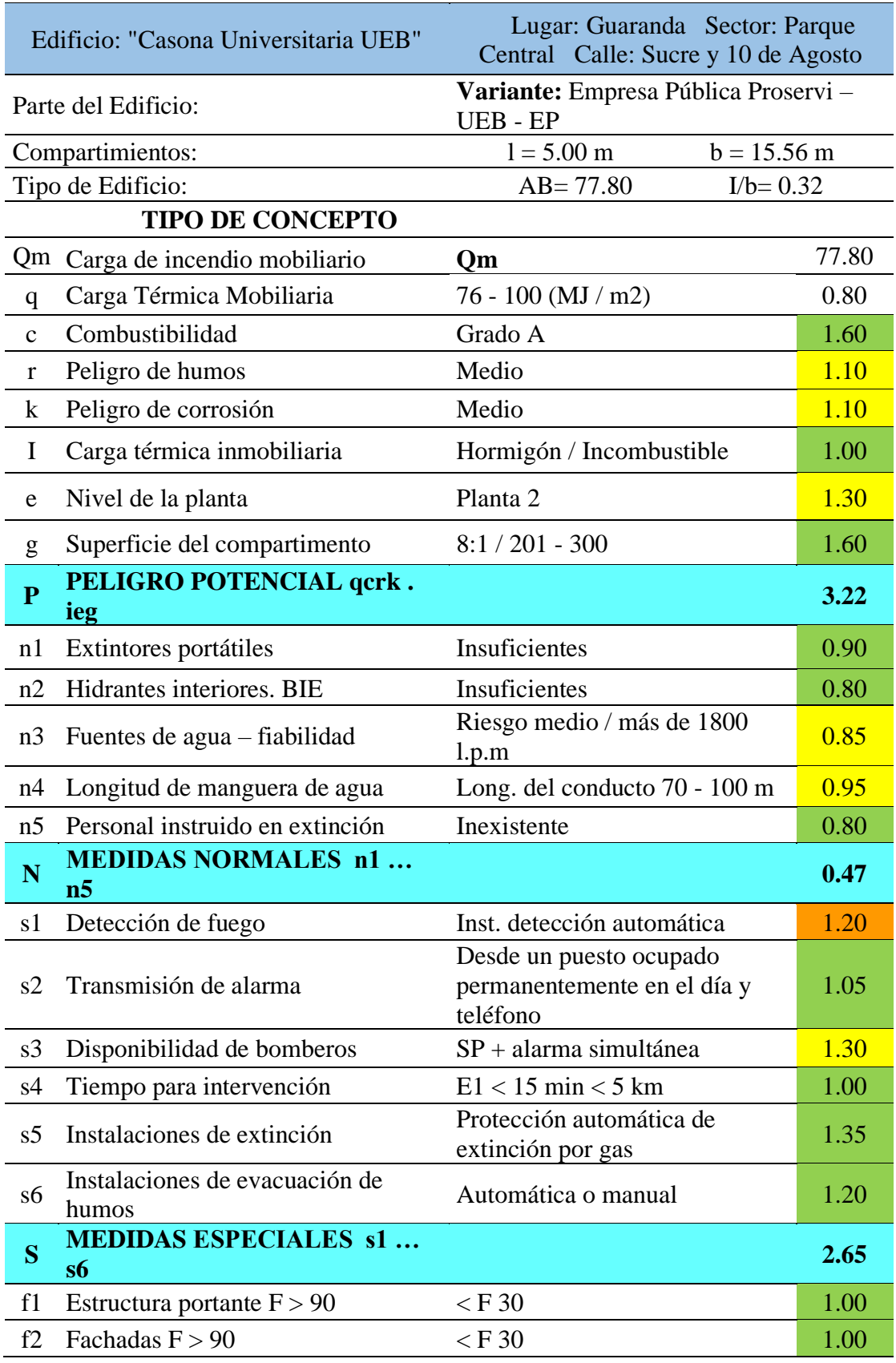

**Tabla 7***. Empresa pública PROSERVI - UEB – EP*

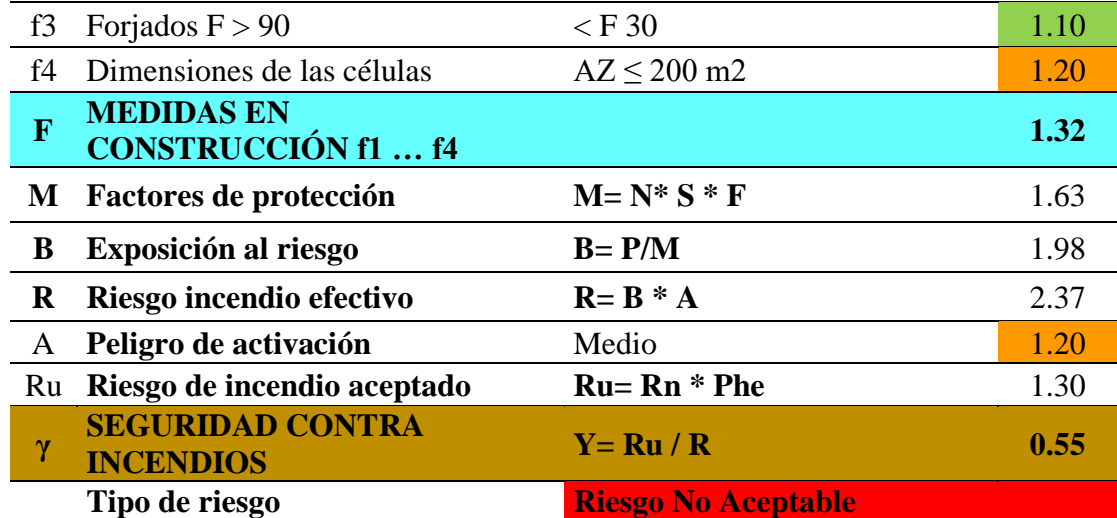

**Elaborado por:** Pazmiño, E. y Serrano, I. (2022)

**Nota**: para valores <1 el riesgo es No Aceptable, para valores>1 el riesgo es Aceptable

**Análisis:** se aplicó la metodología de Gretener en la edificación (Empresa Pública Proservi - UEB - EP) de la "Casona Universitaria UEB", en la cual se pudo determinar el nivel de seguridad contra incendio con un valor de 0,55 por lo tanto corresponde a un riesgo no aceptable, ya que la institución no cuenta con los requerimientos básicos dentro de su infraestructura para enfrentar un incendio en la actualidad, de esta manera los trabajadores se verían muy afectados al momento de la ocurrencia del evento adverso razón por la cual se ha desarrollado medidas de reducción de riesgos para minimizar con antelación la amenaza, exposición y vulnerabilidad de las personas, infraestructura, bienes y recursos ambientales.

# **Tabla 8***. Aulas*

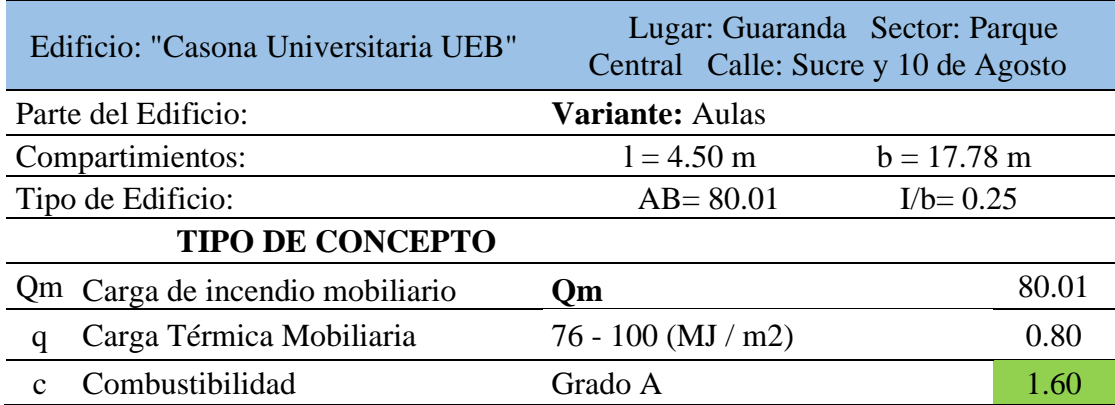

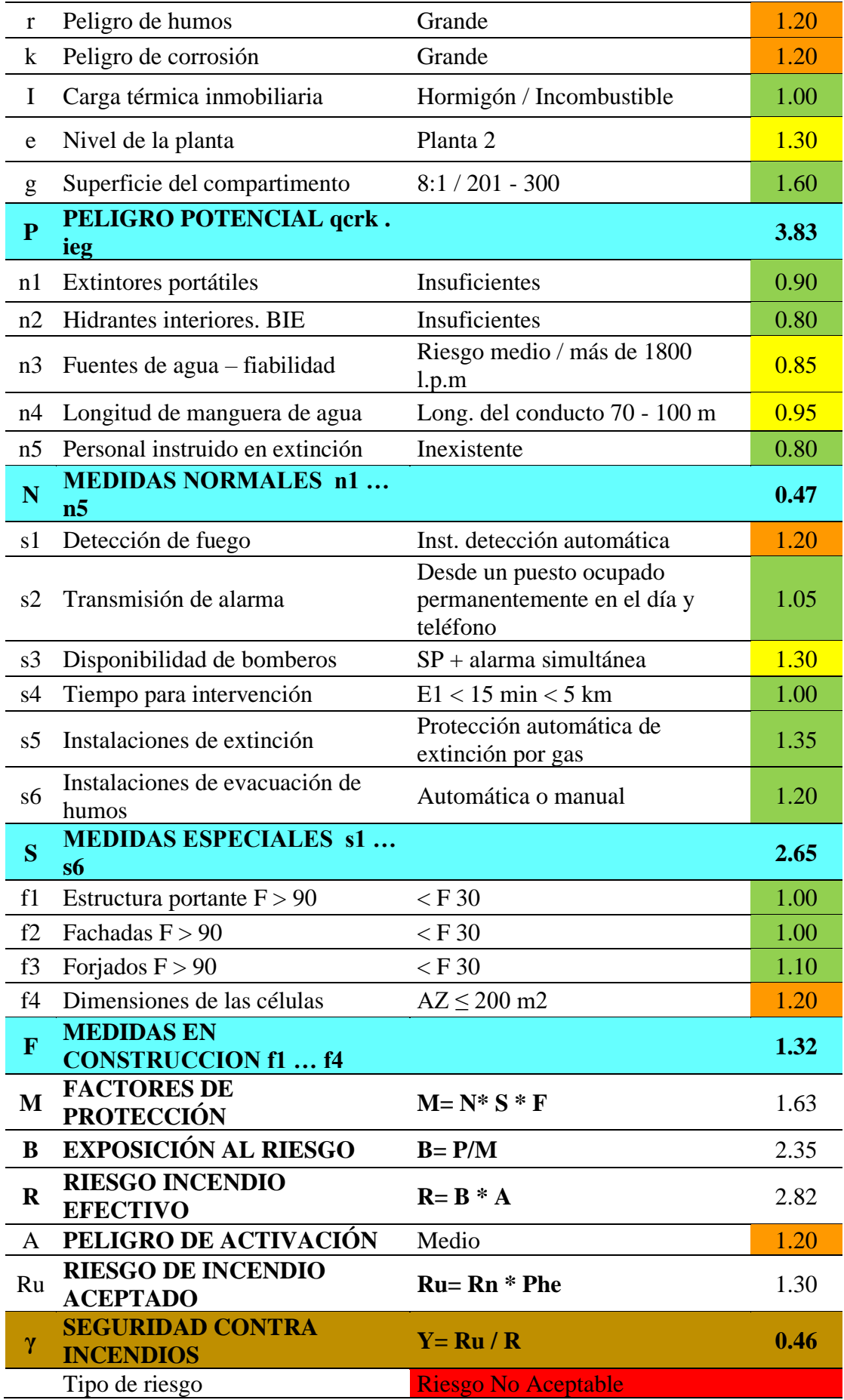

**Fuente:** (Sánchez, 2018) **Elaborado por:** Pazmiño, E. y Serrano, I. (2022) **Nota**: para valores <1 el riesgo es No Aceptable, para valores>1 el riesgo es Aceptable

**Análisis:** se aplicó la metodología de Gretener en la edificación (Aulas) de la "Casona Universitaria UEB", en la cual se pudo determinar el nivel de seguridad contra incendio con un valor de 0,46 por lo tanto corresponde a un riesgo no aceptable, ya que la institución no cuenta con los requerimientos básicos dentro de su infraestructura para enfrentar un incendio en la actualidad, de esta manera los trabajadores se verían muy afectados al momento de la ocurrencia del evento adverso razón por la cual se ha desarrollado medidas de reducción de riesgos para minimizar con antelación la amenaza, exposición y vulnerabilidad de las personas, infraestructura, bienes y recursos ambientales.

| METODOLOGÍA GRETENER DE LA CASONA UNIVERSITARIA UEB |                            |  |
|-----------------------------------------------------|----------------------------|--|
| 1.30                                                | Riesgo Aceptable           |  |
| 1.28                                                | <b>Riesgo Aceptable</b>    |  |
| 1.17                                                | Riesgo Aceptable           |  |
| 1.22                                                | <b>Riesgo Aceptable</b>    |  |
| 0.55                                                | <b>Riesgo No Aceptable</b> |  |
| 0.46                                                | <b>Riesgo No Aceptable</b> |  |
|                                                     |                            |  |

**Tabla 9***. Resumen del estudio de vulnerabilidad contra incendio*

**Fuente:** (Sánchez, 2018)

**Elaborado por:** Pazmiño, E. y Serrano, I. (2022)

**Nota**: para valores <1 el riesgo es No Aceptable, para valores>1 el riesgo es Aceptable

# **4.2.2. Modelamiento de la vulnerabilidad físico estructural**

Realizar el estudio de vulnerabilidad estructural de la edificación ante un sismo mediante un modelo matemático para que sirva de base a una posterior propuesta de reforzamiento que permita garantizar la estabilidad, resistencia y funcionalidad de la estructura y que los daños causados durante un sismo fuerte no ocasionen mayor impacto en sus ocupantes, siempre que sean aplicadas adecuadas técnicas constructivas.

### *Hipótesis de cálculo estructural utilizadas*

- ➢ El material es homogéneo, isótropo y obedece a la ley de Hooke, se trabajará en el rango elástico de la estructura.
- ➢ Todas las deformaciones son pequeñas y no alteran (significativamente) la geometría inicial de la estructura, se desprecian los efectos de las deformaciones axiales.
- ➢ Todas las cargas se aplican gradualmente y el principio de superposición es válido.
- ➢ El sistema está en un estado de equilibrio estático.
- ➢ Las secciones permanecen planas antes y después de las deformaciones (hipótesis de Navier).

## *Referencias de diseño*

➢ Norma Ecuatoriana de la Construcción NEC - SE.

### *Modelación y análisis estructural*

La estructura se modela tridimensionalmente en el programa de análisis y diseño estructural SAP 2000, el cual determina los desplazamientos en los nudos y las acciones finales en sus miembros. Las cargas verticales son aplicadas de manera uniformemente distribuidas sobre las losas.

Se hace un modelo virtual para el análisis, considerando la conformación estructural, incluyendo todos los elementos estructurales dentro de la edificación. Se modela las columnas y vigas como elementos frame y las paredes como elementos Shell thick.

A las paredes se las discretiza en áreas más pequeñas para tener un análisis de elementos finitos que pueda representar mejor la realidad.

Se ha colocado apoyos de empotramiento en la base de las columnas y apoyos fijos tanto en la base de las paredes por considerar que no se encuentran totalmente empotrados en el suelo.

# *Propiedades de los materiales utilizados*

Las propiedades mecánicas de los materiales utilizados para el análisis y con los que está construida la edificación son:

• Adobón:

Resistencia f'<sub>m</sub> = 10 kg/cm<sup>2</sup>

Módulo de elasticidad  $E_a = 5000 \text{ kg/cm}^2$ .

Relación de Poisson  $v = 0.25$ 

Peso específico  $Y_a = 1.60$  T/m<sup>3</sup>.

Madera:

Módulo de elasticidad  $E_m = 126355.53$  kg/cm<sup>2</sup>.

Relación de Poisson  $v = 0.4$ 

Peso específico  $Y_m = 0.81$  T/m<sup>3</sup>.

• Hormigón:

Resistencia cilíndrica a la compresión medida a los 28 días f'<sup>c</sup> = 180  $kg/cm<sup>2</sup>$ 

Módulo de elasticidad E<sub>c</sub> = 14 100 f<sup>o</sup> c<sup>0.5</sup> = 189,171.35 kg/cm<sup>2</sup>.

Relación de Poisson  $v = 0.2$ 

Peso específico  $Y_m = 2.40$  T/m<sup>3</sup>.

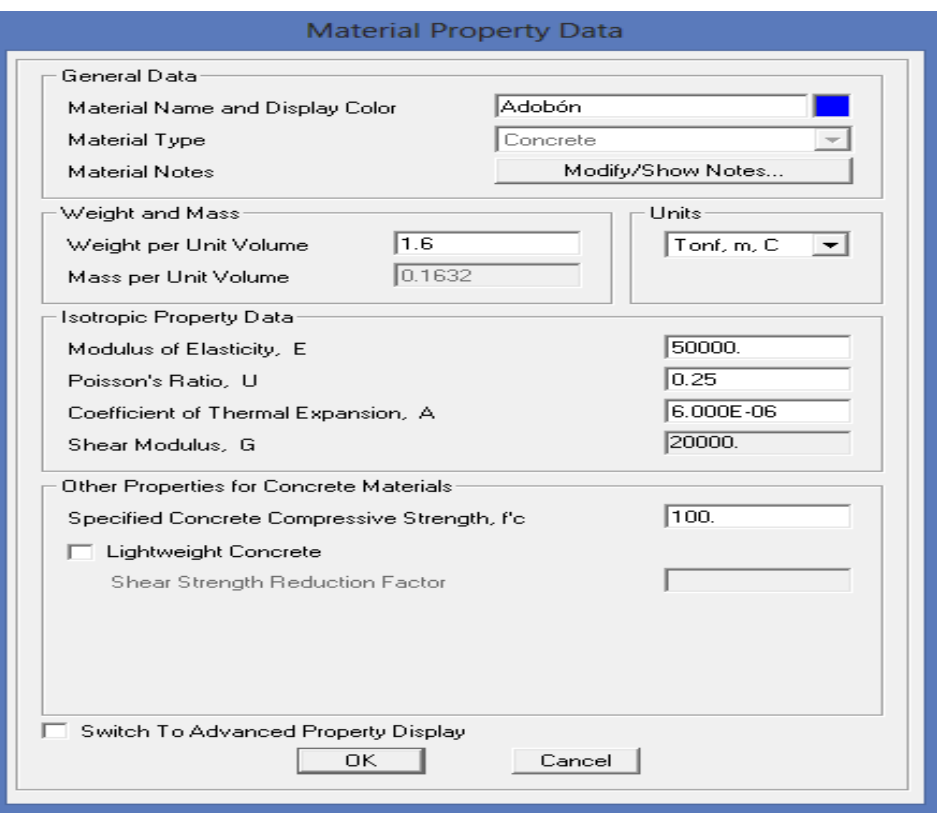

# **Figura 13.** *Propiedades mecánicas del adobón*

**Figura 14.** *Propiedades mecánicas de la madera*

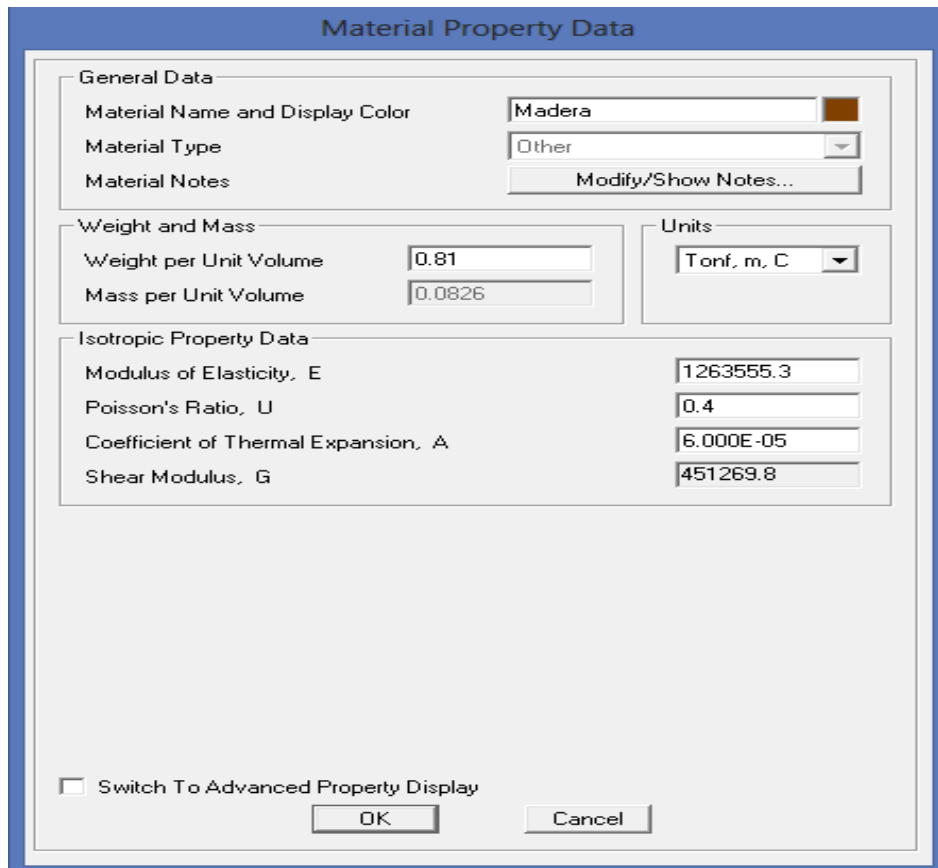

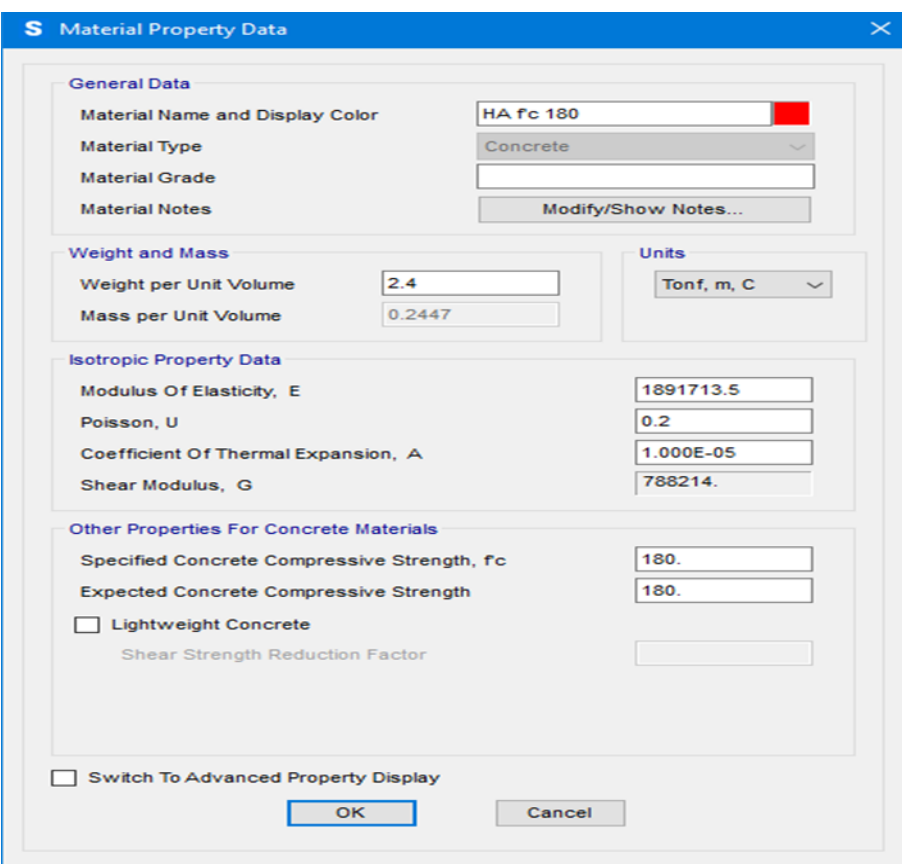

**Figura 15.** *Propiedades mecánicas del hormigón*

**Figura 16.** *Material de peso cero*

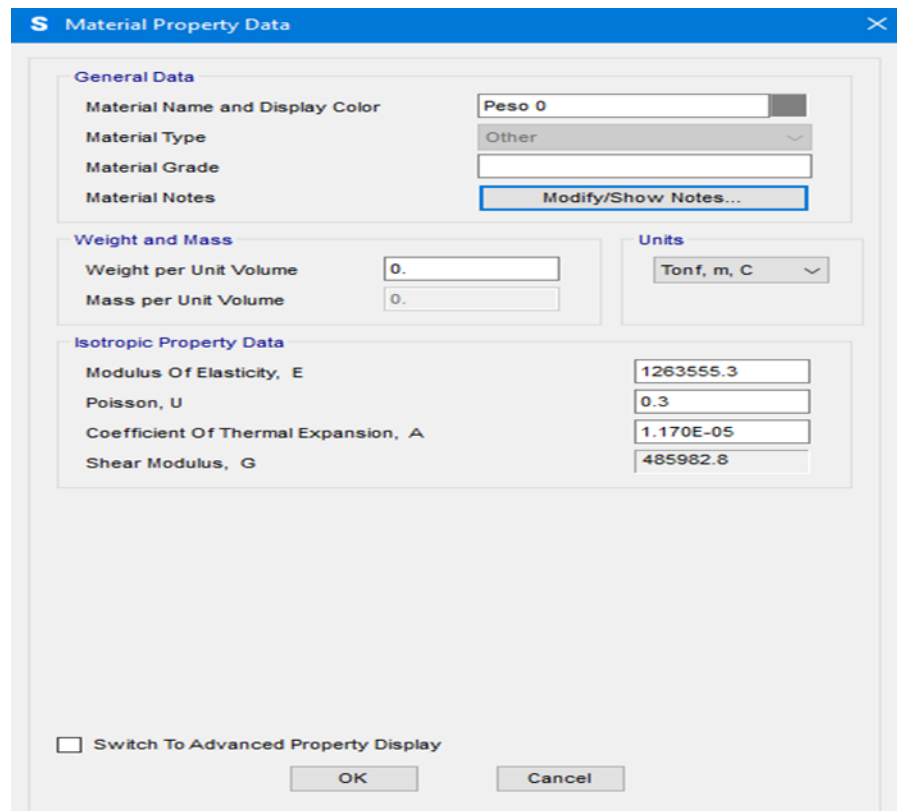

*Geometría de la edificación*

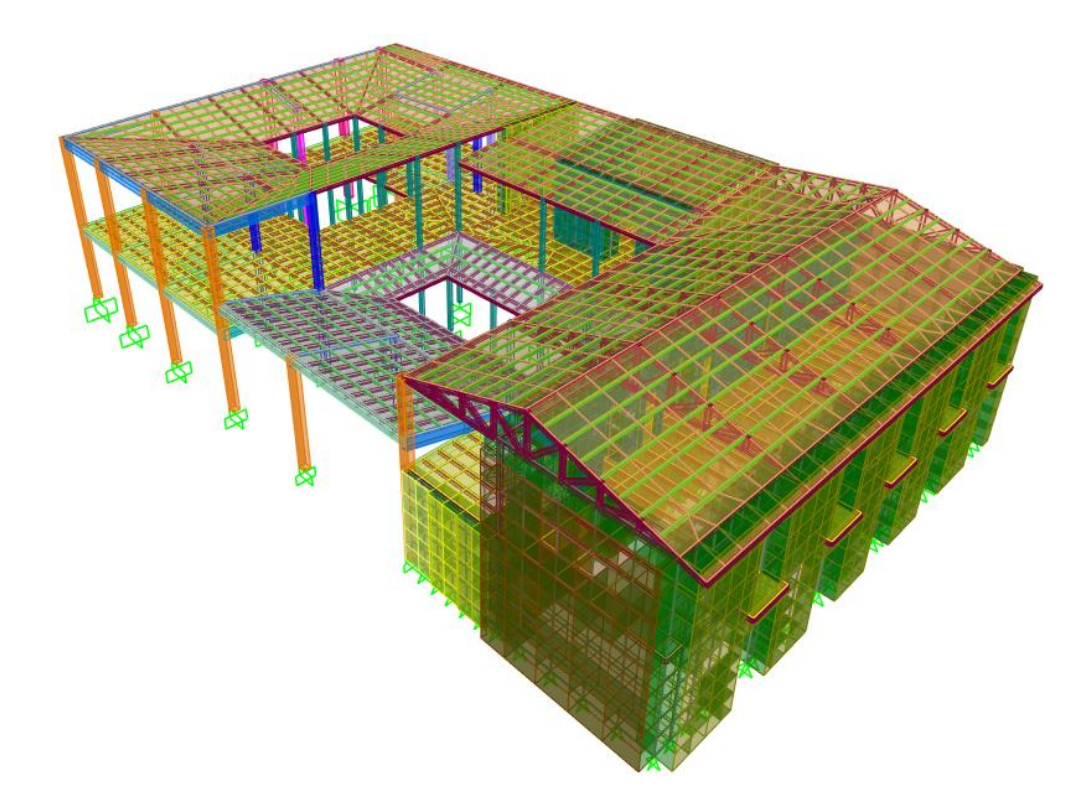

**Figura 17.** *Fachada frontal y cara lateral izquierda*

**Figura 18.** *Cara posterior y lateral derecha*

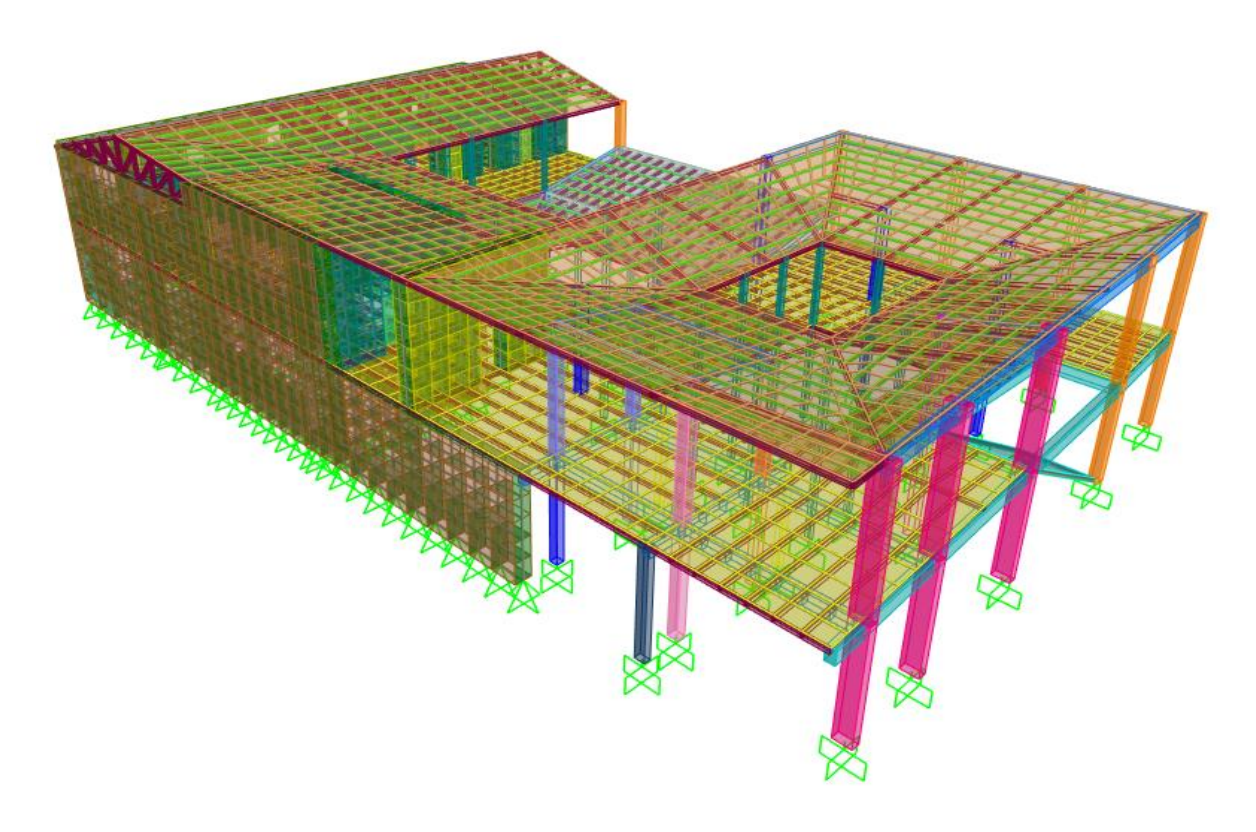

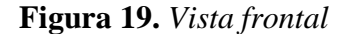

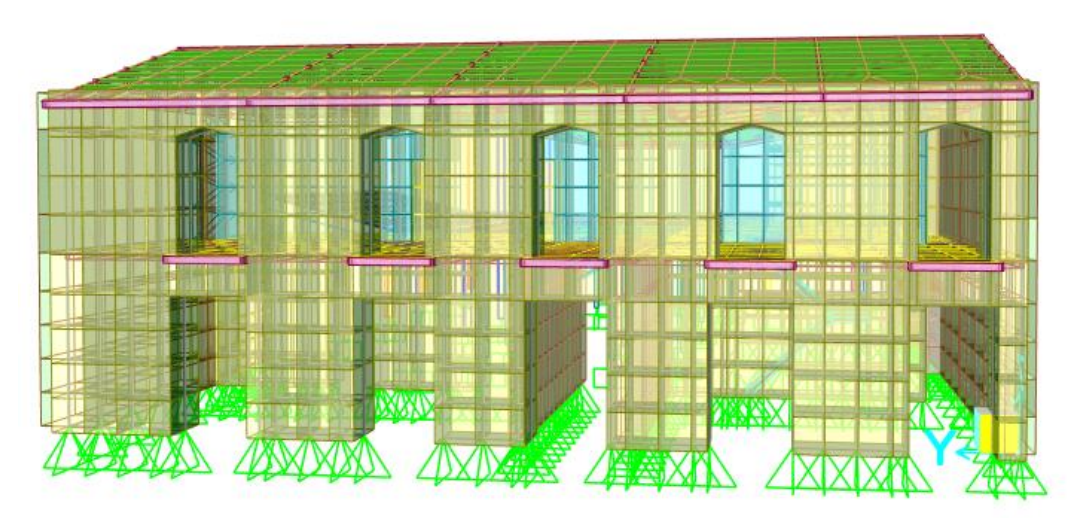

*Secciones usadas en el modelo*

**Figura 20.** *Secciones transversales de los elementos estructurales*

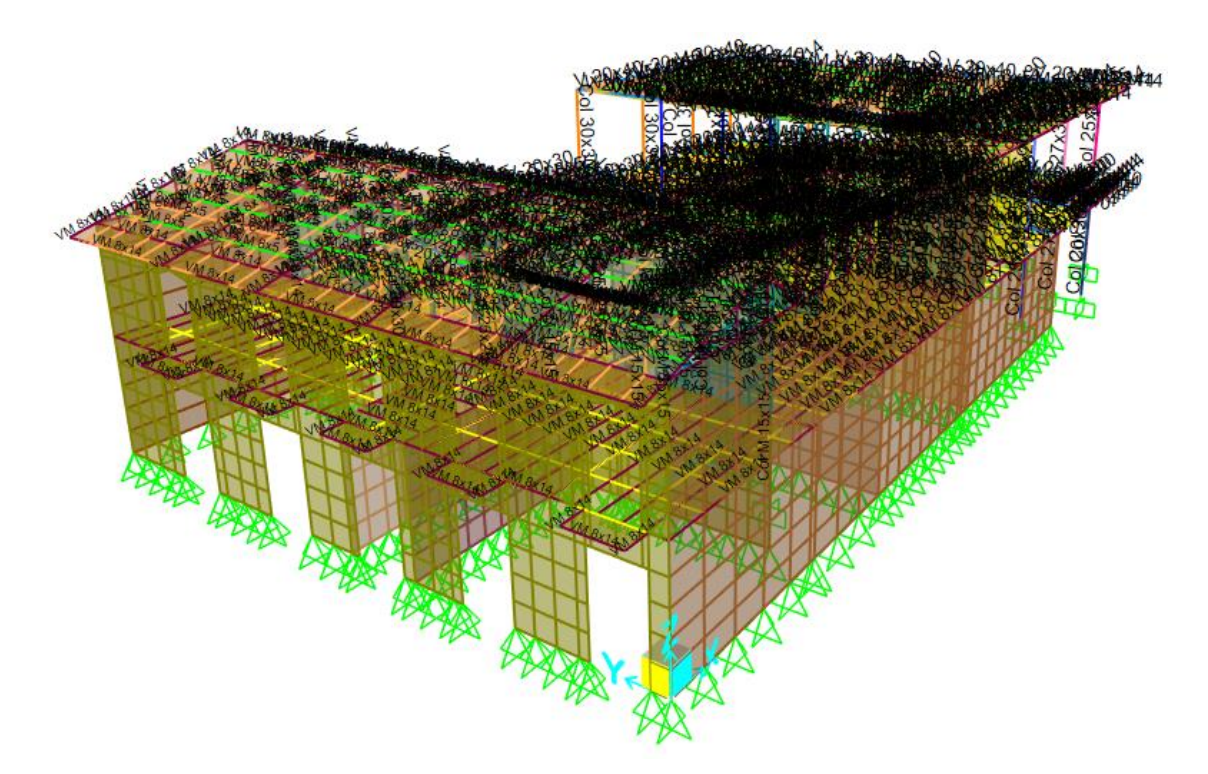

En el modelo se colocaron las secciones de los elementos tal y como se encuentran en la estructura actual: columnas de madera de 15 cm x 15 cm; cordones, parantes y diagonales de la cercha de madera de 8 cm x 14 cm y correas de madera de 8 cm x 5 cm.

Sobre las correas y en dirección perpendicular a ellas, se asientan maderas

delgadas de 3 cm x 3 cm de sección que sirven de soporte directo para las tejas, pero no constan en el modelo ya que su peso y el de las tejas se ha aplicado directamente sobre las áreas que conforman el tejado. Las correas transmiten las cargas a los elementos de la cercha y ésta a su vez transmite las cargas a las paredes que finalmente transmiten las cargas al suelo.

Las Fig. 21 y 22 son una muestra de secciones de una de las vigas y una de las columnas usadas en el modelo matemático.

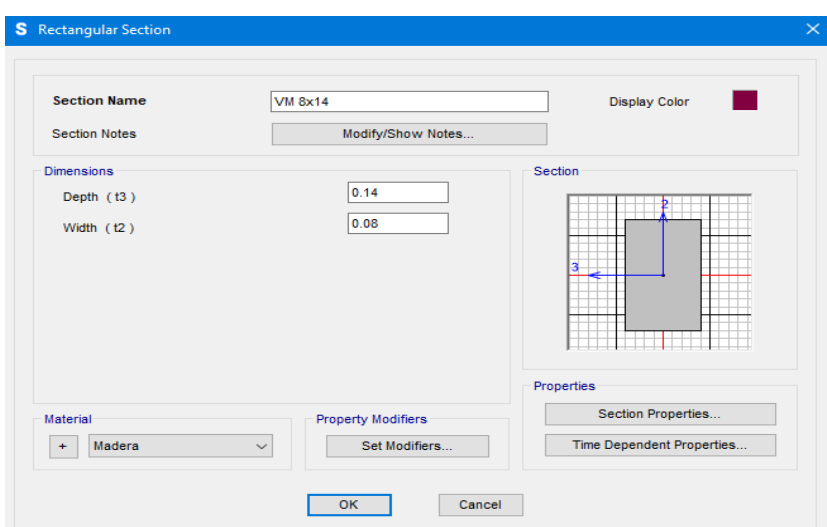

**Figura 21.** *Una de las secciones transversales usadas en las vigas*

Se utilizó un factor de agrietamiento de 0.8 para considerar las grietas en los pilares de madera. Muestra una de las secciones usadas en las paredes de adobón.

**Figura 22.** *Una de las secciones transversales usadas en las columnas*

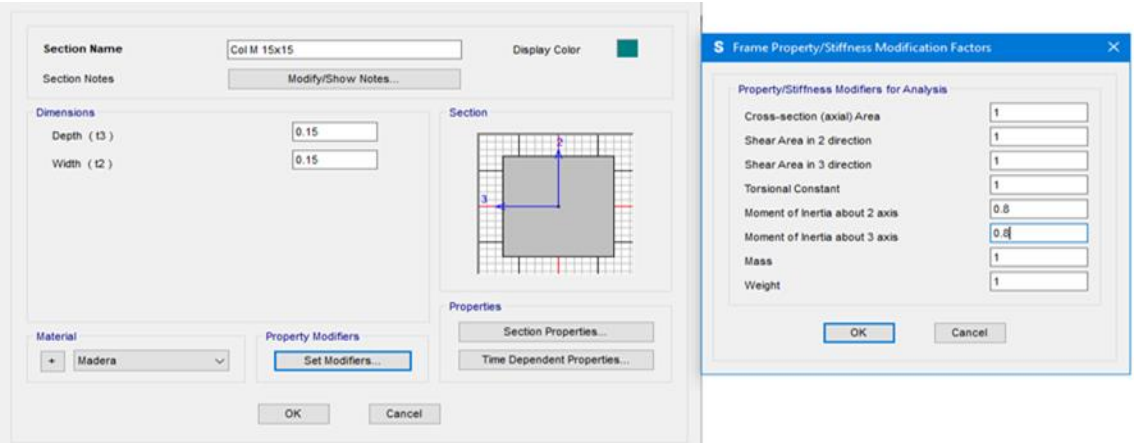
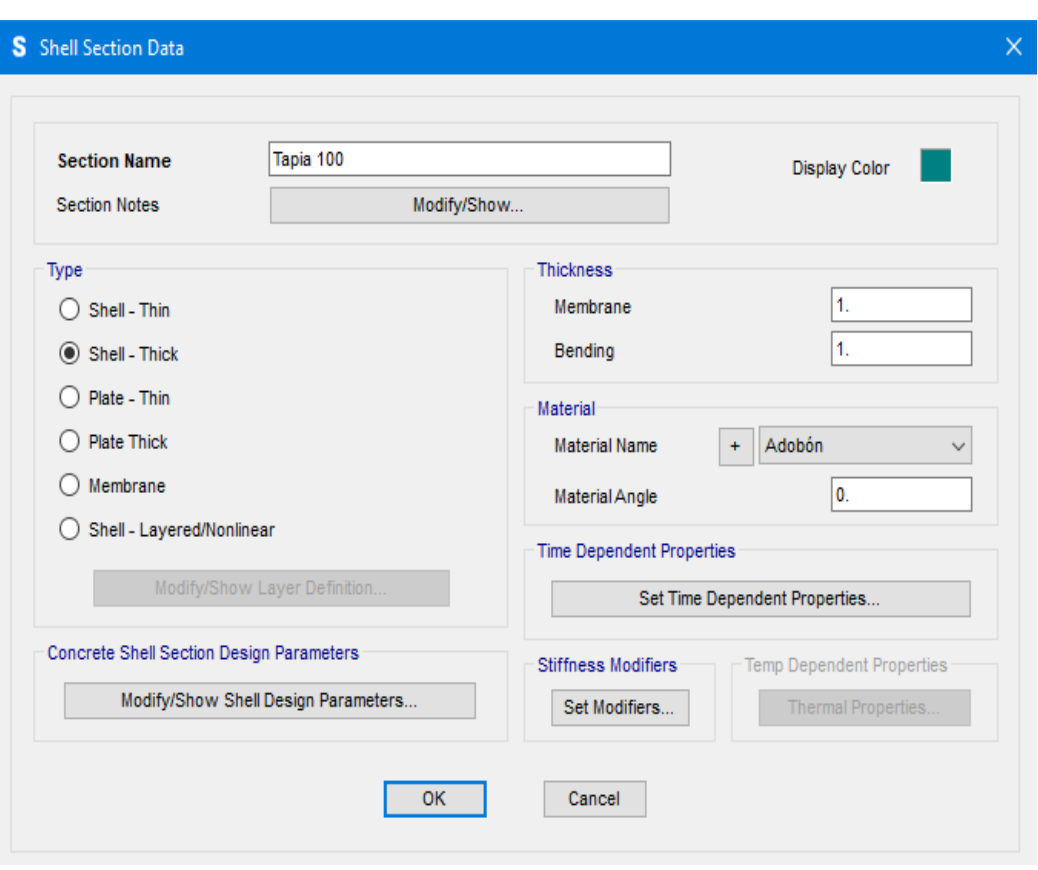

**Figura 23.** *Una de las secciones usadas en las paredes portantes*

**Figura 24.** *Sección de la cubierta de zinc [m].*

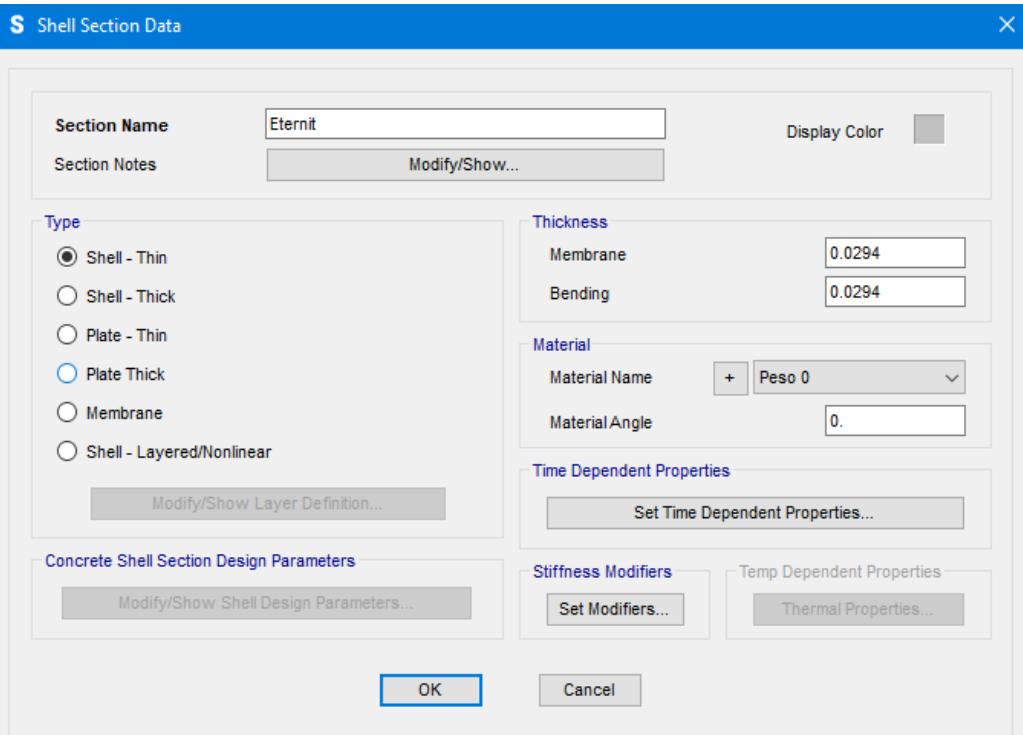

El programa no permite crear elementos de área con ondulaciones como la cubierta de zinc que utiliza la casona para cubrir una de sus áreas. Por lo tanto, se tuvo que modelar esta área como un área de altura equivalente en inercia a la cubierta original. Para esto, se dibujó en AutoCAD 1 m de longitud de la cubierta con sus ondulaciones y se le pidió al programa que calcule la inercia respecto a su centro de gravedad (Fig. 25).

**Figura 25.** *Cubierta de zinc dibujada en AutoCAD. Dimensiones en mm*

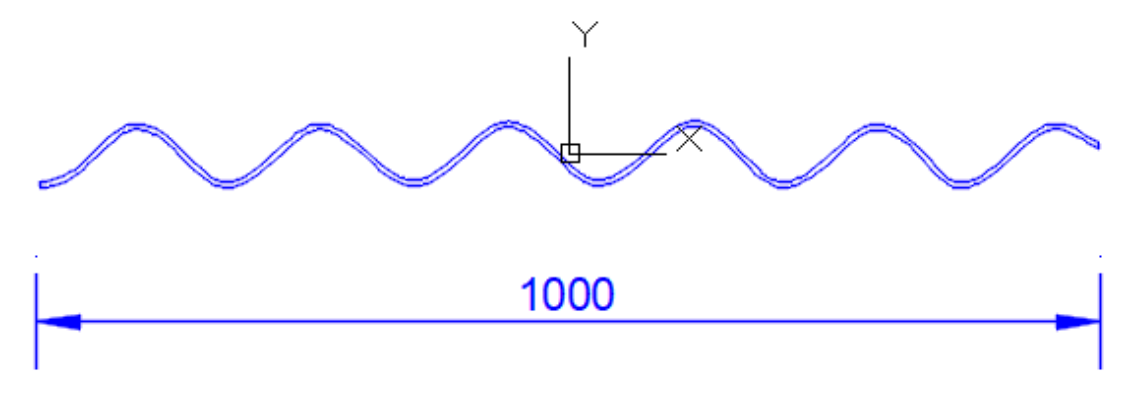

Una vez hecho esto, se igualó la inercia calculada por AutoCAD a la inercia calculada con la fórmula tradicional para un rectángulo respecto a su centroide:

$$
I_{AutoCAD} = \frac{bh^3}{12}
$$

Tomando en cuenta que el ancho b es de 1 m y que la altura h es la altura equivalente que se quiere calcular, la ecuación anterior queda de la siguiente manera:

$$
I_{AutoCAD} = \frac{100 \, \text{cm} \cdot \text{h}_{eq}^3}{12}
$$

Despejando la altura equivalente (heq), la ecuación queda de la siguiente manera:

$$
h_{eq} = \sqrt[3]{\frac{12 I_{AutoCAD}}{100 \text{ cm}}}
$$

Con la inercia calculada por Autocad en cm4.

Reemplazando valores se tiene:

$$
h_{eq} = \sqrt[3]{\frac{12(211.65 \text{ cm}^4)}{100 \text{ cm}}} = 2.94 \text{ cm} = 0.0294 \text{ m}
$$

Este valor de altura equivalente es el que se ingresó en el programa y se muestra en la Fig. 26.

Si bien, ahora se tiene una sección de cubierta de zinc con una altura equivalente en inercia, no será equivalente en peso, pues los volúmenes son diferentes y al multiplicar el peso específico por el volumen de la sección real y luego por el volumen de la sección equivalente, se tendrá diferente peso. Por lo tanto, se utilizó el artificio de modelar la cubierta de zinc con un material de peso 0, para luego añadirle el peso real de esa cubierta. En la Fig. 25 se observa que el peso por unidad de volumen (peso específico) es 0 para el material denominado "Peso 0".

**Figura 26.** *Panel de zinc (izq.) equivalente en inercia a sección rectangular (der.)* 

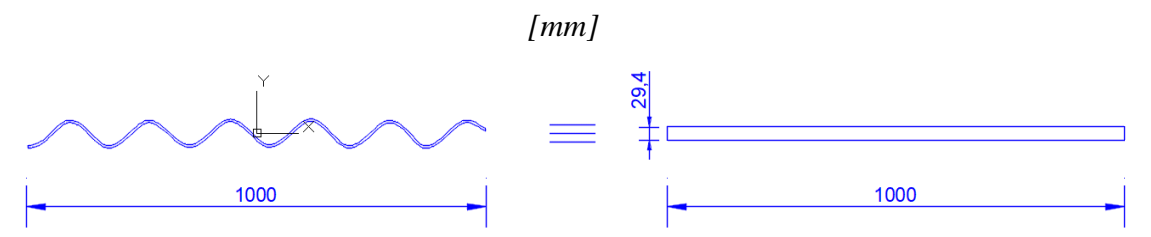

**Figura 27.** *Tejas dibujadas en AutoCAD. Dimensiones en mm*

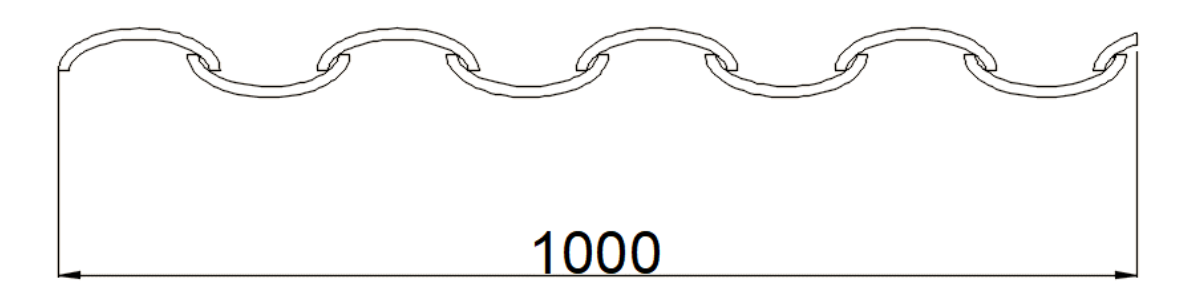

Para las tejas también se tuvo que determinar una altura equivalente y se siguió un procedimiento similar al usado para la cubierta de zinc. Esta altura equivalente resultó ser de 2.43 cm y se puede observar en la Fig. 28. En la misma figura se observa que se ha utilizado el material de peso 0 para las tejas por la misma razón

que se lo hizo para la sección de la cubierta de zinc. El peso se añadirá luego como parte de la carga muerta.

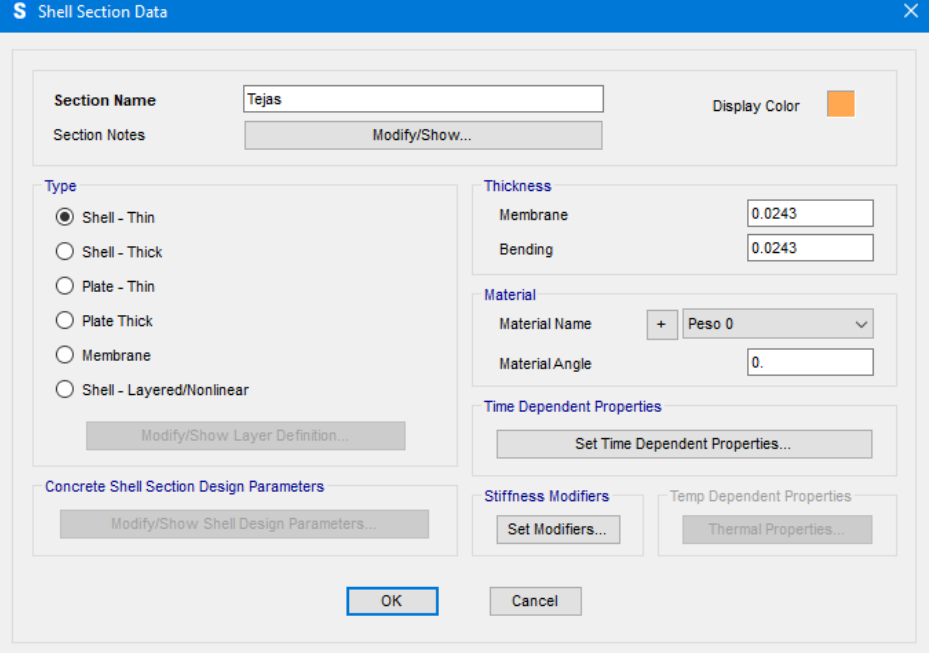

**Figura 28***. Sección de la cubierta de tejas [m]*

**Figura 29.** *Sección del entablado del entrepiso [m]*

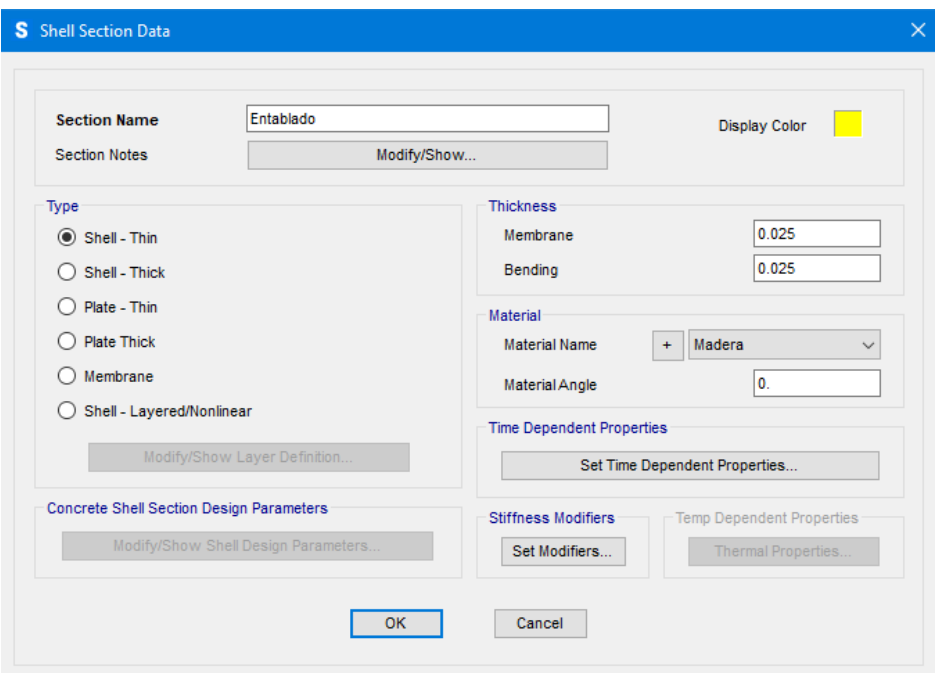

Para el entablado del entrepiso se utilizó un espesor de 2.50 cm con material madera (Fig. 29). El material madera sí tiene un peso específico asignado (Fig. 14), lo

cual significa que el programa sí considerará su peso propio y por lo tanto, no será necesario asignarlo como parte de la carga muerta posteriormente.

Las gradas están modeladas como elementos de área de 15 cm de espesor y de material hormigón (Fig. 15). La sección de las gradas se muestra en la Fig. 30.

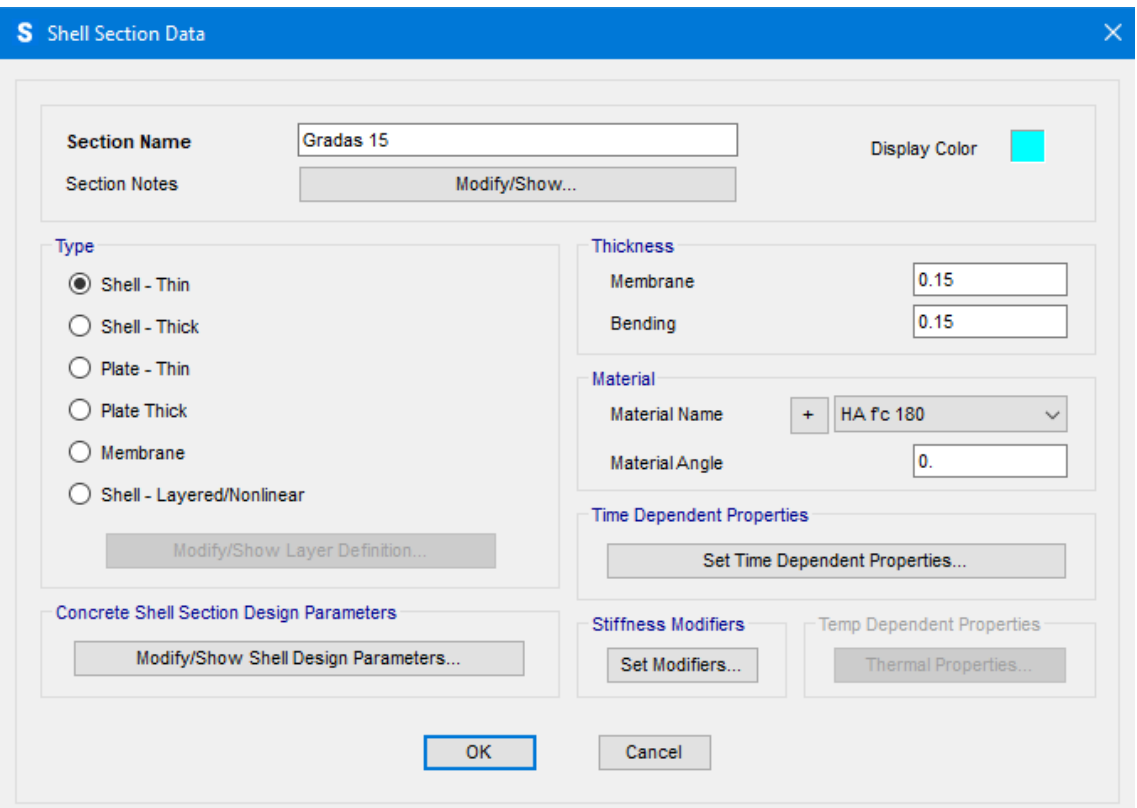

**Figura 30.** *Sección de gradas [m]*

#### *Cálculo de cargas*

#### *Cargas verticales sobre losas de hormigón armado*

La carga muerta es aquella conformada por el peso propio de los elementos que se encuentran permanentemente en la edificación. Esto incluye los elementos estructurales, paredes, masillado, enlucido, acabados, cubiertas, etc.

El programa tiene la capacidad de automáticamente tomar en cuenta el peso propio de todos los elementos multiplicando el volumen de estos por el peso específico correspondiente al material del que están constituidos. Por lo tanto, sólo es preciso calcular el peso de los objetos que representan una carga permanente para la estructura y no forman parte de ella.

La carga muerta se aplicará sobre los elementos de área horizontales e inclinados, es decir sobre el entablado del entrepiso y sobre las cubiertas de zinc y de tejas.

### *Carga en cubierta de tejas*

En promedio, cada teja pesa 1.4 kg. En un área de 1 m2 se pueden colocar 30 tejas. Por lo tanto:

*Tejas* = 1.4 kg/u ⋅ 30 u/ m<sup>2</sup>  $= 42 \text{ kg/m}^2$ 

*Maderas de soporte para tejas (3 cm x 3 cm)* = [(6∙(1∙0.03∙0.03)∙0.81) / (1∙1)]∙10<sup>3</sup>

$$
= 4.374 \text{ kg/m}^2
$$
  
Total = 46.374 kg/m<sup>2</sup>

La carga debida a maderas de soporte para tejas se ha calculado tomando en cuenta elementos de 1 m de largo y el número de ellas que entran en 1 m de ancho, sabiendo a su vez que están colocadas cada 20 cm.

Carga en cubierta de zinc

Panel de 5 mm de espesor =  $12 \text{ kg/m}^2$ 

#### *Carga muerta en entrepiso*

Las paredes cuyo peso se calcula son aquellas de mampostería tradicional de bloque. No es necesario calcular el peso de la mampostería de adobón ya que están incluidas en el modelo y por lo tanto el programa calcula su peso automáticamente.

El procedimiento que se describe a continuación es el que se siguió para determinar el peso de las paredes y luego la carga de paredes por unidad de área.

Primero se clasificó las paredes de bloque de acuerdo con su espesor (b) en paredes de 10, 15 y 20 cm. En el caso de algunas paredes de 25 cm de espesor de acuerdo con los planos arquitectónicos, se las ha tomado como la combinación de una pared de 10 cm más otra pared de 15 cm, ambas de la misma longitud.

|              | $b = 10$ cm       |                   |                  | $b = 15$ cm                                                                                  |      |                  | $b = 20$ cm       |                   |                  |
|--------------|-------------------|-------------------|------------------|----------------------------------------------------------------------------------------------|------|------------------|-------------------|-------------------|------------------|
|              |                   |                   |                  | Longitud $h_{\text{prom}}$ L x h Longitud $h_{\text{prom}}$ L x h Longitud $h_{\text{prom}}$ |      |                  |                   |                   | L x h            |
|              | $\lceil m \rceil$ | $\lceil m \rceil$ | $\mathbf{m}^2$ ] | [m]                                                                                          | [m]  | $\mathrm{[m^2]}$ | $\lceil m \rceil$ | $\lceil m \rceil$ | $\mathrm{[m^2]}$ |
|              | 4.50              | 4.02              | 18.09            | 4.50                                                                                         | 4.02 | 18.09            | 4.50              | 4.02              | 18.09            |
|              | 0.88              | 3.30              | 2.90             | 0.88                                                                                         | 3.30 | 2.90             | 0.90              | 3.30              | 2.97             |
|              | 1.00              | 3.30              | 3.30             | 1.00                                                                                         | 3.30 | 3.30             | 0.90              | 3.30              | 2.97             |
|              | 2.58              | 3.30              | 8.51             | 2.58                                                                                         | 3.30 | 8.51             | 0.80              | 3.96              | 3.17             |
|              | 1.20              | 3.96              | 4.75             | 0.65                                                                                         | 3.96 | 2.57             | 1.97              | 3.96              | 7.80             |
|              | 1.20              | 3.96              | 4.75             | 0.65                                                                                         | 3.96 | 2.57             | 0.50              | 3.96              | 1.98             |
|              | 0.50              | 3.71              | 1.86             | 1.40                                                                                         | 3.96 | 5.54             | 0.80              | 3.96              | 3.17             |
|              | 0.40              | 3.71              | 1.48             | 0.56                                                                                         | 3.96 | 2.22             | 1.59              | 3.96              | 6.30             |
|              |                   |                   |                  | 2.23                                                                                         | 4.00 | 8.93             | 1.04              | 3.96              | 4.12             |
|              |                   |                   |                  | 0.95                                                                                         | 3.38 | 3.21             | 2.96              | 3.95              | 11.69            |
|              |                   |                   |                  | 0.70                                                                                         | 3.57 | 2.50             | 16.25             | 4.20              | 68.25            |
|              |                   |                   |                  | 1.50                                                                                         | 3.51 | 5.27             | 0.80              | 3.27              | 2.62             |
|              |                   |                   |                  | 1.50                                                                                         | 3.51 | 5.27             | 0.80              | 3.27              | 2.62             |
|              |                   |                   |                  | 1.50                                                                                         | 3.51 | 5.27             | 19.42             | 4.20              | 81.56            |
|              |                   |                   |                  |                                                                                              |      |                  | 0.88              | 3.27              | 2.88             |
|              |                   |                   |                  |                                                                                              |      |                  | 0.74              | 4.12              | 3.05             |
|              |                   |                   |                  |                                                                                              |      |                  | 0.62              | 3.51              | 2.18             |
|              |                   |                   |                  |                                                                                              |      |                  | 0.80              | 3.51              | 2.81             |
|              |                   |                   |                  |                                                                                              |      |                  | 0.93              | 3.51              | 3.26             |
|              |                   |                   |                  |                                                                                              |      |                  | 3.56              | 3.86              | 13.74            |
|              |                   |                   |                  |                                                                                              |      |                  | 2.12              | 3.87              | 8.20             |
|              |                   |                   |                  |                                                                                              |      |                  | 1.97              | 3.87              | 7.62             |
|              |                   |                   |                  |                                                                                              |      |                  |                   |                   |                  |
| <b>Total</b> | 12.26             |                   | 45.65            | 20.60                                                                                        |      | 76.15            | 64.85             |                   | 261.04           |

**Tabla 10***. Longitudes y alturas de paredes*

Luego se midió la longitud de cada pared y se la colocó debajo de su clasificación de acuerdo con su espesor. Al lado de cada longitud se anotó la altura promedio de esa pared ya que, para una misma longitud de pared, una pared más alta pesará más que una pared más baja. Debido a la inclinación de las cubiertas, algunas paredes son de altura variable, por lo que se ha tomado las alturas promedio. En una tercera columna se calculó el producto de cada longitud de pared por su altura promedio

se refleja en la (Tabla 10).

Para cada espesor de pared se calculó la longitud total y la altura promedio ponderada en base a las longitudes de cada pared, de la siguiente forma:

$$
h_{prom} = \frac{\sum (L \times h_{prom})}{\sum L}
$$

Por ejemplo, la altura promedio ponderada para todas las paredes de 10 cm de espesor, en base a los datos de la Tabla 10, es:

$$
h_{prom} = \frac{\sum (L \times h_{prom})}{\sum L} = \frac{45.65}{12.26} = 3.72 m
$$

La Tabla 11 resume la longitud total y su respectiva altura promedio ponderada para cada espesor de pared:

**Tabla 11***. Resumen de longitudes y alturas promedio de paredes para cada espesor*

| $b = 10$ cm  |                   | $b = 15$ cm                   |      | $b = 20$ cm |        |  |
|--------------|-------------------|-------------------------------|------|-------------|--------|--|
| Longitud     | n <sub>prom</sub> | Longitud<br>h <sub>prom</sub> |      | Longitud    | h prom |  |
| $\mathbf{m}$ | m                 | m                             | m    | m           | m      |  |
| 12.26        | 3 72              | 20.60-                        | 3.70 | 64.85       |        |  |

Con el fin de simplificar aún más el cálculo, se procedió a encontrar una altura promedio para todas las paredes, pero no es suficiente promediar las alturas tal como están, ya que, para una misma altura de pared, una pared de mayor espesor pesará más que una pared de menor espesor. Por este motivo se calculó la altura promedio ponderada en base a los espesores. Para el efecto, se realizó la Tabla 12.

|              | b    | $h_{\text{prom}}$ | $\mathbf b \mathbf x \mathbf h$ |
|--------------|------|-------------------|---------------------------------|
|              | [cm] | [cm]              | $[cm^2]$                        |
|              | 10   | 3.72              | 37.24                           |
|              | 15   | 3.70              | 55.45                           |
|              | 20   | 4.03              | 80.51                           |
|              |      |                   |                                 |
| <b>Total</b> | 45   |                   | 173.19                          |

**Tabla 12***. Resumen de alturas promedio para cada espesor de pared*

La Tabla 12 simplemente reorganizó los datos de la Tabla 11 para luego en la tercera columna calcular el producto de cada espesor de pared por su altura promedio.

La altura promedio ponderada para todas las paredes se calcula de la siguiente manera:

$$
h_{prom} = \frac{\sum (b \times h_{prom})}{\sum b}
$$

$$
h_{prom} = \frac{173.19}{45} = 3.85 \ m
$$

Ahora se tiene una longitud diferente para cada espesor de pared y una altura promedio para todas las paredes (hprom = 3.85 m).

Lo que se hará ahora es transformar la longitud de las paredes a una longitud equivalente a la que tendrían si tuvieran el espesor mayoritario de las paredes. En este caso, el total de paredes cuyo espesor es de 20 cm es mayor que aquel para los espesores de 10 y 15 cm. Por lo tanto, para las paredes de espesores de 10 y 15 cm, se transformará su longitud total en una longitud equivalente a la que tendrían si tuvieran 20 cm.

Para esto, se utilizarán factores de conversión (Tabla 13) determinados por el autor de este reporte luego de haber analizado los pesos de paredes de bloque tradicional de espesores de 10, 15 y 20 cm.

| Para convertir en: | bloques de b: |        |                 |              |
|--------------------|---------------|--------|-----------------|--------------|
|                    |               | 10 cm  | 15 cm           | <b>20 cm</b> |
| $10 \text{ cm}$    |               |        | 1.2009          | 1.4          |
| $15 \text{ cm}$    |               | 0.8582 |                 | 1.177        |
| $20 \text{ cm}$    |               |        | 0.72469 0.90579 |              |

**Tabla 13***. Factores de conversión de longitud de paredes*

El siguiente ejemplo ilustra la forma de interpretar la Tabla 12: siendo la altura de las paredes una constante, una pared de 1 m de longitud y 10 cm de espesor pesa lo mismo que 0.72469 m de una pared de 20 cm de espesor. Así mismo, una pared de 1m

de longitud y 15 cm de espesor pesa lo mismo que 0.90579 m de una pared de 20 cm. De esta forma se transforma las longitudes de paredes de 10 cm y 15 cm de espesor en las longitudes que deberían tener si tuvieran 20 cm de espesor.

Como en este caso la mayor longitud de paredes corresponde al espesor de 20 cm (64.85 m de acuerdo con la Tabla 11), los factores de conversión a usarse son los de la tercera fila de la Tabla 13.

Para hallar las longitudes equivalentes basta con multiplicar los factores de conversión por las longitudes totales reales de las paredes. Esto se encuentra resumido en la Tabla 14.

| $\mathbf b$ [cm]                   | 10      | 15      | 20    |
|------------------------------------|---------|---------|-------|
| L[m]                               | 12.26   | 20.60   | 64.85 |
| <b>Factor de</b>                   |         |         |       |
| conv.                              | 0.72469 | 0.90579 |       |
| $L_{\text{equivalence}}[\text{m}]$ | 8.88    | 18.66   | 64.85 |

**Tabla 14***. Longitudes equivalentes a paredes de 20 cm de espesor*

La Tabla 14 indica que los 12.26 m de paredes de 10 cm, pesarían lo mismo que 8.88 m de pared si tuviera 20 cm de espesor. También señala que los 20.60 m de paredes de 15 cm de espesor pesarían lo mismo que 18.66 m de paredes de 20 cm de espesor. A las paredes de 20 cm de espesor no hace falta transformarlas. Si sumamos las longitudes de la última fila de la Tabla 14, obtenemos la longitud total de todas las paredes:

$$
L_{total} = (8.88 + 18.66 + 64.85) m = 92.39 m
$$

Todos estos cálculos realizados respecto a las paredes hasta ahora significan que todas las paredes con sus diferentes alturas, espesores y longitudes equivale a tener 92.39 m de pared de 20 cm de espesor y 3.85 m de altura. Con estas tres dimensiones se puede calcular el peso de las paredes.

#### *Cálculo de peso de bloques*

Sin importar el espesor de las paredes, en el plano de la mampostería, los bloques tradicionales tienen dimensiones de 40 cm de largo y 20 cm de alto y por lo tanto el número de bloques que entran en 1 m2 de pared es constante.

Área de mampostería = Longitud x altura = 92.39 m x 3.85 m = 355.60 m2

**Figura 31.** *1 metro cuadrado de pared de bloque tradicional*

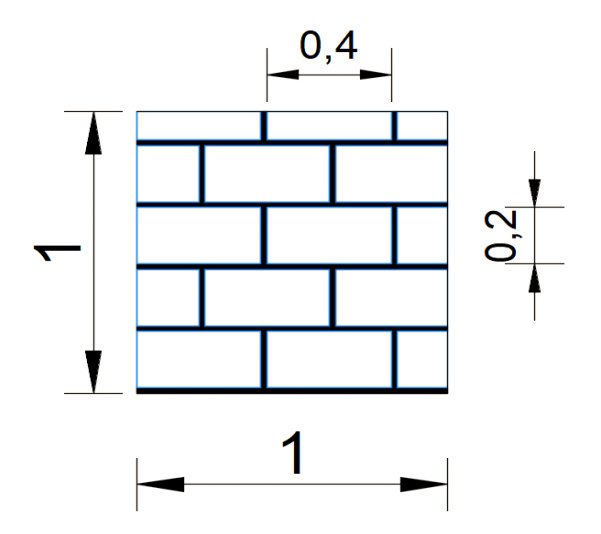

La Fig. 31 representa 1 metro cuadrado de pared de bloque tradicional. De ahí se obtiene el área de los bloques que es 0.864 m2. El número de bloques en ese metro cuadrado de pared se obtiene dividiendo el área total de los bloques para el área de 1 bloque.

N.<sup>o</sup> de bloques/ m2 de pared =  $0.864$  m2/ (0.2 m x 0.4 m) =  $10.8$  u/m2

El número de bloques por cada metro cuadrado de pared considera juntas de mortero de 2 cm de espesor entre los bloques.

Total de bloques = áre $a_{mamp} \times \frac{N^{\circ} \text{bloques}}{m^2} = 355.60 m^2 \times 10.8 \frac{u}{m^2} = 3841 u$ Peso de cada bloque de 20 cm de espesor = 12 kg Peso total de bloques =  $3841$  u x  $12$  kg/ u =  $46092$  kg

#### *Cálculo de peso de mortero en juntas*

Peso = peso específico x volumen

 $\gamma_{\text{mortero}} = 1,800 \text{ kg/m}^3$ 

Volumen = área de mortero x espesor de mampostería

Área de mortero = 1 m<sup>2</sup> – área de bloques = 1 m<sup>2</sup> – 0.864 m<sup>2</sup> = 0.136 m<sup>2</sup>

Volumen de mortero =  $0.136 \text{ m}^2 \times 0.20 \text{ m} = 0.0272 \text{ m}^3$ 

Peso de mortero = 1 800 kg/m<sup>3</sup> x 0.0272 m<sup>3</sup> = 48.96 kg/ m<sup>2</sup> de pared

Área de mampostería =  $355.60$  m<sup>2</sup>

*Peso total de mortero* = 
$$
48.96 \frac{kg}{m^2 de pared} \times 355.60 m^2 = 17 410.18 kg
$$

#### *Cálculo de peso de enlucidos*

Se debe considerar enlucido a ambos lados en las paredes internas y enlucido a un solo lado en las paredes perimetrales.

Área de enlucido = 533.40 m2

Espesor del enlucido  $= 0.015$  m

Volumen de enlucido = 533.40 m<sup>2</sup> x 0.015 m = 800.10 m<sup>3</sup>

 $\gamma_{\text{enlucido}} = 1,800 \text{ kg/m}^3$ 

*Peso total de enlucido* = 
$$
1800 \frac{kg}{m^3} \times 800.10 m^3 = 14401.80 kg
$$

### *Peso total de paredes*

Ahora basta con sumar los pesos calculados de los bloques, mortero y enlucido para obtener el peso total de las paredes del entrepiso.

Peso total de paredes =  $(47 \ 112 + 17 \ 410.18 + 14 \ 401.80)$  kg = 77 903.98 kg

# *Densidad de paredes*

Este es el valor que se asignará como carga uniformemente distribuida sobre

las áreas que conforman el entrepiso.

El área de entrepiso, sin contar con las aberturas en los patios ni las de las gradas es de 475.75 m<sup>2</sup>

Densidad de paredes = 
$$
\frac{peso de paredes}{\acute{a}rea} = \frac{77 903.98 kg}{475.75 m^2} = 163.75 \frac{kg}{m^2}
$$

# *Carga muerta en entrepiso*

Finalmente, la carga muerta en el entrepiso se calcula como la suma de la densidad de paredes y la carga de instalaciones.

Instalaciones  $= 30 \text{ kg/m}^2$ 

Densidad de paredes =  $163.75 \text{ kg/m}^2$ 

$$
Total = 193.75 \text{ kg/m}^2
$$

Carga en gradas

Masillado =  $66 \text{ kg/m}^2$ Enlucido  $= 44 \text{ kg/m}^2$  $Total = 110 \text{ kg/m}^2$ 

#### *Carga viva*

La carga viva es aquella que no se considera permanente en la estructura. La constituyen las personas que ocupan la edificación, así como otras cargas como muebles, el mobiliario de oficina, anaqueles, armarios, etc. En el apartado de cargas no sísmicas, la NEC-SE-CG establece valores típicos de cargas vivas para las edificaciones según su uso.

#### *Carga viva en cubierta*

Se ha considerado para carga viva lo siguiente:

Carga de mantenimiento =  $70 \text{ kg/m}^2$ Eventual granizo o ceniza =  $\frac{100 \text{ kg/m}^2}{ }$ Total  $= 170 \text{ kg/m}^2$ 

# *Carga viva en entrepiso*

Actualmente, en la edificación funcionan oficinas. Para este uso, la NEC-SE-CG establece que la carga viva sea de 200 kg/m2. A las gradas también se les aplicó una carga viva de 200 kg/m2.

# *Resumen de Cargas*

|              | Carga [ $\text{kg/m}^2$ ] |      |
|--------------|---------------------------|------|
| <b>Nivel</b> | Muerta                    | Viva |
| Tejas        | 46.374                    | 170  |
| Zinc         | 12                        | 170  |
| Entrepiso    | 193.75                    | 200  |
| Gradas       | 110                       | 200  |

**Tabla 15***. Resumen de cargas muertas y vivas*

Las siguientes dos imágenes muestran las cargas asignadas a los elementos de área correspondientes, tanto para carga viva como para carga muerta.

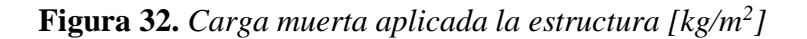

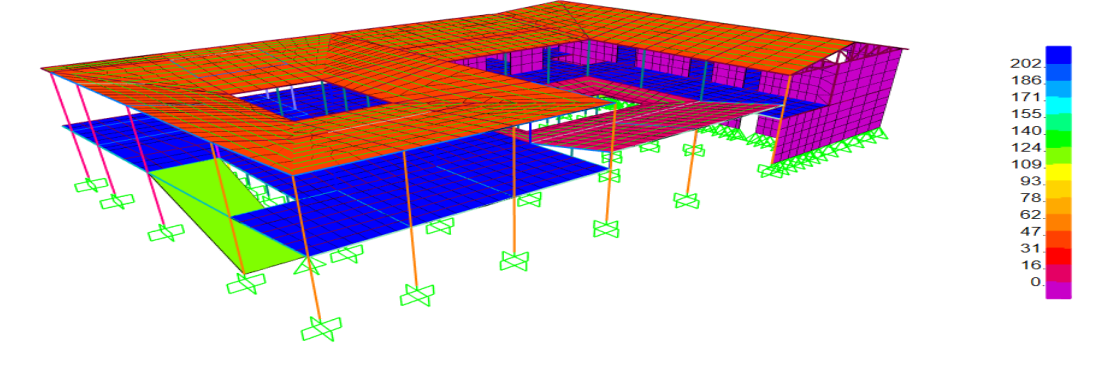

**Figura 33.** *Carga viva aplicada en la estructura [kg/m<sup>2</sup> ]*

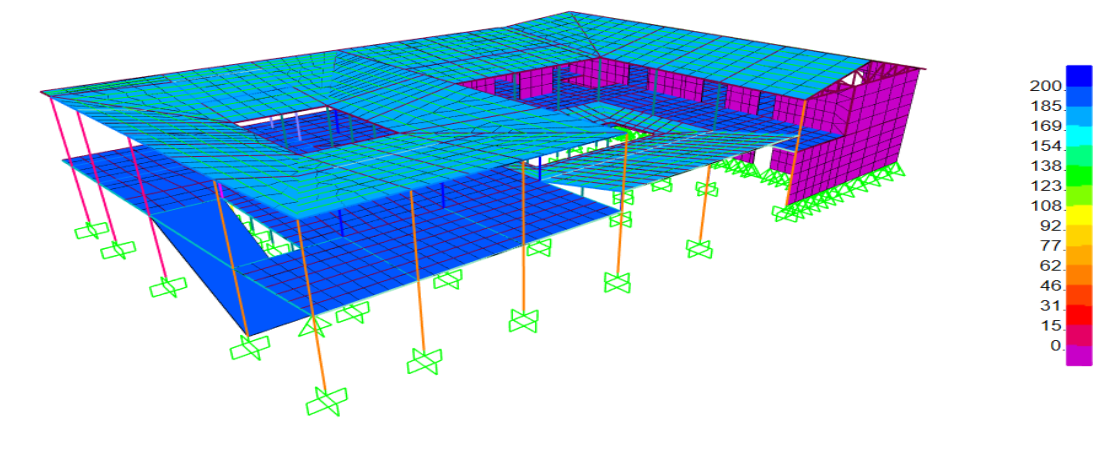

Los códigos de colores muestran las cargas asignadas a las diferentes zonas de la estructura. Estas cargas se tomaron de la Tabla 15, la cual resume las cargas calculadas. Por ejemplo, de acuerdo con dicha tabla, al entrepiso le corresponde una carga viva de 600 kg, en la escala de colores de la Fig. 33 esa carga está representada en color azul y es lo que se puede observar en la imagen de esa misma figura.

# *Cargas laterales*

Aplicando la norma NEC – SE obtuvieron los siguientes parámetros que intervienen en el cálculo del porcentaje de la carga reactiva que constituirá el corte basal.

Primero se debe determinar el período de la estructura con la fórmula que da la NEC-SE-DS:

$$
T = C_t \cdot h_n^{\alpha}
$$

Donde:

Ct: Coeficiente que depende del tipo de edificio.

hn: Altura máxima de la edificación de n pisos, medida desde la base de la estructura, en metros.

T: Período de vibración.

Los coeficientes que intervienen en la fórmula anterior se obtienen de la siguiente tabla de la NEC:

**Tabla 16***. Valores de C<sup>t</sup> y α para los distintos tipos de estructura. (NEC15-SE-DS)*

| Tipo de estructura                                                                                                    | C,    | $\alpha$ |
|----------------------------------------------------------------------------------------------------|-------|----------|
| Estructuras de acero                                                                                                    |       |          |
| Sin arriostramientos                                                                                                    | 0.072 | 0.8      |
| Con arriostramientos                                                                                                    | 0.073 | 0.75     |
| Pórticos especiales de hormigón armado                                                                                                  |       |          |
| Sin muros estructurales ni diagonales rigidizadoras                                                                                     | 0.055 | 0.9      |
| Con muros estructurales o diagonales rigidizadoras y para otras estructuras<br>basadas en muros estructurales y mampostería estructural | 0.055 | 0.75     |

Los valores que corresponden a esta edificación son aquellos para las estructuras basadas en mampostería estructural (en este caso, paredes de adobón). El período de la estructura resultó ser 0.240407 seg.

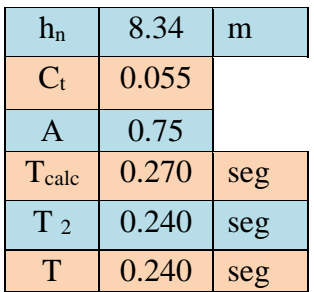

Con estos datos, los parámetros a usarse son los siguientes:

Tcalc, es el valor del período calculado con la fórmula que proporciona la NEC. T2 es el valor del período de vibración fundamental del modelo obtenido con el programa. La NEC indica que el valor T debe tomarse igual al valor de T2, siempre y cuando T2 no sobrepase el límite de 1.33 Tcalc. El período T2 es menor que el calculado con la fórmula de la norma NEC-SE-DS (Tcalc), por lo tanto, se toma como período definitivo el período obtenido con el programa.

En el cálculo del período de vibración fundamental se considera la masa propia de los elementos y la equivalente a la carga muerta adicional.

El siguiente paso es calcular el parámetro η, el cual es la relación entre la aceleración espectral Sa y el PGA para el período de retorno seleccionado. El parámetro η sólo puede tomar 3 valores dependiendo de la zona del Ecuador en donde se encuentre la edificación. La NEC indica que para las provincias de la sierra,  $\eta$  = 2.48.

**Tabla 17***. Relación entre la aceleración espectral Sa y el PGA para el período de retorno seleccionado*

| Región | Sierra |
|--------|--------|
|        | 2.48   |

Ahora es preciso determinar en qué zona sísmica se encuentra la edificación, esto se lo hace a través del mapa de zonificación de la NEC (Fig. 34). A su vez, la zona sísmica dirá cuál es el factor de zona Z (Tabla 18), el cual representa la aceleración máxima en roca esperada para el sismo de diseño, expresada como fracción de la aceleración de la gravedad g.

**Figura 34.** *Ecuador, zonas sísmicas para propósitos de diseño y valor del factor*

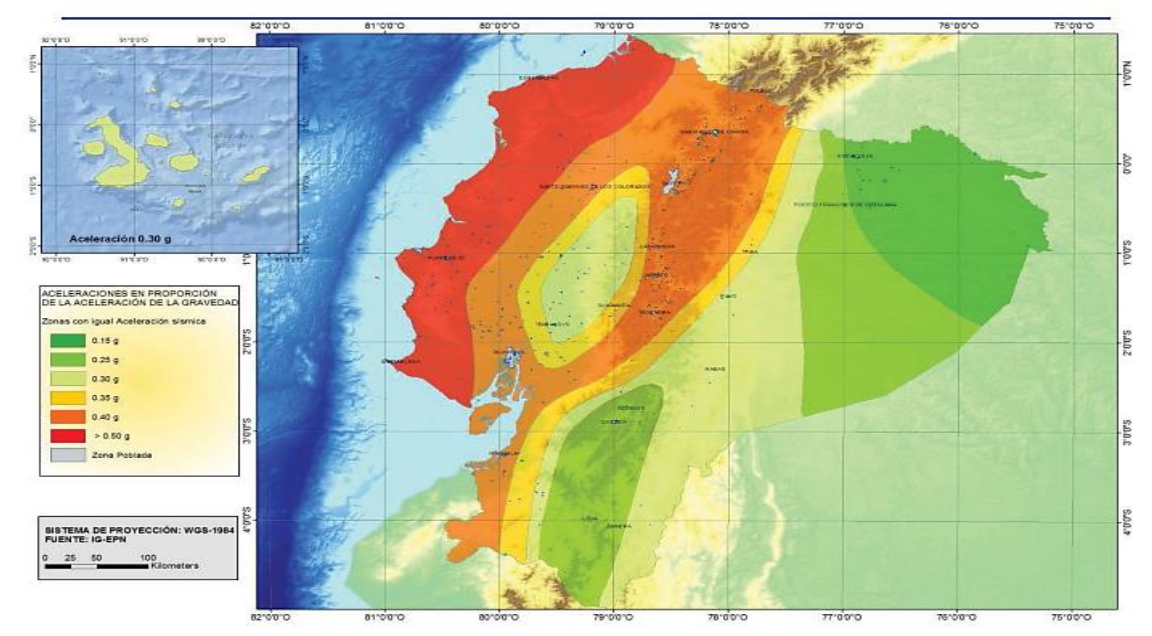

**Fuente:** Zona Z. (NEC15-SE-DS)

**Tabla 18***. Valores del factor Z en función de la zona sísmica adoptada (NEC15-SE-DS)*

| Zona sísmica                              |                  |      | Ш    |      |      | VI          |
|-------------------------------------------|------------------|------|------|------|------|-------------|
| <b>Valor factor Z</b>                     | 0.15             | 0.25 | 0.30 | 0.35 | 0.40 | $\geq 0.50$ |
| <b>Caracterización</b><br>peligro sísmico | del   Intermedia | Alta | Alta | Alta | Alta | Muy alta    |

En la Fig. 34 se puede apreciar que la ciudad de Guaranda se encuentra en la zona de color amarillo, que de acuerdo con la simbología de colores tiene una aceleración sísmica de 0.35g, que es justamente el factor Z. El valor de 0.35 en la Tabla 18 corresponde a una zona sísmica IV, que tiene una caracterización del peligro sísmico alta.

El valor del factor Z se puede obtener también directamente de la sección 10.2 de la NEC-SE-DS (Tabla 19).

| <b>POBLACIÓN</b> | <b>PARROQUIA</b>             | <b>CANTÓN</b>   | <b>PROVINCIA</b> | $\mathbf{z}$ |
|------------------|------------------------------|-----------------|------------------|--------------|
| <b>CUENCA</b>    | <b>CUENCA</b>                | <b>CUENCA</b>   | <b>AZUAY</b>     | 0.25         |
| <b>CHORDELEG</b> | CHORDELEG                    | CHORDELEG       | <b>AZUAY</b>     | 0.25         |
| <b>GUALACEO</b>  | <b>GUALACEO</b>              | <b>GUALACEO</b> | <b>AZUAY</b>     | 0.25         |
| SEVILLA DE ORO   | SEVILLA DE ORO               | SEVILLA DE ORO  | <b>AZUAY</b>     | 0.25         |
| EL PAN           | EL PAN                       | EL PAN          | <b>AZUAY</b>     | 0.25         |
| PAUTE            | CHICAN (GUILLERMO<br>ORTEGA) | <b>PAUTE</b>    | AZUAY            | 0.25         |
| <b>GUARANDA</b>  | <b>GUARANDA</b>              | <b>GUARANDA</b> | <b>BOLIVAR</b>   | 0.35         |

**Tabla 19***. Poblaciones ecuatorianas y valor del factor Z. (NEC15-SE-DS)*

**Tabla 20***. Peligro sísmico*

| Zona sísmica    |      |
|-----------------|------|
|                 | በ 35 |
| Peligro sísmico | Alto |

Ya que no se cuenta con un estudio de suelos, se ha asumido de manera conservadora que el suelo sobre el que está asentada la edificación es de tipo D. Para este tipo de suelo y el valor de Z de 0.35 existen valores de Fa, Fd y Fs, los cuales se utilizarán para determinar qué porcentaje del peso de la estructura actuará como carga sísmica. Estos factores se tomaron de las tablas de la NEC mostradas aquí como Tabla 21, 22 y 23, respectivamente.

|                                | Zona sísmica y factor Z |                                                                               |      |      |             |            |  |
|--------------------------------|-------------------------|-------------------------------------------------------------------------------|------|------|-------------|------------|--|
| Tipo de perfil del<br>subsuelo |                         | ш                                                                             | Ш    | IV   | $\mathbf v$ | <b>VI</b>  |  |
|                                | 0.15                    | 0.25                                                                          | 0.30 | 0.35 | 0.40        | $\geq 0.5$ |  |
| A                              | 0.9                     | 0.9                                                                           | 0.9  | 0.9  | 0.9         | 0.9        |  |
| в                              | 1                       | 1                                                                             | 1    | 1    | 1           | 1          |  |
| C                              | 1.4                     | 1.3                                                                           | 1.25 | 1.23 | 1.2         | 1.18       |  |
| D                              | 1.6                     | 1.4                                                                           | 1.3  | 1.25 | 1.2         | 1.12       |  |
| Е                              | 1.8                     | 1.4                                                                           | 1.25 | 1.1  | 1.0         | 0.85       |  |
| F                              |                         | Véase Tabla 2 : Clasificación de los perfiles de suelo y la sección<br>10.5.4 |      |      |             |            |  |

**Tabla 21***. Tipo de suelo y factores de sitio Fa*

|                                | Zona sísmica y factor Z                                         |      |      |           |             |            |  |  |
|--------------------------------|-----------------------------------------------------------------|------|------|-----------|-------------|------------|--|--|
| Tipo de perfil del<br>subsuelo |                                                                 | Ш    | Ш    | <b>IV</b> | $\mathbf v$ | <b>VI</b>  |  |  |
|                                | 0.15                                                            | 0.25 | 0.30 | 0.35      | 0.40        | $\geq 0.5$ |  |  |
| A                              | 0.9                                                             | 0.9  | 0.9  | 0.9       | 0.9         | 0.9        |  |  |
| в                              | 1                                                               | 1    | 1    | 1         | 1           | 1          |  |  |
| С                              | 1.36                                                            | 1.28 | 1.19 | 1.15      | 1.11        | 1.06       |  |  |
| D                              | 1.62                                                            | 1.45 | 1.36 | 1.28      | 1.19        | 1.11       |  |  |
| Е                              | 2.1                                                             | 1.75 | 1.7  | 1.65      | 1.6         | 1.5        |  |  |
| F                              | Véase Tabla 2 : Clasificación de los perfiles de suelo y 10.6.4 |      |      |           |             |            |  |  |

**Tabla 22***. Tipo de suelo y factores de sitio Fd*

**Tabla 23***. Tipo de suelo y factores del comportamiento inelástico del subsuelo Fs*

|                                | Zona sísmica y factor Z                                        |      |      |      |             |            |  |  |
|--------------------------------|----------------------------------------------------------------|------|------|------|-------------|------------|--|--|
| Tipo de perfil del<br>subsuelo |                                                                | Ш    | Ш    | IV   | $\mathbf v$ | VI         |  |  |
|                                | 0.15                                                           | 0.25 | 0.30 | 0.35 | 0.40        | $\geq 0.5$ |  |  |
| A                              | 0.75                                                           | 0.75 | 0.75 | 0.75 | 0.75        | 0.75       |  |  |
| в                              | 0.75                                                           | 0.75 | 0.75 | 0.75 | 0.75        | 0.75       |  |  |
| С                              | 0.85                                                           | 0.94 | 1.02 | 1.06 | 1.11        | 1.23       |  |  |
| D                              | 1.02                                                           | 1.06 | 1.11 | 1.19 | 1.28        | 1.40       |  |  |
| F                              | 1.5                                                            | 1.6  | 1.7  | 1.8  | 1.9         | 2          |  |  |
| F                              | Véase Tabla 2: Clasificación de los perfiles de suelo y 10.6.4 |      |      |      |             |            |  |  |

En resumen, los factores para el tipo de suelo D son los siguientes:

**Tabla 24***. Resumen de los factores de tipo de suelo D*

| Tipo de suelo |      |
|---------------|------|
| Fа            | 1.25 |
| Fd            | 1.28 |
| Fc            | 1.19 |

La NEC presenta el siguiente esquema para determinar el espectro de diseño, que presenta el espectro de respuesta elástico de aceleraciones Sa en función del período fundamental de vibración T de la estructura.

**Figura 35***. Espectro elástico horizontal de diseño en aceleraciones. (NEC15-SE-DS)*

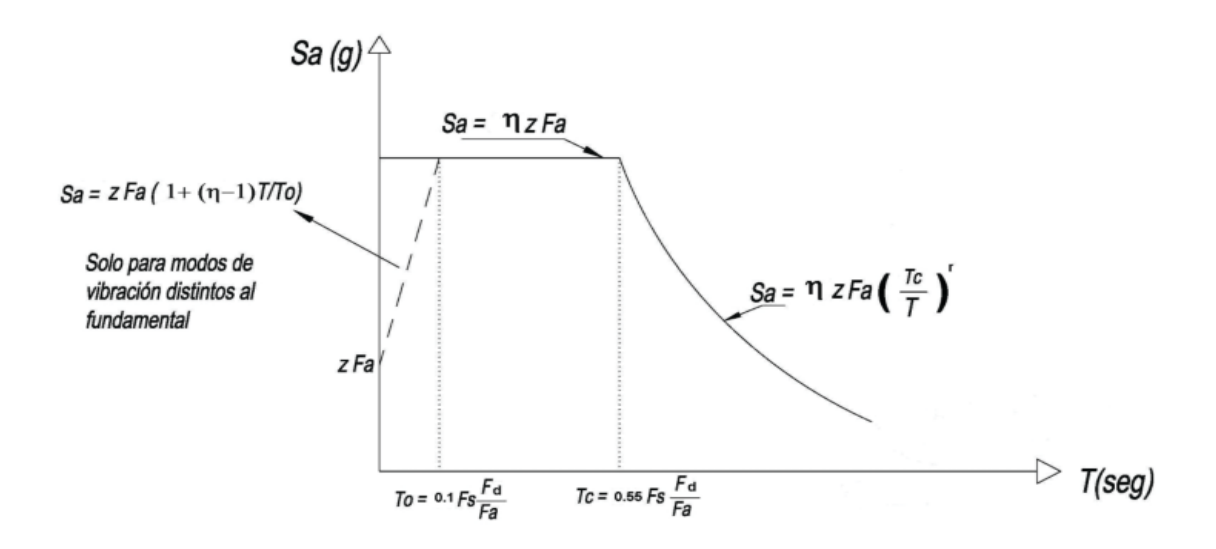

En la figura 35 se pueden observar dos límites en el eje de las abscisas. El más importante de ellos es el valor de Tc, ya que es el valor del período límite hasta el cual Sa tiene un valor constante. Si se supera el valor de Tc, el valor de Sa va decreciendo de manera exponencial a medida que aumenta el período de vibración de la estructura.

Los valores de To, Tc, y r se calculan a continuación con las fórmulas proporcionadas por la NEC.

$$
T_o = 0.1F_s \frac{F_d}{F_a} = 0.1(1.19) \frac{1.28}{1.25} = 0.12
$$

$$
T_c = 0.55F_s \frac{F_d}{F_a} = 0.55(1.19) \frac{1.28}{1.25} = 0.67
$$

De acuerdo con la NEC,  $r = 1$  para todo tipo de suelos, excepto para suelo tipo E. El tipo de suelo asumido en este cálculo es D, por lo tanto,  $r = 1$ .

Para el cálculo de Sa, la NEC proporciona fórmulas para las siguientes dos situaciones:

$$
\mathbf{S}_{\mathbf{a}} = \eta \mathbf{Z} \mathbf{F}_{\mathbf{a}} \qquad \text{para } 0 \leq \mathbf{T} \leq \mathbf{T}_{\mathbf{C}}
$$

$$
\mathbf{S}_{\mathbf{a}} = \eta \mathbf{Z} \mathbf{F}_{\mathbf{a}} \left(\frac{r_{\mathbf{c}}}{r}\right)^{r} \qquad \text{para } \mathbf{T} > \mathbf{T}_{\mathbf{C}}
$$

En este caso  $(T = 0.240) < (Tc = 0.67)$ , por lo que se debe calcular Sa de la

primera manera:

$$
S_a = \eta Z F_a = 2.48(0.35)(1.25) = 1.09
$$

Donde;

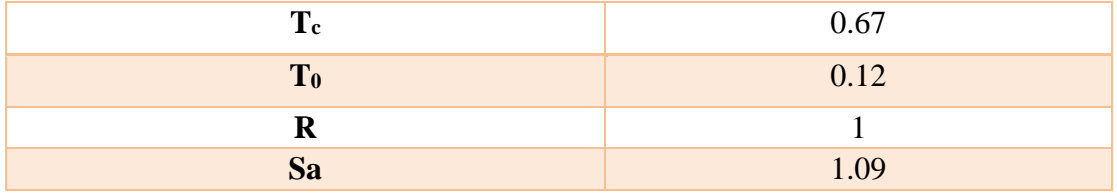

A continuación, se debe determinar el factor de importancia. De acuerdo con la Tabla 25, el factor de importancia es 1.3, ya que la Casona Universitaria se utiliza como aulas para clases de idiomas, por lo que cae dentro de la categoría de centro educativo, además de que en su área de construcción puede albergar sin problema más de 300 personas.

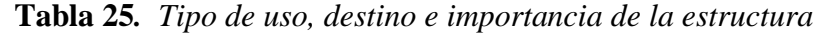

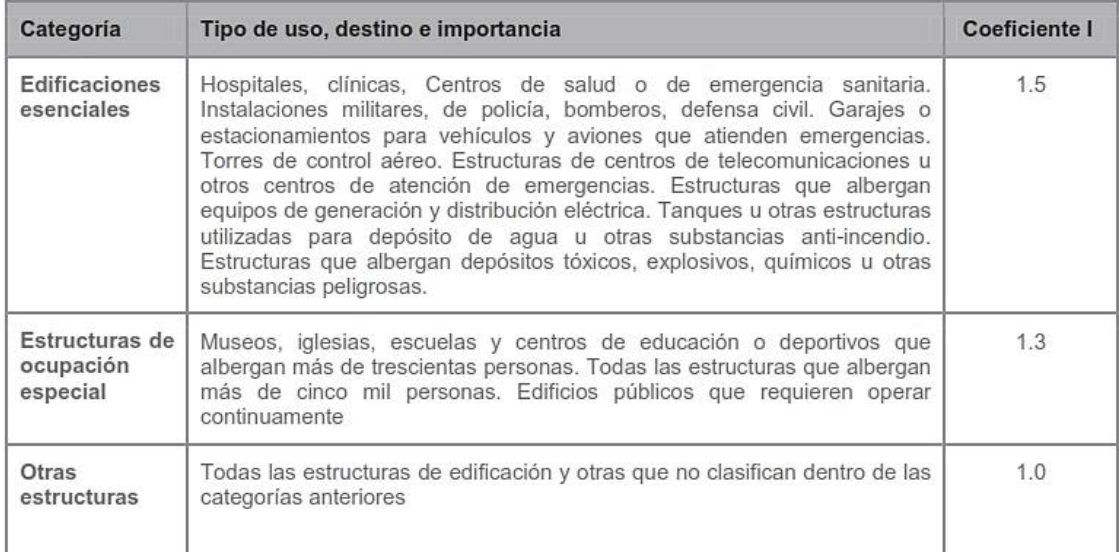

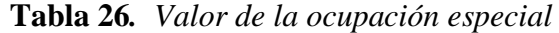

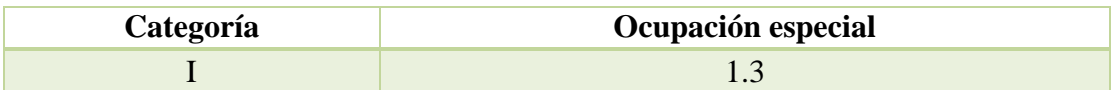

La norma establece un factor de reducción de resistencia sísmica R, el cual

permite una reducción de las fuerzas sísmicas de diseño siempre y cuando se diseñen las estructuras y sus conexiones para desarrollar un mecanismo de falla dúctil y previsible. Las estructuras de adobón y tapial no tienen la ductilidad de otros sistemas como el hormigón armado o el acero, por lo tanto, su factor R es bajo. La Tabla 27 (NEC-SE-Vivienda) indica que el coeficiente R para adobe y tapial reforzado es de 1.5. Las paredes de la edificación no son reforzadas, sin embargo, se consideró que un valor de R igual a 1.5 es razonable ya que, con un valor más bajo, la fracción del peso propio que tendría que soportar la estructura como fuerza sísmica de diseño sería mucho mayor que lo que se verá a continuación.

**Tabla 27***. Sistemas estructurales de viviendas resistentes a cargas sísmicas (NEC-SE-Vivienda)*

| <b>Sistema Estructural</b> | <b>Materiales</b>                                                          | <b>Coeficiente R</b> | Limitación<br>en<br>altura (número<br>de pisos) |  |
|----------------------------|----------------------------------------------------------------------------|----------------------|-------------------------------------------------|--|
|                            | Mampostería<br>No<br>Reforzada y no confinada<br>(c)                       | 1                    | 1                                               |  |
|                            | Mampostería enchapada<br>con malla de acero (a)                            | 1.5                  | 2(b)                                            |  |
|                            | Adobe y Tapial reforzado                                                   | 1.5                  | $\overline{2}$                                  |  |
| <b>Muros Portantes</b>     | <b>Bahareque</b>                                                           | 1.5                  | $\overline{a}$                                  |  |
|                            | Mampostería Reforzada                                                      | 3                    | 2(b)                                            |  |
|                            | Mampostería Confinada                                                      | 3                    | 2(b)                                            |  |
|                            | Muro<br>de<br>hormigón<br>reforzado                                        | 3                    | 2(b)                                            |  |
|                            | Muros livianos de acero                                                    | 1.5                  | $\overline{a}$                                  |  |
|                            | Muro de mortero armado<br>u hormigón armado con<br>alma de poliestireno(a) | 1.5                  | 2(b)                                            |  |
|                            | R                                                                          | 1.5                  |                                                 |  |

La norma también castiga la irregularidad tanto en elevación como en planta.

Esta edificación sólo tiene un piso y como ya se ha dicho anteriormente, es muy simétrica, por lo tanto, se considera que no tiene irregularidades ni en planta ni en elevación.

a las dos aberturas para los patios que tiene la casona.

| $\phi_{\rm Pl}$ =0.9<br>$\Delta > 1.2 \frac{(\Delta 1 + \Delta 2)}{2}$<br>Existe irregularidad por torsión, cuando la máxima deriva de piso<br>de un extremo de la estructura calculada incluyendo la torsión<br>accidental y medida perpendicularmente a un eje-determinado,<br>es mayor que 1,2 veces la deriva promedio de los extremos de la<br>estructura con respecto al mismo eje de referencia. La torsión<br>accidental se define en el numeral 6.4.2 del presente código.<br><b>Tipo 2</b> - Retrocesos excesivos en las esquinas $\phi_{PI} = 0.9$<br>$A > 0.15B$ y $C > 0.15D$<br>La configuración de una estructura se considera irregular<br>cuando presenta entrantes excesivos en sus esquinas. Un<br>entrante en una esquina se considera excesivo cuando las<br>proyecciones de la estructura, a ambos lados del entrante, son<br>mayores que el 15% de la dimensión de la planta de la<br>estructura en la dirección del entrante. |
|----------------------------------------------------------------------------------------------------|
|                                                                                                    |
|                                                                                                    |
|                                                                                                    |
|                                                                                                    |
|                                                                                                    |
|                                                                                                    |
|                                                                                                    |
|                                                                                                    |
|                                                                                                    |
|                                                                                                    |
|                                                                                                    |
|                                                                                                    |
|                                                                                                    |
|                                                                                                    |
|                                                                                                    |
|                                                                                                    |
|                                                                                                    |
|                                                                                                    |
|                                                                                                    |
| Tipo 3 - Discontinuidades en el sistema de piso                                                                                                    |
| $\phi_{0} = 0.9$                                                                                                    |
| a) $CxD > 0.5AxB$                                                                                                    |
| b) $[CxD + CxE] > 0.5AxB$                                                                                                    |
|                                                                                                    |
| La configuración de la estructura se considera irregular                                                                                                    |
| cuando el sistema de piso tiene discontinuidades apreciables o                                                                                                    |
| variaciones significativas en su rigidez, incluyendo las                                                                                                    |
| causadas por aberturas, entrantes o huecos, con áreas                                                                                                    |
| mayores al 50% del área total del piso o con cambios en la                                                                                                    |
|                                                                                                    |
| rigidez en el plano del sistema de piso de más del 50% entre<br>niveles consecutivos.                                                                                                    |
|                                                                                                    |
|                                                                                                    |
| Sistemas no paralelos<br>Tipo 4 - Ejes estructurales no paralelos                                                                                                    |
| $\phi_{\rm Pl}$ =0.9                                                                                                    |
| La estructura se considera irregular cuando los ejes estructurales no                                                                                                    |
| son paralelos o simétricos con respecto a los ejes ortogonales                                                                                                    |
| principales de la estructura.<br><b>PLANTA</b>                                                                                                    |
|                                                                                                    |
| Nota: La descripción de estas irregularidades no faculta al calculista o diseñador a considerarlas como                                                                                                    |
| normales, por lo tanto la presencia de estas irregularidades requiere revisiones estructurales adicionales<br>que garanticen el buen comportamiento local y global de la edificación.                                                                                                    |

**Figura 36***. Coeficientes de irregularidad en planta. (NEC15-SE-DS)*

La norma define como ØPA al coeficiente de irregularidad en planta del tipo 1, 2, y/o 3. De esos 3, la estructura presenta sólo irregularidad del tipo 3. Por lo tanto, ØPA = 0.9. Por otro lado, se define ØPB como el coeficiente de irregularidad en planta del tipo 4. Esta irregularidad se refiere, como se ve en la Fig. 37, a los ejes estructurales no paralelos. No existe irregularidad de ese tipo en la estructura, por lo tanto, ØPB =

Finalmente, el coeficiente de irregularidad en planta es el producto de los dos

anteriores:

 $\mathcal{O}_P = \mathcal{O}_{PA}$  x  $\mathcal{O}_{PB} = 0.9$  x 1 = 0.9

| $\boldsymbol{\mathcal{O}}_\text{PA}$ | 0.9 |
|--------------------------------------|-----|
| $\mathcal{O}_{\text{PB}}$            |     |
| Øр                                   | 0.9 |

**Tabla 28***. Coeficientes de irregularidad en planta*

Respecto a los coeficientes de irregularidad en elevación, la norma castiga irregularidades de tres tipos: piso flexible, distribución de masa e irregularidad geométrica. La edificación no presenta ninguna de estas tres irregularidades (Tabla 29), así que el factor de irregularidad  $\varnothing E = 1$ .

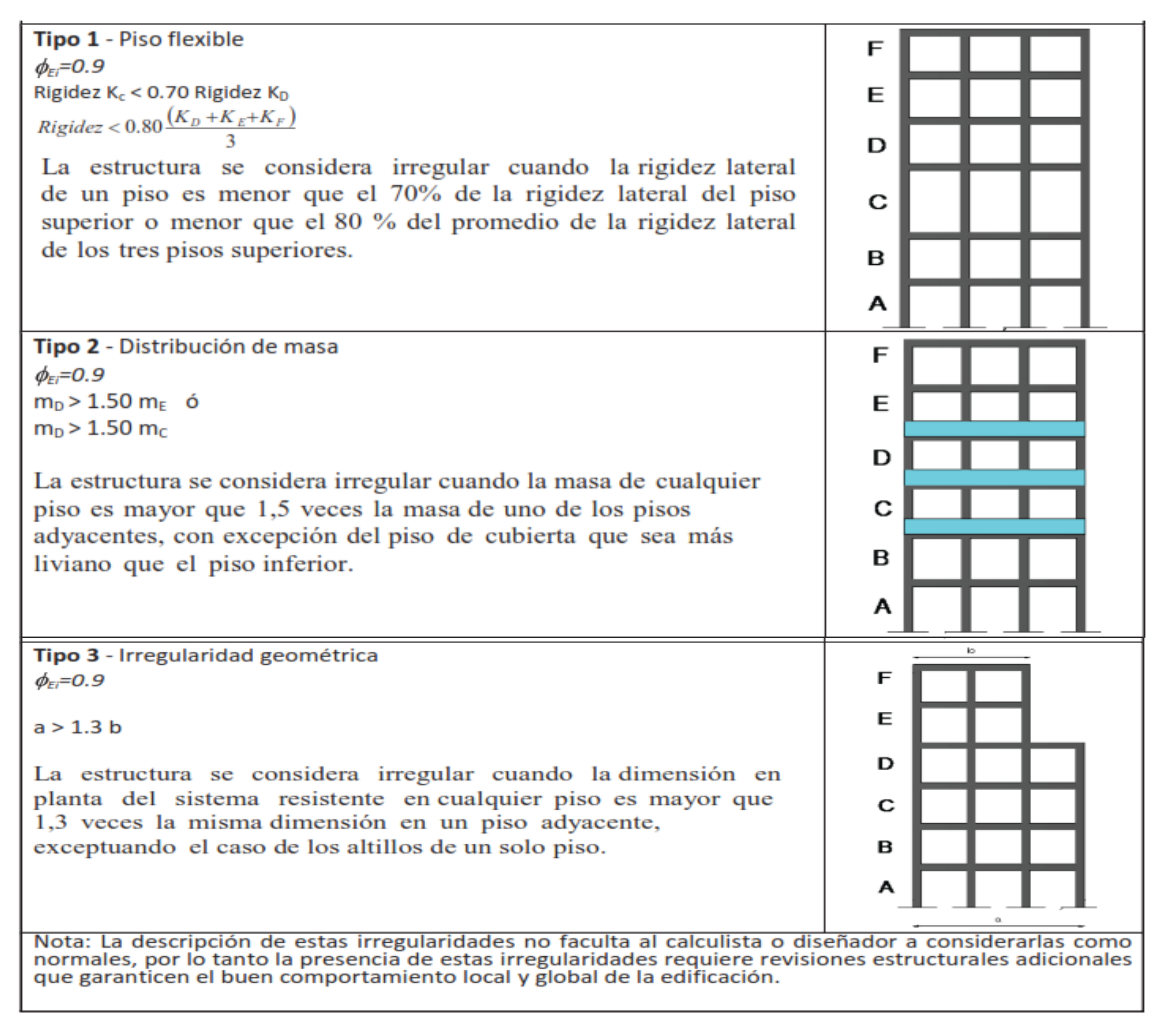

**Figura 37.** *Coeficientes de irregularidad en elevación. (NEC15-SE-DS)*

**Tabla 29***. Coeficientes de irregularidad en elevación*

| $\boldsymbol{\mathcal{O}}_{\text{EA}}$ |  |
|----------------------------------------|--|
| $\boldsymbol{\mathcal{O}}_{\text{EB}}$ |  |
| Øe.                                    |  |

Para la distribución de las fuerzas verticales, la NEC 15 da las siguientes expresiones:

$$
\mathbf{V} = \sum_{i=1}^{n} \mathbf{F}_i \; ; \; \mathbf{V}_x = \sum_{i=x}^{n} \mathbf{F}_i \; ; \; \mathbf{F}_x = \frac{w_x h_x^k}{\sum_{i=1}^{n} w_i h_i^k} \mathbf{V}
$$

En las expresiones anteriores existe un factor k que funciona como exponente, este factor está relacionado con el período de vibración T de la estructura y se determina con la (Tabla 30).

**Tabla 30***. Determinación de k. (NEC15-SE-DS)*

| Valores de T (s)  |                 |
|-------------------|-----------------|
| $\leq 0.5$        |                 |
| $0.5 < T \le 2.5$ | $0.75 + 0.50$ T |
| > 2.5             |                 |

El período de vibración de la estructura es de 0.240 seg. Por lo tanto, el coeficiente k es 1.

**Tabla 31***. Coeficiente para distribución de cargas sísmicas.*

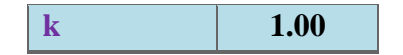

Con todos los coeficientes calculados se puede ahora calcular el corte basal

como fracción del peso de la estructura mediante la siguiente ecuación:

$$
V = \frac{I \cdot S_a}{R \phi_P \phi_E} W
$$

Todo lo que acompaña al peso W de la estructura es la fracción que se ingresará al programa como carga sísmica (Fig. 32 y Fig.33).

$$
\frac{I \cdot S_a}{R \emptyset_P \emptyset_E} = \frac{1.3 \cdot 1.09}{1.5 \cdot 0.9 \cdot 1} = 1.045
$$

#### **Tabla 32***. Corte basal como fracción del peso*

 $\textbf{I} \cdot \textbf{S} \cdot \textbf{a} / (\textbf{R} \cdot \textbf{O} \cdot \textbf{P} \cdot \textbf{O} \cdot \textbf{E})$  1.045

Este coeficiente es mucho mayor que el de una estructura tradicional en las que el corte basal llega a ser a lo sumo un 30% del peso de la estructura. Este coeficiente de 1.045 quiere decir que el sismo de diseño sacudirá la base de la estructura con una fuerza equivalente al 104.5% del peso de esta, lo cual es bastante alto.

El peso total de la estructura se obtiene pidiendo al programa las reacciones en la base de la estructura para el caso de carga muerta.

| Units: As Noted<br><b>Base Reactions</b><br>Filter: |                   |                  |                         |                         |                         |                    |                    |                    |  |  |
|-----------------------------------------------------|-------------------|------------------|-------------------------|-------------------------|-------------------------|--------------------|--------------------|--------------------|--|--|
|                                                     | <b>OutputCase</b> | CaseType<br>Text | <b>GlobalFX</b><br>Tonf | <b>GlobalFY</b><br>Tonf | <b>GlobalFZ</b><br>Tonf | GlobalMX<br>Tonf-m | GlobalMY<br>Tonf-m | GlobalMZ<br>Tonf-m |  |  |
|                                                     | <b>DEAD</b>       | LinStatic        | $-1.366E - 12$          | 7.849E-12               | 952.3628                | 7862.53311         | -9085.71015        | 1.049E-10          |  |  |

**Tabla 33***. Reacciones en la base de la estructura.*

De esta tabla de reacciones en la base obtenida del programa se observa que la suma de reacciones verticales para el caso DEAD (peso propio + carga muerta adicional) es 952.3628 Ton. Este es el valor que se convertirá en corte basal. Es decir, el corte basal es:

$$
V = 1.045 \cdot 952.3628 \text{ ton}
$$

### **V = 995.04 ton**

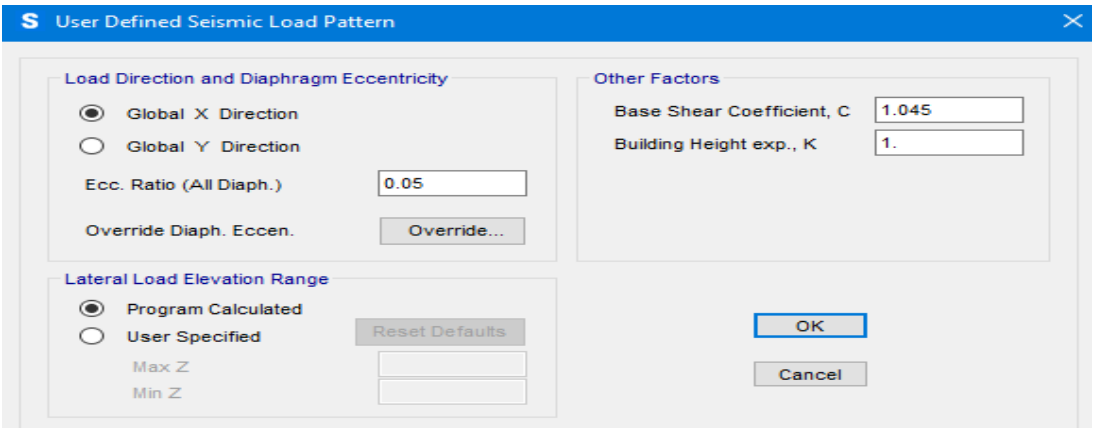

**Figura 38.** *Aplicación de cargas sísmicas en sentido X*

Las cargas sísmicas estáticas en el sentido Y se aplicaron de manera similar a

esta.

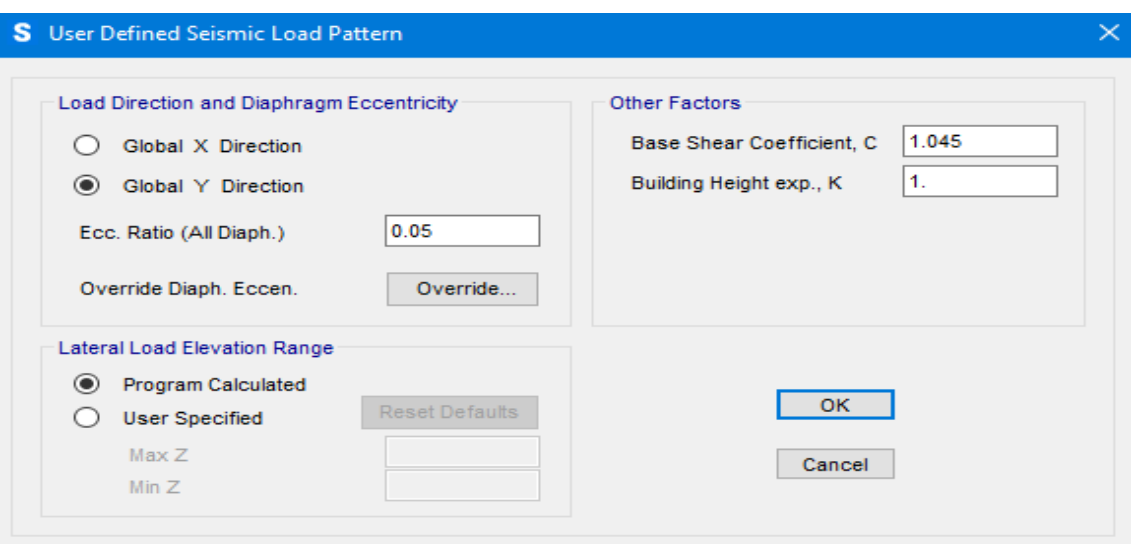

**Figura 39.** *Aplicación de cargas sísmicas en sentido Y*

# *Espectro*

A continuación, se muestra el espectro que se generó con los valores anteriores y las fórmulas que indica la norma (Fig. 40).

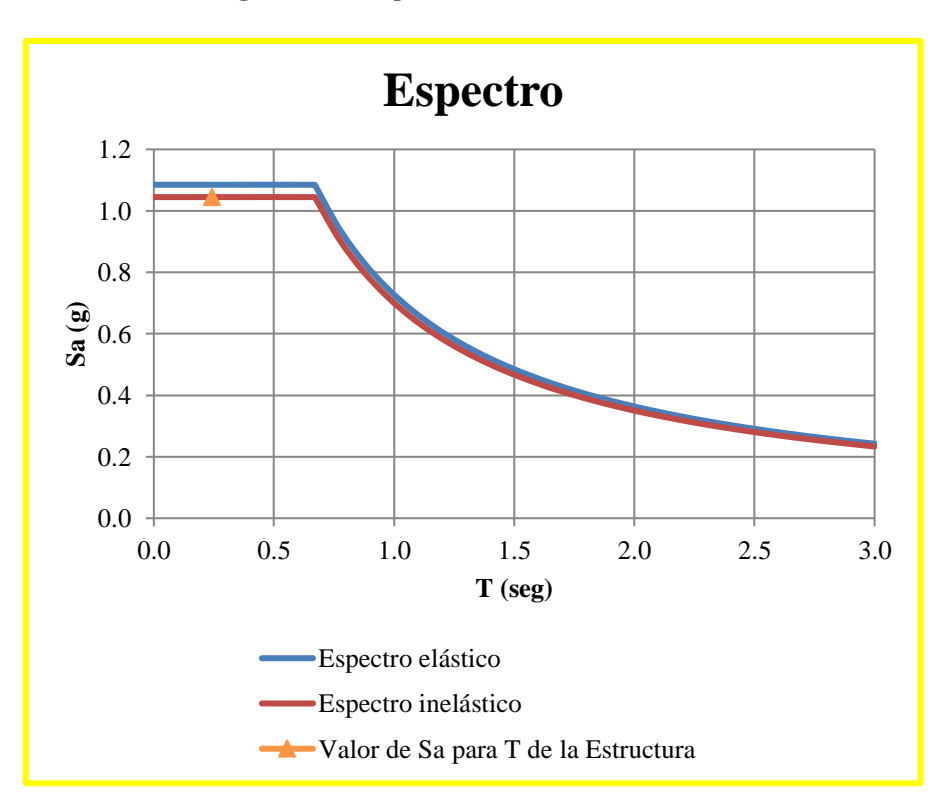

**Figura 40.** *Espectro elástico e inelástico*

La fig. 40 muestra el espectro elástico de diseño y las expresiones para calcular las rectas y curvas que lo componen. El espectro inelástico se calcula multiplicando cada valor de Sa del espectro elástico por I/(R·ØP·ØE).

Lo que se muestra a continuación es la introducción del espectro de diseño en el modelo matemático. Son los valores de período T en seg, en el eje de las abscisas y el valor de Sa reducido, como fracción de la gravedad, en las ordenadas.

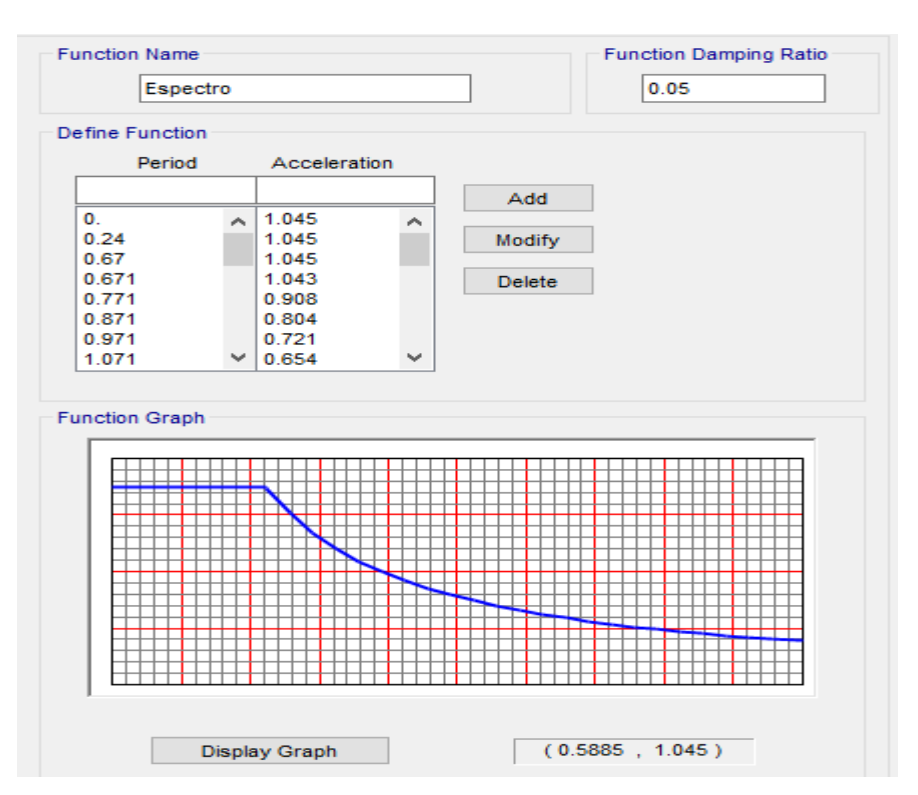

**Figura 41.** *Espectro inelástico introducido en el programa*

Se crea luego un caso de carga dinámica para cada sentido del sismo. Se presentan los casos para sismos dinámicos en ambas direcciones con el factor de amplificación que se muestra en las imágenes respectivas, ya que en el espectro se introdujo los valores como fracción de la gravedad. Desde luego, se tuvo la precaución de estar trabajando con la longitud en m para que la aceleración esté en m/s2.

## **Figura 42.** *Caso de caga para espectro de diseño en sentido X*

*Para el sentido Y es similar, pero debe cambiarse U1 por U2.*

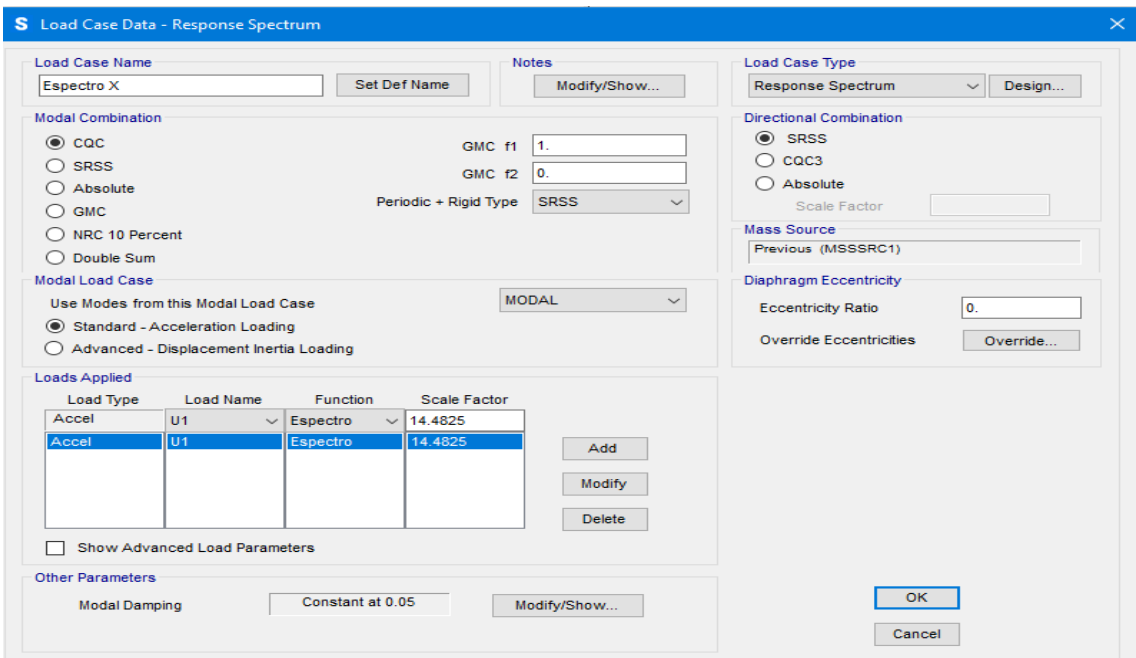

**Figura 43.** *Caso de caga para espectro de diseño en sentido X*

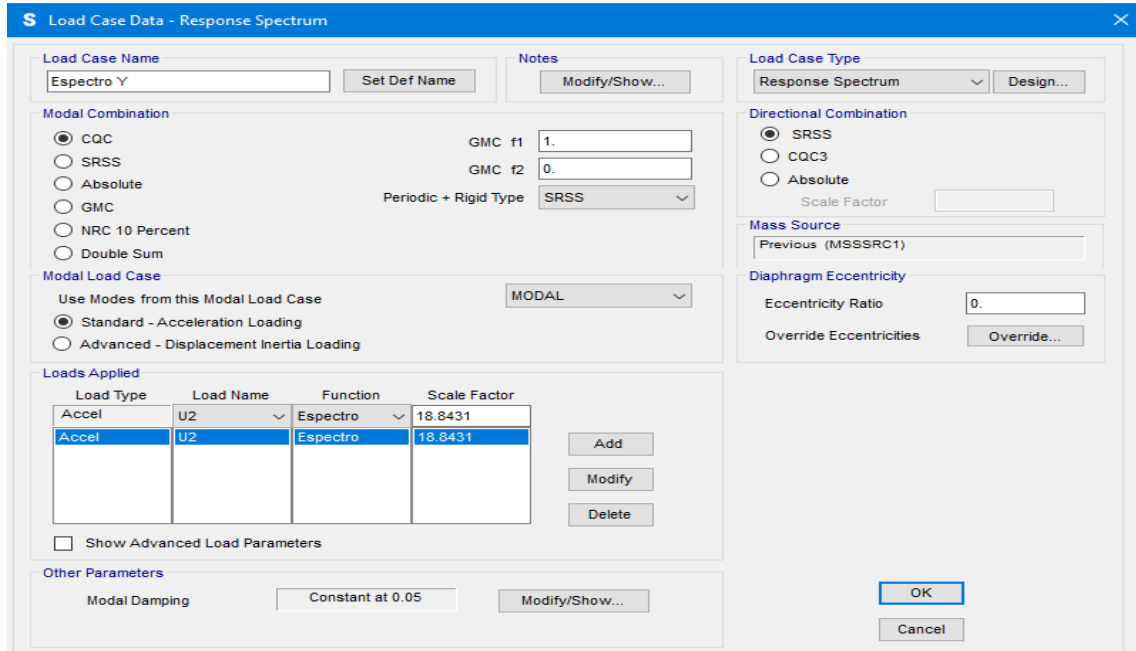

Los factores de escala 14.4825 en la Fig. 42 y 18.8431 en la Fig. 43 se establecieron de tal manera que el corte basal debido al sismo dinámico no sea menor al 85% del corte basal debido al sismo estático (Fig. 44).

**Figura 44.** *Corte basal debido a sismo estático y dinámico en ambas direcciones*

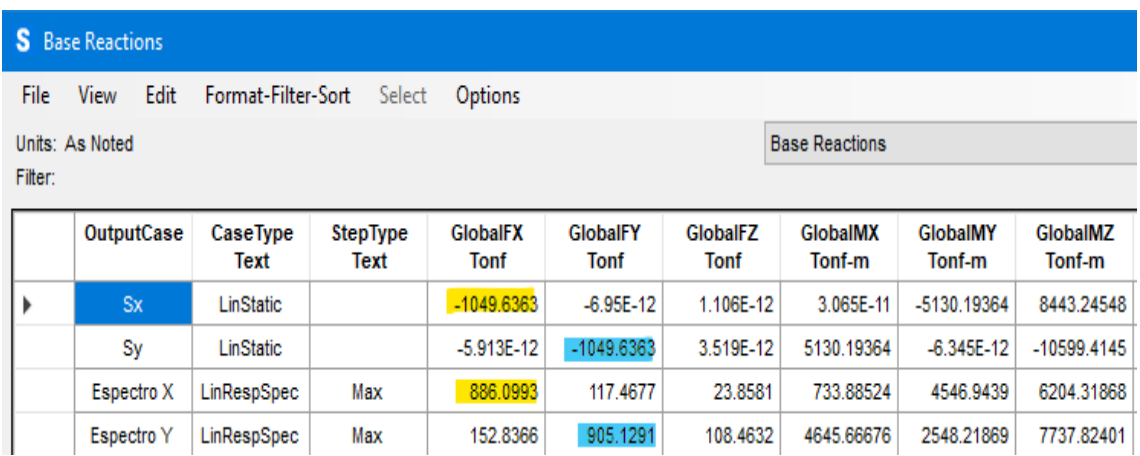

Tomando los valores de la Fig. 44, si hacemos las relaciones en ambos sentidos:

$$
\frac{V_{Espectro\,X}}{V_{Sismo\,X}} = \frac{886.0993\,ton}{1049.6363\,ton} = 0.85
$$

$$
\frac{V_{EspectroY}}{V_{SismoY}} = \frac{905.1291 \text{ ton}}{1049.6363 \text{ ton}} = 0.86
$$

Se observa que, en ambos casos, las relaciones para cada sentido ortogonal son mayores al 85% como lo establece la NEC.

## *Resultados*

# *Modos de vibración*

Se muestran a continuación, doce modos de vibración. Como se puede observar, en el primer modo de vibración, la rotación predomina sobre la traslación (14.5% frente a 9.2%). Este no es un buen comportamiento estructural ya que cuando predomina la torsión en planta, la estructura es propensa a fallar por torsión, lo cual significa que serán fallas frágiles que conducirían al colapso súbito de la estructura.

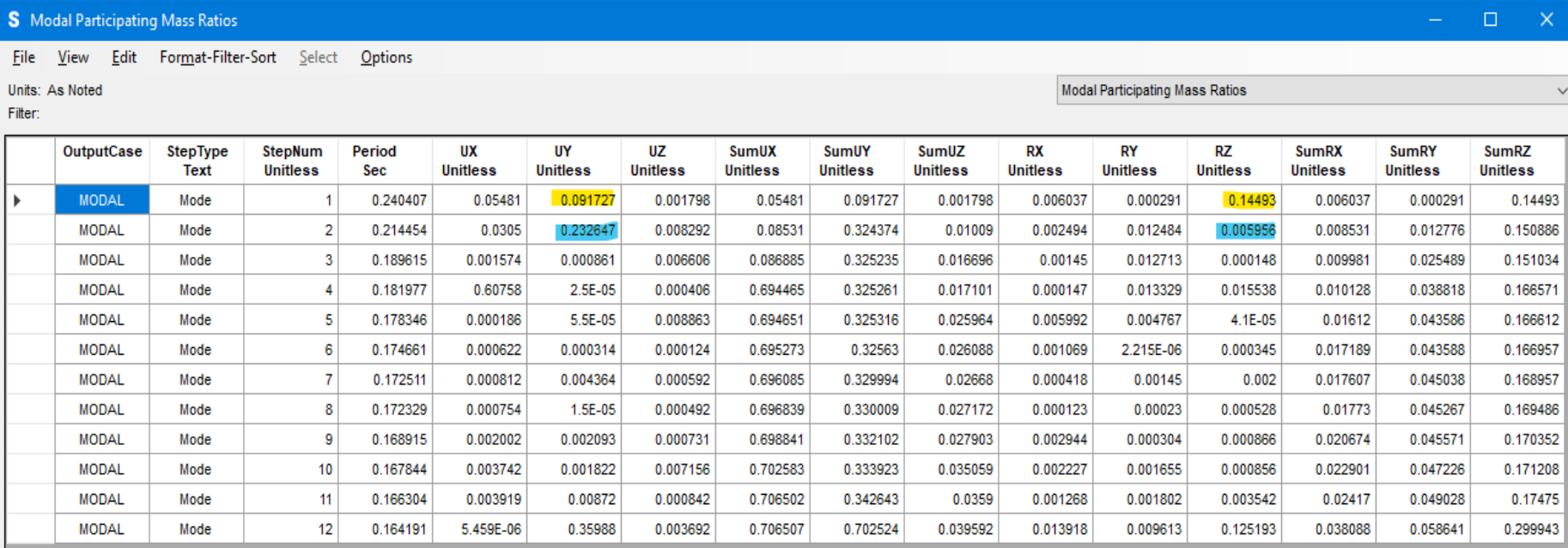

# **Figura 45.** *Modos de vibración*

Respecto al segundo modo de vibración, la traslación predomina respecto a la torsión (23.3% frente a 0.6% respectivamente). Esto es un buen comportamiento estructural, sin embargo, en el primero modo de vibración predomina la torsión, por lo que es una condición muy desfavorable para la estructura. La recomendación es reforzar paredes estratégicas que permitan reducir la torsión en el primer modo de vibración.

### *Derivas de piso*

Debido a que el software SAP 2000 no despliega directamente una tabla de derivas de piso, para cada dirección, se analizó el desplazamiento de cada punto que forma parte de la estructura resistente, individualmente, para crear la siguiente tabla de derivas:

|         |              |                 | Despl.             |                   |                   | Deriva      |
|---------|--------------|-----------------|--------------------|-------------------|-------------------|-------------|
|         |              | Desplazamientos | Máx.               |                   |                   | máx.        |
| Nv.     | Máx X<br>[m] | Min X<br>[m]    | $\mathbf X$<br>[m] | $\Delta X$<br>[m] | $\Delta h$<br>[m] | $\mathbf X$ |
| $+7.80$ | 0.036062     | 0.00555         | 0.036062           | 0.024408          | 4.2.              | 0.00581143  |
| $+3.60$ | 0.011654     | 0.005029        | 0.011654           | 0.011654          | 3.6               | 0.00323722  |
| $+0.00$ |              |                 |                    |                   |                   |             |

**Tabla 34***. Deriva máxima para sismo en dirección X*

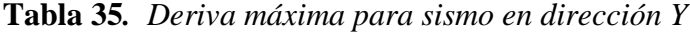

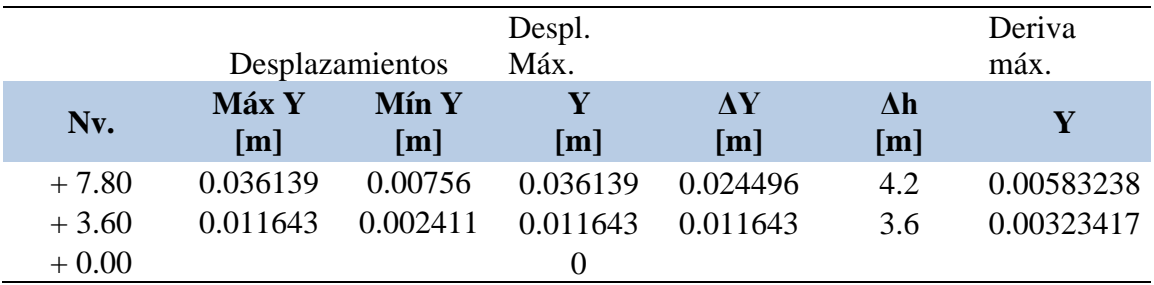

Las derivas se obtienen al dividir el desplazamiento relativo de un piso respecto del piso inmediatamente inferior entre la distancia vertical que existe entre ambos pisos.

El punto con mayor desplazamiento en dirección X no es el mismo que en dirección Y se pueden encontrar a diferente altura, por eso se ha tenido que hacer una tabla separada para cada uno.

Los resultados muestran que las derivas en ambos sentidos son muy similares entre sí para cada nivel. Recordar que la dirección X del modelo matemático es paralela al lado largo de la edificación y la dirección Y es paralela a la fachada de la misma.

Deriva máxima en  $X = 0.00581143$ 

Deriva máxima en Y = 0.00583238

Como muestra de los resultados se presentan las tablas de desplazamientos de los puntos en el nivel de entrepiso.

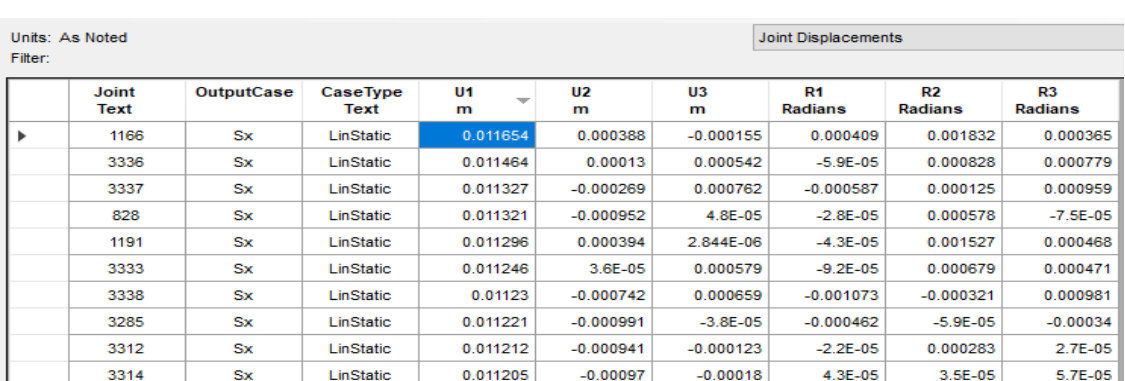

**Figura 46.** *Desplazamientos para sismo estático en dirección X*

Aquí los desplazamientos en dirección X (U1) están ordenados de mayor a

menor.

**Figura 47.** *Desplazamientos para sismo estático en dirección Y*

|         | Units: As Noted      |                   |                  |              |                     |             | <b>Joint Displacements</b> |                           |                           |
|---------|----------------------|-------------------|------------------|--------------|---------------------|-------------|----------------------------|---------------------------|---------------------------|
| Filter: |                      |                   |                  |              |                     |             |                            |                           |                           |
|         | <b>Joint</b><br>Text | <b>OutputCase</b> | CaseType<br>Text | U1<br>m      | U <sub>2</sub><br>m | U3<br>m     | R <sub>1</sub><br>Radians  | R <sub>2</sub><br>Radians | R <sub>3</sub><br>Radians |
|         | 806                  | Sv                | <b>LinStatic</b> | $-0.000421$  | 0.011643            | $-0.00148$  | $-0.004506$                | 0.00029                   | $1.5E-05$                 |
|         | 805                  | Sy                | <b>LinStatic</b> | $-0.000418$  | 0.011627            | $-0.004146$ | $-0.004794$                | 0.000259                  | $-6.834E - 06$            |
|         | 65                   | <b>Sv</b>         | <b>LinStatic</b> | $-0.000425$  | 0.011601            | 0.000521    | $-0.002487$                | 0.000256                  | $-0.000105$               |
|         | 807                  | Sy                | <b>LinStatic</b> | $-0.000407$  | 0.011595            | $-0.007314$ | $-0.004714$                | 0.000153                  | $-3.243E - 06$            |
|         | 2826                 | <b>Sy</b>         | <b>LinStatic</b> | $-0.000255$  | 0.011595            | $-0.003614$ | $-0.004423$                | 0.0009                    | $2.5E-05$                 |
|         | 505                  | Sv                | <b>LinStatic</b> | $-0.000409$  | 0.011589            | $-0.009234$ | $-0.004119$                | 0.000101                  | 4.1E-05                   |
|         | 2865                 | <b>Sy</b>         | <b>LinStatic</b> | $-0.000222$  | 0.011583            | $-0.00126$  | $-0.003422$                | 0.000455                  | 5.6E-05                   |
|         | 2825                 | Sv                | <b>LinStatic</b> | $-0.000283$  | 0.011575            | $-0.006512$ | $-0.003626$                | 0.001372                  | 2.8E-05                   |
|         | 2830                 | Sy                | <b>LinStatic</b> | $-9.7E - 05$ | 0.011569            | $-0.002593$ | $-0.004012$                | 0.001371                  | 0.000155                  |
|         | 2831                 | Sv                | <b>LinStatic</b> | $-0.000271$  | 0.011557            | $-0.008519$ | $-0.002$                   | 0.002474                  | $-4.2E - 05$              |

Aquí los desplazamientos en dirección Y (U2) están ordenados de mayor a menor.

De acuerdo con la NEC, el límite de deriva se calcula según la ecuación:

$$
\Delta_M = 0.75 \cdot R \cdot \Delta_E
$$

En el caso de esta estructura:  $\Delta M = 0.01$  por ser estructura de mampostería.

R se muestra en la sección 2.5.2 de este informe.

$$
\Delta_E = \frac{0.01}{0.75 \cdot 1.5} = 0.008889
$$

Como puede observarse, la derivas en ambos sentidos están por debajo del límite permitido por la norma.

### *Estructura deformada*

**Figura 48.** *Vista tridimensional de la estructura deformada por cargas de servicio* 

*(D+L)*

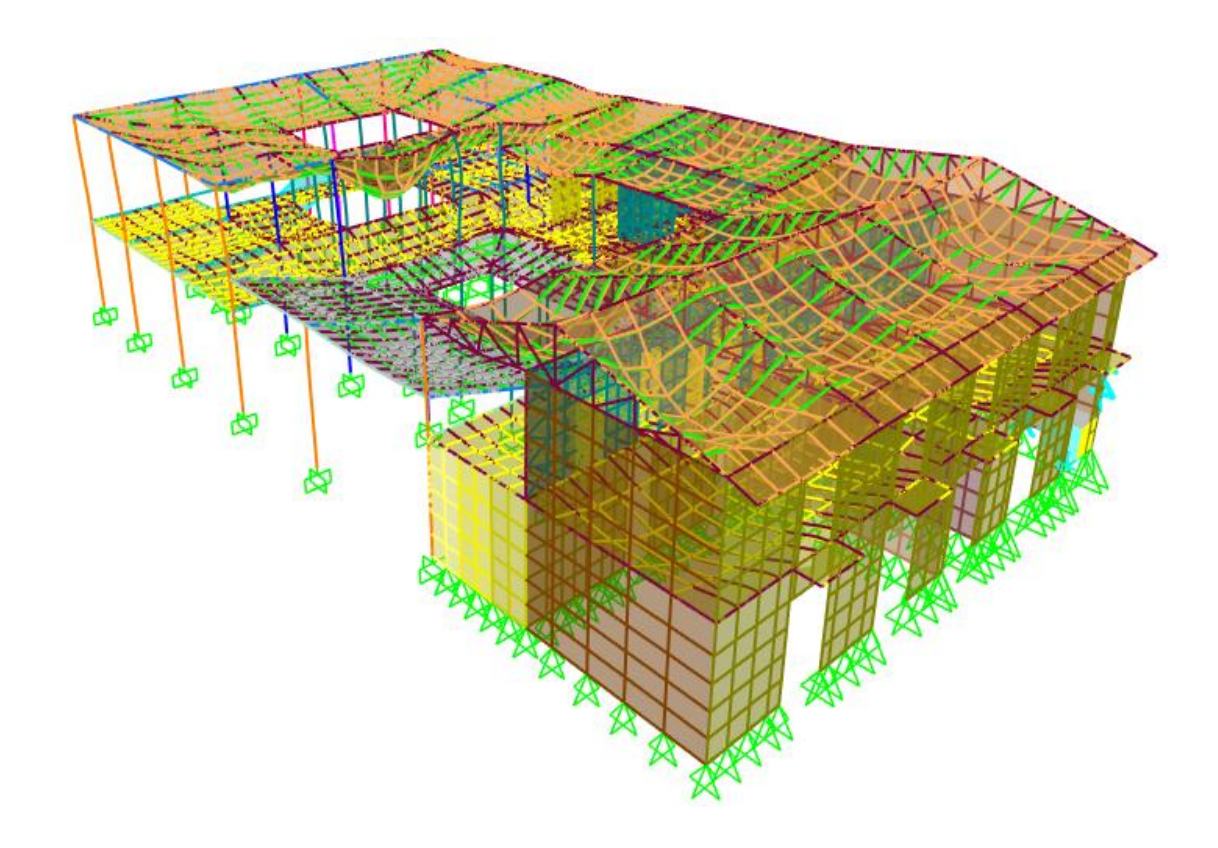

**Figura 49.** *Estructura deformada por sismo en dirección X*

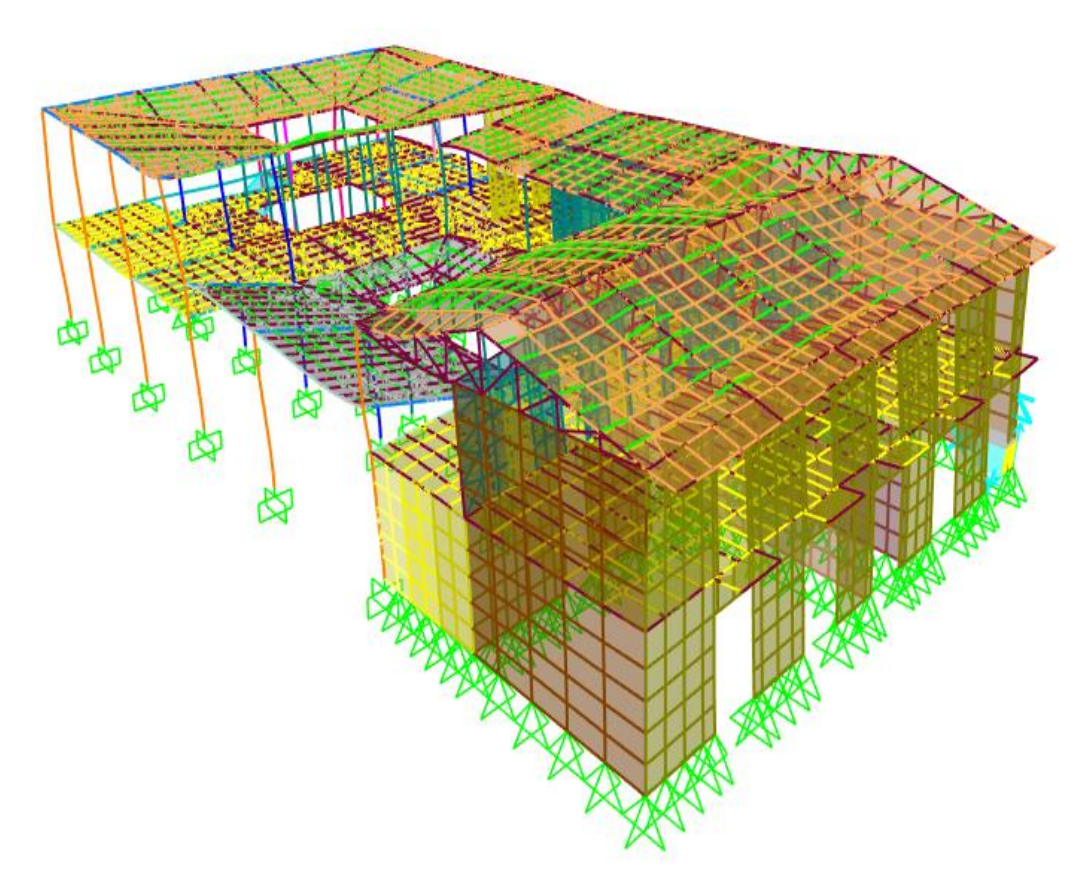

**Figura 50.** *Estructura deformada por sismo en dirección Y*

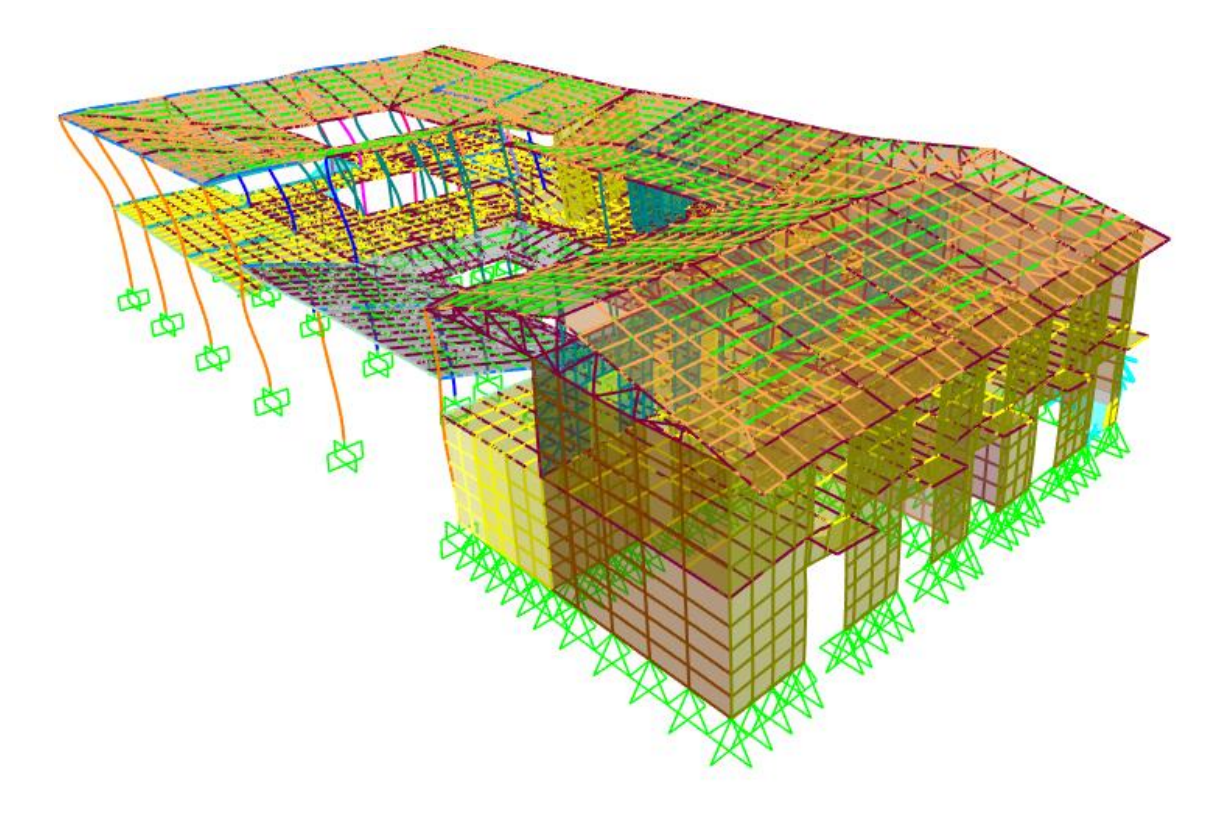

### *Deflexiones*

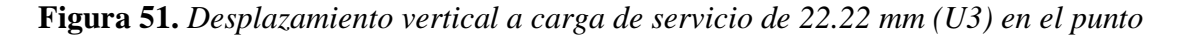

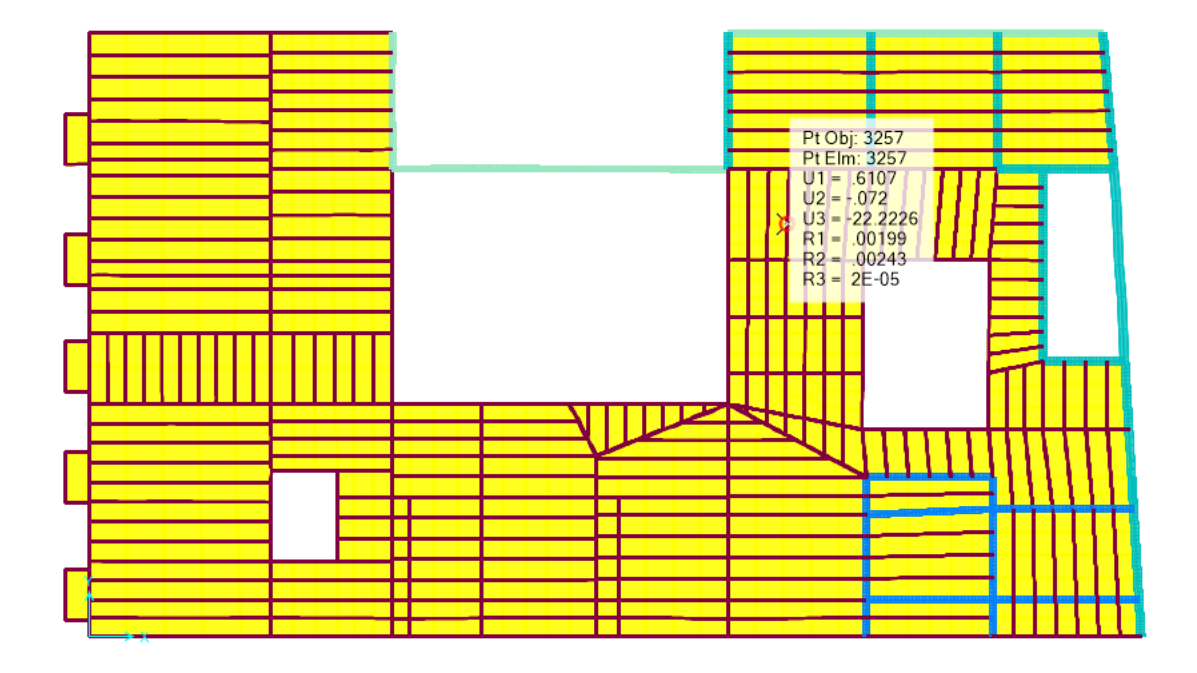

# *señalado del entrepiso*

La imagen muestra un desplazamiento vertical a carga de servicio de 22.22 mm (U3) en el punto señalado del entrepiso.

Para cargas de servicio, la deflexión máxima permitida es de L/360, donde L es la longitud del elemento. Así, para este caso la longitud del elemento es 2879 mm y la deflexión máxima permitida es de 2 879 mm / 360 = 8 mm. Se observa claramente que la deflexión máxima es mayor al límite permitido, esto significa que se debería también reforzar el sistema de entrepiso con vigas más fuertes.
## **4.3. Resultado del objetivo 3**

## *Proponer medidas para el reforzamiento de la estructura de la Casona Universitaria.*

Se presenta a continuación un resumen de las acciones propuestas para la reducción de los riesgos;

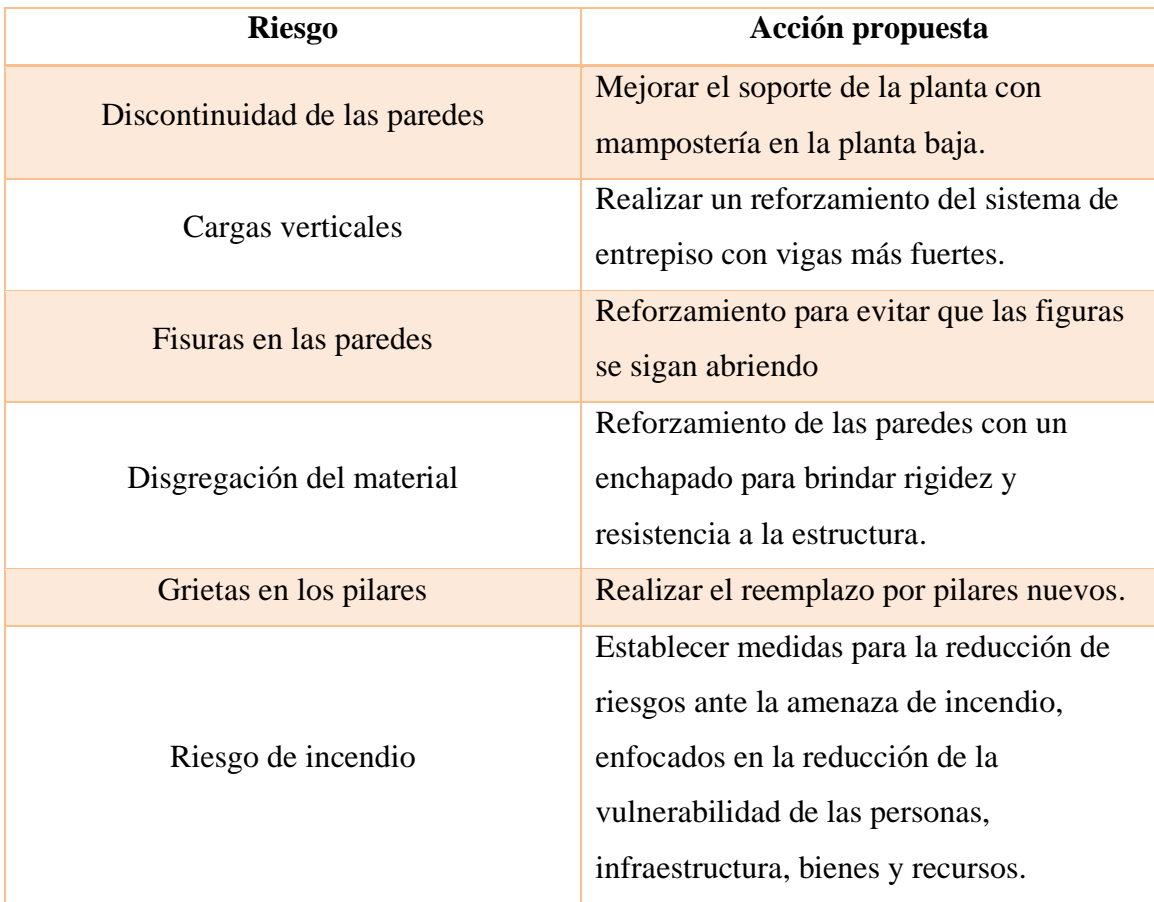

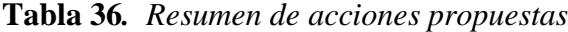

De forma específica ya que los elementos estructurales resistentes del sistema son las paredes se ha considerado que la mejor opción es enchaparlas para incrementar su resistencia y rigidez.

Las paredes de adobón que se vayan a enchapar deben ser escogidas estratégicamente para que se solucione el problema de torsión en planta que presenta la estructura. Esto no se determina empíricamente, sino que se requiere de un cálculo estructural analizando un nuevo modelo matemático en el que consten las paredes enchapadas con sus respectivo materiales y propiedades mecánicas. Los puntos importantes para reforzar en las paredes son alrededor de las ventanas y puertas, ya que es justamente en las esquinas donde se originan las fisuras.

El enchape consiste en cubrir con malla electrosoldada las regiones del adobón que se van a reforzar, fijarla a la pared y enlucir con mortero. Esto se debe realizar a ambos lados de la pared cuando sea posible.

Como primer paso es necesario limpiar y picotear las paredes de adobón para crear una superficie rugosa e irregular que permita una mejor adherencia del mortero de enchape. Básicamente el picoteado es hacer pequeñas hendiduras en la pared de manera aleatoria para crear el efecto deseado en la superficie.

Ahora se procede a colocar la malla en las regiones indicadas en los planos de reforzamiento. La malla debe fijarse a la pared. Para esto se puede colocar clavos junto a las intersecciones de la malla y ubicar tillos aplanados entre la cabeza de los clavos y la malla, para así lograr una mejor fijación. Los clavos y los tillos deben colocarse de manera alternada para no provocar un plano de falla, esto es saltando un cuadro tanto en filas como columnas en la cuadrícula de la malla.

Una vez hecho eso se debe enlucir las regiones donde se ha colocado la malla electrosoldada. El espesor del enlucido debe ser de 3 cm. El enlucido debe curarse con agua para evitar fisuras de retracción por fraguado.

Terminado el proceso la estructura se habrá vuelto más rígida y resistente. Se evitará la aparición de fisuras y la propagación de las existentes. De igual manera, la estructura se volverá más segura para los ocupantes y les dará más confiabilidad.

La malla electrosoldada que se recomienda usar es una  $\varnothing$  4 mm  $\varnothing$  15 cm con una resistencia fy =  $5000 \text{ kg/cm2}$ .

110

## **CAPÍTULO V**

### **5.** CONCLUSIONES Y RECOMENDACIONES

#### **5.1.** Conclusiones

Se realizó la evaluación del nivel de vulnerabilidad física y estructural de la edificación de la Casona Universitaria de la Universidad Estatal de Bolívar por medio de la aplicación de diferentes metodologías, lo que permitió concluir lo siguiente:

- ➢ Se examinaron los riesgos a los que se encuentra expuesta la edificación en la actualidad, reconociendo de forma visual que las paredes y columnas presentan desgaste producto del tiempo de construcción de la edificación. Identificándose de forma específica dos aberturas en planta a nivel de entrepiso, y a nivel de cubierta que pueden llegar a generar torsión en planta, y por consecuencia el riesgo potencial de un colapso súbito de la estructura. Aunado a ello se identificó la no continuidad de la estructura de las paredes, comprometiendo el soporte de la estructura, siendo esto un riesgo potencial ante un sismo. Con relación a las cargas verticales en el entrepiso sugieren que las deflexiones podrían sobrepasar el límite permitido para cargas de servicio si funcionara a su máxima capacidad. También se observó la disgregación de las paredes portantes de adobón por efecto del tiempo, lo que implica un riesgo potencial de dicho recubrimiento. Con relación a los pilares se detectó agrietamientos superficiales y profundos que en caso de sismos podrían comprometer la estructura.
- ➢ Se analizó la vulnerabilidad contra incendio y estructural de la edificación, aplicando la metodología Gretener el riesgo de

111

incendio en las aulas y en la empresa pública Proservi-UEB-EP da como resultado un riesgo no aceptable debido a que no cuentan con los requerimientos básicos para enfrentar un evento no deseado de este tipo. De forma similar, se identificó en el software SAP 2000 las fallas estructurales reconocidas en paredes, pilares, entrepisos, cargas y material de construcción la estructura es vulnerable ante un sismo por lo tanto requiere un reforzamiento inmediatamente.

➢ Como medidas propuestas para el reforzamiento de la vulnerabilidad física - estructural que se determinó en la edificación de la Casona Universitaria, se destacan el reforzamiento general de la estructura, por enchapado, mejora en la mampostería, remplazo de pilares, entre otros, además de la necesidad de realizar un estudio para generar medidas de reducción de riesgos ante incendios.

## **5.2. Recomendaciones**

- $\triangleright$  Se recomienda realizar una evaluación frecuente de las condiciones generales de las edificaciones continuas a la Casona Universitaria, esto con el fin de identificar de forma preventiva los posibles riesgos a los que se encuentra expuesta el conjunto estructural.
- ➢ Se recomienda realizar un estudio para establecer un plan contra incendios que se adecue a las necesidades actuales de las personas que laboran en las instalaciones, así como a la distribución de la infraestructura y bienes.
- ➢ Se recomienda realizar las adecuaciones propuestas a fin de prevenir cualquier desastre o derrumbe parcial o total de la instalación.

## **BIBLIOGRAFÍA**

- Aguirre, J., & et al. (2017). *Evaluación de vulnerabilidad estructural de las edificaciones indispensables del grupo III y IV en el municipio de Balboa.* Universidad Libre Seccional Pereira. https://repository.unilibre.edu.co/bitstream/handle/10901/16978/VULNERAB ILIDAD%20ESTRUCTURAL%20EN%20BALBOA.pdf?sequence=1
- Aguirre, M., & et.al. (2018). Evaluación de riesgos y vulnerabilidades. El caso de una vivienda patrimonial en Cuenca, Ecuador. *AUC, 39*, 7-17. https://doi.org/file:///D:/Downloads/98-186-2-PB.pdf
- Álzate, A., & et.al. (2019). *Evaluación de la vulnerabilidad estructural de las edificaciones indispensables del grupo III sector educación ubicados en el municipio de Dosquebradas, Risaralda.* TG, Universidad Libre, Colombia. https://repository.unilibre.edu.co/bitstream/handle/10901/17871/EVALUACI %C3%93N%20DE%20LA%20VULNERABILIDAD%20ESTRUCTURAL% 20DE%20LAS%20EDIFICACIONES%20(1).pdf?sequence=1
- Asamblea Nacional. (2008). Constitución de la República del Ecuador. 136. Ecuador. https://www.oas.org/juridico/pdfs/mesicic4\_ecu\_const.pdf
- Asamblea Nacional. (2010). Código Orgánico de Organización Territorial Autonomías y Descentralización. 174. Ecuador. https://www.oas.org/juridico/pdfs/mesicic4\_ecu\_org.pdf
- Asamblea nacional. (2016). Ley Orgánica de Ordenamiento Territorial, Uso y Gestión del Suelo. 31. Ecuadoe. https://www.habitatyvivienda.gob.ec/wpcontent/uploads/downloads/2016/08/Ley-Organica-de-Ordenamiento-Territorial-Uso-y-Gestion-de-Suelo1.pdf

Bustinza, M. (2022). *Vulnerabilidad, peligro y riesgo sísmico de edificaciones de* 

*concreto armado y albañilería de la "Urbanización Enace" – Puno, simulados numéricamente en escenarios sísmicos.* Universidad n acional del Altiplano, Perú.

http://repositorio.unap.edu.pe/bitstream/handle/UNAP/18446/Bustinza\_Sanch

o\_Maritza.pdf?sequence=1&isAllowed=y

Caceres, G. (2020). *Comportamiento estructural sísmico estático no lineal de Bóbedas de Sillar en momumentos históricos: reforzamiento estructural de la Iglesis de Santa Marta- Arequipa.* Universidad nacional de San Agustin, Perú. https://doi.org/file:///D:/Downloads/ICcavigp.pdf

Cevallos, A., & Rivera, L. (2020). *Estudio tipológico, constructivo de viviendas antiguas en el sector Chingazo Alto, Ela y Valparaiso, cantón Guamo .* Universidad Nacional de Chimborazo, Ecuador. http://dspace.unach.edu.ec/bitstream/51000/6822/2/PROYECTO%20DE%20I

NVESTIGACI%c3%93N-TESIS%20CEVALLOS-RIVERA.pdf

- *Constitución de la República del Ecuador*. (2008). https://www.defensa.gob.ec/wpcontent/uploads/downloads/2021/02/Constitucion-de-la-Republica-del-Ecuador\_act\_ene-2021.pdf
- Espinoza, D., Orellana, P., & García, H. (2022). *Análisis de la vulnerabilidad sísmica en edificaciones patrimoniales del Centro Histórico de Cuenca mediante un análisis modal: Caso Estudio Catedral Vieja.* Universidad de Cuenca. http://dspace.ucuenca.edu.ec/handle/123456789/38912
- Gallardo, G. (2021). *Metodología para evaluar la vulnerabilidad estructural de edificaciones aporticadas de hormigon armado debido a asentamamientos diferenciales.* S.I.B., Bolivia.

https://www.sib.org.bo/actividad/articulos/item/709-metodologia-para-

evaluar-la-vulnerabilidad-estructural.html

García, A. (2020). *Análisis Comparativo del Adobe Reforzado con Carrizo Prensado y Adobe Convencional, Pueblo Nuevo – Ica 2019.* Universidad César Valllejo, Perú.

https://repositorio.ucv.edu.pe/bitstream/handle/20.500.12692/60753/Altamiran o\_GGF-

SD.pdf;jsessionid=81D65C566403B8F362FB8BDB497ACBA5?sequence=1

- González, E. (2019). Los primeros entramados de madera y muros de 'doble hoja': las posadas de Madrid (1669-1798). *Informes de Construcción, 71*, 1-15. https://pdfs.semanticscholar.org/1114/bf3b66c2e9d9aa105550f61f53773597fe 09.pdf
- Gonzalo, M. (2019). *Modelamiento estructural con SAP 2000-versión21 para determinar la vulnerabilidad sísmica de la Bocatoma Chavimochic- La Libertad.* Universidad San Martín de Porres. https://repositorio.usmp.edu.pe/bitstream/handle/20.500.12727/6528/barboza\_ oma-martinez\_mga.pdf?sequence=1&isAllowed=y
- Gualoto, J., & Querembas, O. (2019). *Análisis de la vulnerabilidad sísmica del barrio Solanda sector 1 en el distrito metropolitano de Quito mediante ensayo con acelerómetro y formato de evaluación estructural.* Universidad de la Fuerzas Armadas, Ecuador.

http://repositorio.espe.edu.ec/xmlui/bitstream/handle/21000/15853/T-ESPE-040777.pdf?sequence=1&isAllowed=y

Hamón, G. (2021). *Evaluación de la vulnerabilidad física de estructuras impactadas por deslizamientos de ladera.* TM, Universidad Nacional de Colombia. https://repositorio.unal.edu.co/bitstream/handle/unal/80800/1017234269.2020. pdf?sequence=2&isAllowed=y

Hernández Sampieri, R., Fernández, C., & Baptista, P. (2014). *Metodología de la investigación* (6 ed.). México: McGrawHill. https://www.uca.ac.cr/wpcontent/uploads/2017/10/Investigacion.pdf

Huaire, E. (2019). Método de investigación. 61. España.

https://www.aacademica.org/edson.jorge.huaire.inacio/35.pdf

- Huamani, J., & Paucara, M. (2019). *Evaluación del riesgo de incedio a través del método de Gretner para implementar medidas de prevención en la TECKTOMETAL SAC. Arequipa.* Universidad Tecnológica del Perú. https://repositorio.utp.edu.pe/bitstream/handle/20.500.12867/2299/Jhon%20H uamani\_Mirella%20Paucara\_Tesis\_Titulo%20Profesional\_2019.pdf?sequence  $=1$
- López, M., Hernández, J., & Sunley, S. (2020). Lineamientos para la evaluación de la vulnerabilidad y readecuación estructural. 75. El Salvador. https://srt.snet.gob.sv/tallerdivulgacion/Amenaza/LINEAMIENTOS%20PAR A%20LA%20EVALUACI%C3%93N%20DE%20LA%20VULNERABILID AD%20Y%20READECUACI%C3%93N%20ESTRUCTURAL.pdf
- Mejía, P. (2018). *Bloques de tierra comprimida con agregados de residuos de construcción y demolición como sustitución de los agregados tradicionales en la ciudad de Saraguro, Loja, Ecuador.* TM, Universidad de Cuenca, Ecuador. https://dspace.ucuenca.edu.ec/bitstream/123456789/29382/1/BTC%20CON% 20AGREGADOS%20DE%20RCD%20PARA%20BIBLIOTECA%20201801 16.pdf

*Ministerio de Ambiente y Desarrollo Sostenible*. (2020).

https://www.minambiente.gov.co/cambio-climatico-y-gestion-del-

riesgo/amenaza-vulnerabilidad-y-riesgo/

Neira, A. (2019). *Eficiencia del método de la matriz de leopold y el método multicriterio en la evaluación del impacto ambiental en la carretera granja Porcon (tramo emp. pe.-1nf-granja Porcon, cp. Porcon alto), Cajamarca 2018.* Universidad Privada del Norte, Perú. https://repositorio.upn.edu.pe/bitstream/handle/11537/22275/Neira%20Cosava

lente%20Alonso%20Ismael.pdf?sequence=1&isAllowed=y

Pedraza, J. (2019). *Evaluación del riesgo de incendio mediante el método de Gretener en un edificio de educación universitaria en la región Lambayeque-Perú año, 2018.* TFM, Universidad Nacional de Trujillo. https://dspace.unitru.edu.pe/handle/UNITRU/14414

Pimpo, F. (2021). *Análisis estructural del desempeño sísmico del edificio de Ingeniería Mecánica de la Facultad de Ingeniería Civil y Mecánica mediante la medición de vibraciones.* Universidad Técnica de Ambato, Ecuador. https://doi.org/file:///D:/Downloads/Tesis%20I.%20C.%201472%20- %20Pimbo%20Palate%20Freddy%20Polivio.pdf

Plazas, L. (2018). *Análisis Constructivo y estructural de la Casa Zarama, Pasto-Colombia.* Universidad Politécnica de Valencia.

Sánchez, P. (24 de 07 de 2018). *Universidad Estatal de Bolívar - Metodología de Reducción de Riesgos de Desastres*. Universidad Estatal de Bolívar - Metodología de Reducción de Riesgos de Desastres: file:///C:/Users/Hello/Downloads/METODOLOGIA-DE-REDUCCION-DE-RIESGOS-DE-DESASTRES.pdf

Santos, D. (2019). *Análisis de la vulnerabilidad sísmica en viviendas autoconstruidas en el distrito de Chilca en el 2017.* Universidad Continental, Perú.

https://core.ac.uk/download/pdf/266975184.pdf

Silva, M. (2018). *Percepción social del peligro y vulnerabilidad física y ambiental ante desastres en la zona ribereña del río Seco de la ciudad de Huaraz en el año 2015.* TD, Universidad Nacional "Santiago Antúnez de Mayolo". http://repositorio.unasam.edu.pe/bitstream/handle/UNASAM/2910/T033\_316 21028\_D.pdf?sequence=1&isAllowed=y

Talaverano, R., Cámara, L., & Murillo, J. (2018). Análisis integrado de construcciones históricas: secuencia estratigráfica y diagnóstico patológico. Aplicación en la iglesia de Santa Clara (Córdoba). *Arqueología de la Arquitectura, 15*, 1-29. https://doi.org/file:///D:/Downloads/222- Texto%20del%20art%C3%ADculo-2860-2-10-20180703.pdf

Tamayo y Tamayo, M. (1997). *El proceso de la investigación científica* (4 ed.). México.

https://www.gob.mx/cms/uploads/attachment/file/227860/El\_proceso\_\_de\_la\_ investigaci\_n\_cient\_fica\_Mario\_Tamayo.pdf

### **ANEXOS**

**Anexo 1.** *Autorización de ingreso a la Casona Universitaria de la Universidad* 

*Estatal de Bolívar para realizar el proyecto de investigación*

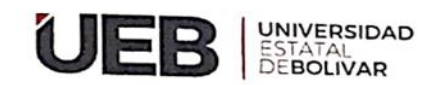

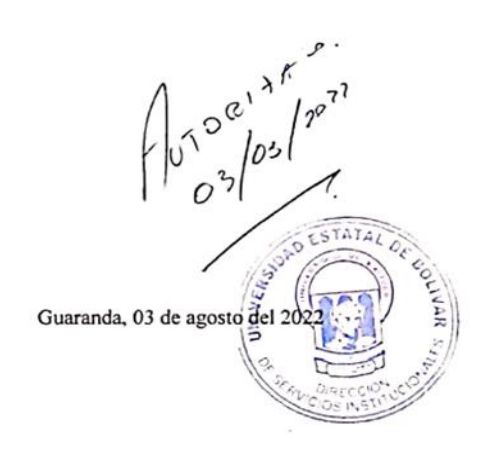

Economista **DIEGO ALBENDAÑO** DIRECTOR DE SERVICIO INSTITUCIONAL UNIVERSIDAD ESTATAL DE BOLÍVAR Presente

De mi consideración:

Reciba un atento y cordial saludo deseándole éxitos en sus funciones, de los estudiantes de la carrera de Administración para Desastres y Gestión de Riesgos, el presente tiene por finalidad, solicitarle de la manera más comedida, se nos permita el acceso a las instalaciones de la Casona Universitaria, para evaluar el estado actual de la infraestructura de la misma, por motivo de ser parte de la investigación que estamos realizando en nuestro proyecto de titulación denominado: "EVALUACIÓN DE VULNERABILIDAD<br>FÍSICA- ESTRUCTURAL DE LA CASONA UNIVERSITARIA UBICADA EN LA CIUDAD DE GUARANDA, PERIODO 2022".

Por la atención al presente, nos subscribimos de usted.

Atentamente;

errano Gavilema Ivan Patricio  $C.C.$  0250234960 Estudiante

 $201$ Pazmino Verdezoto Alba Estefania C.C.0202272134 Estudiante

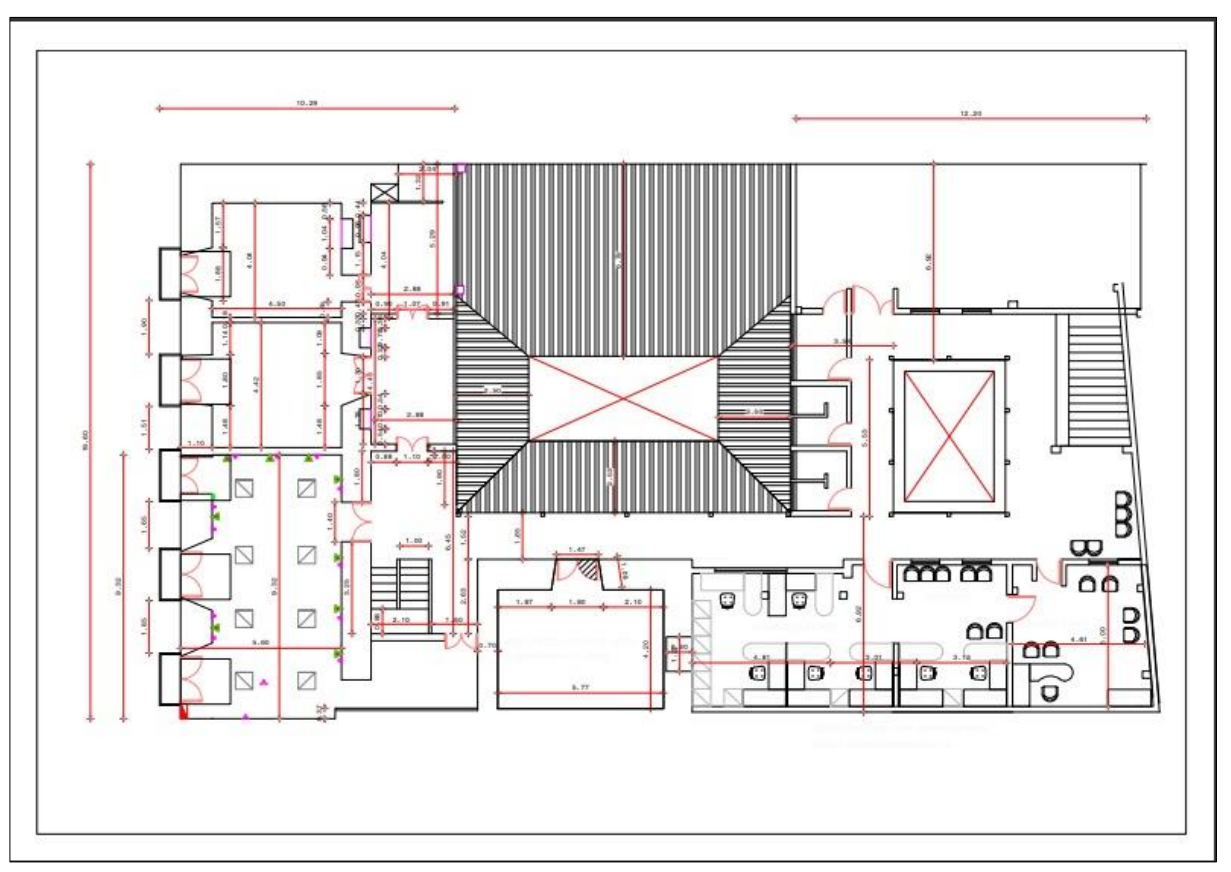

**Anexo 2.** *Plano de la planta alta de la Casona Universitaria*

**Anexo 3**. *Plano planta baja de la Casona Universitaria*

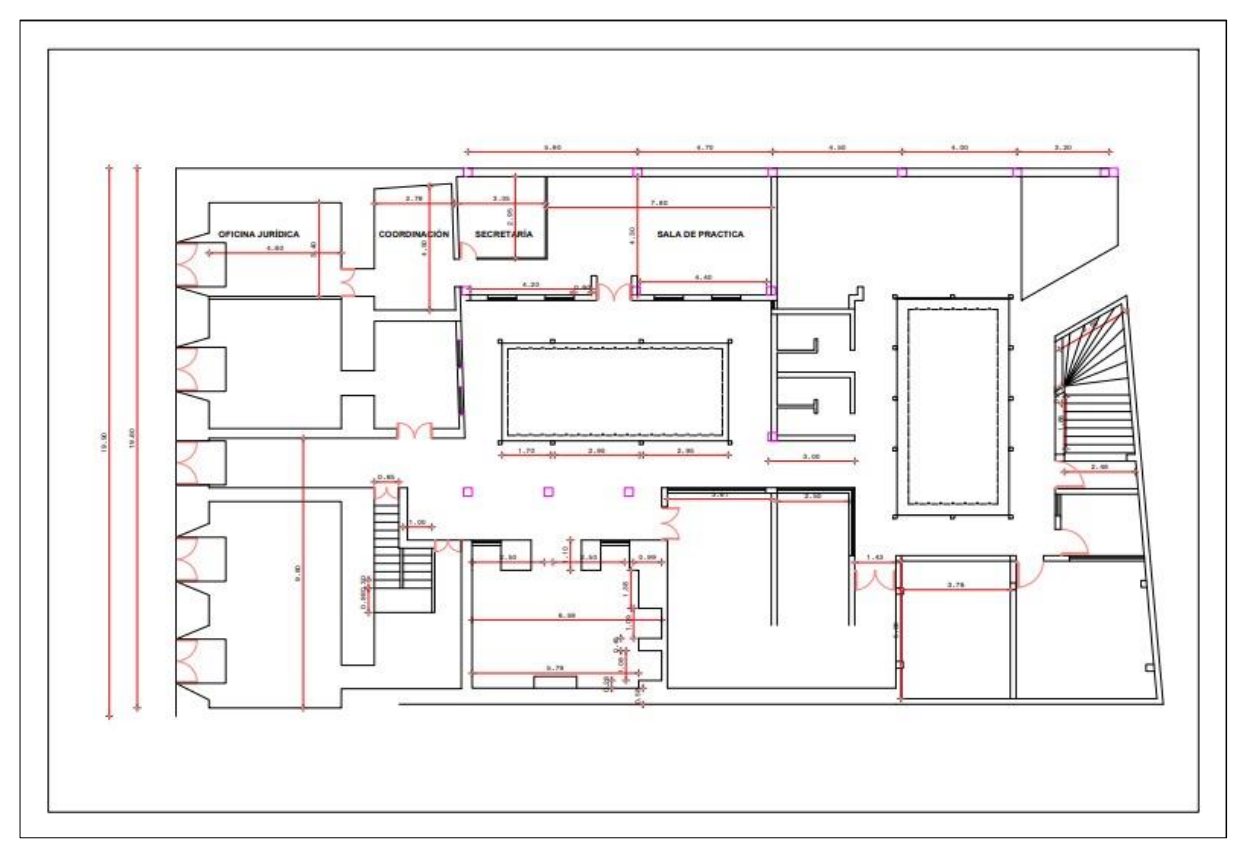

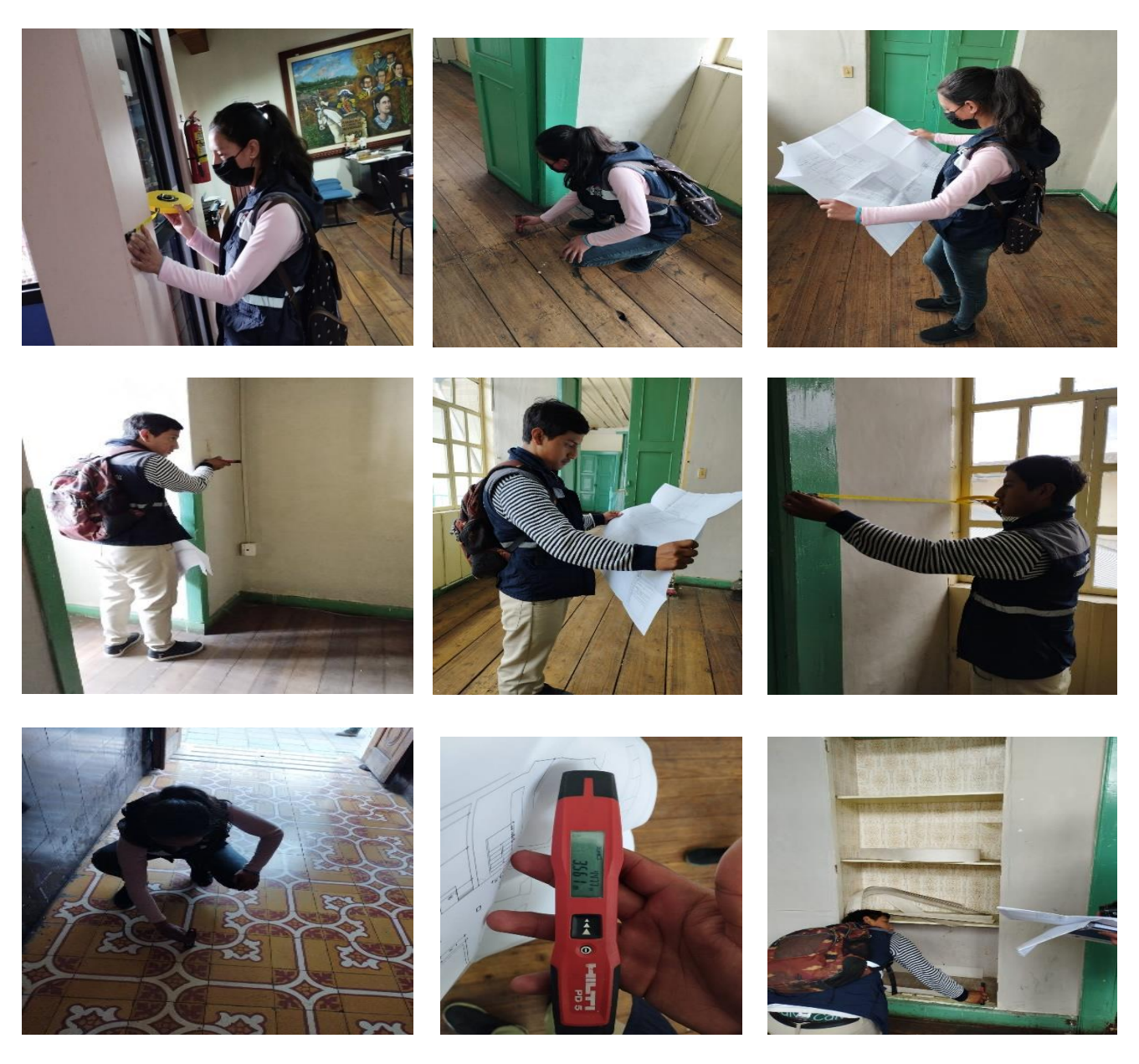

**Anexo 4.** *Registro fotográfico de la recolección de información*

**Anexo 5.** *Aplicación de la metodología Gretener*

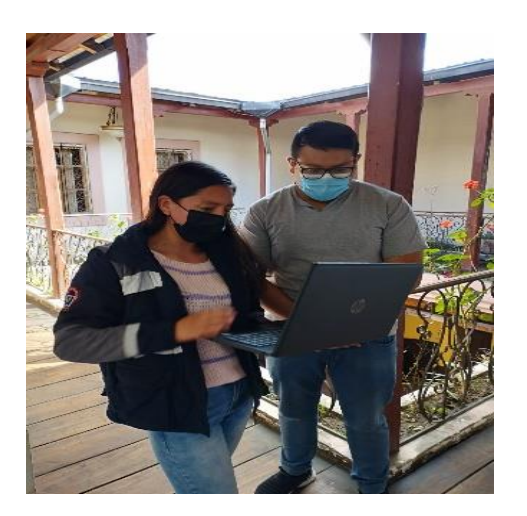

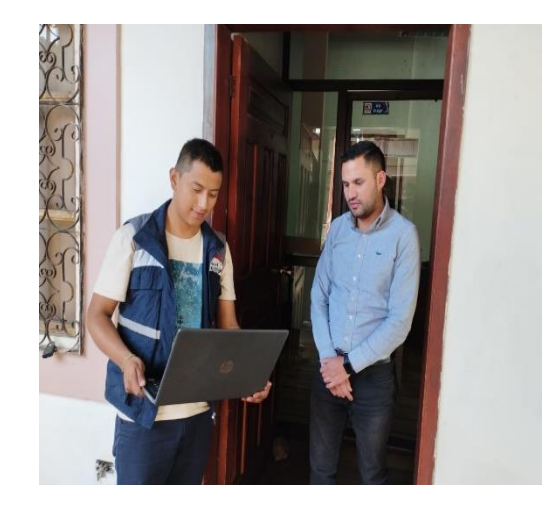

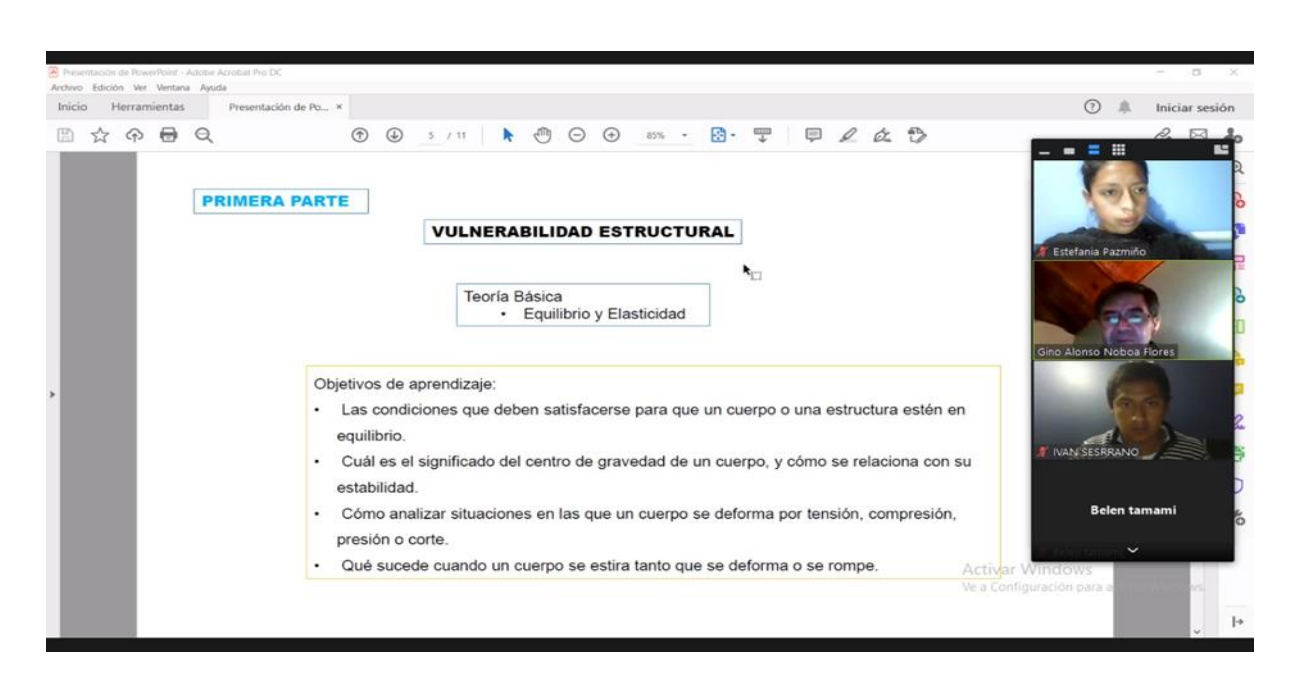

# **Anexo 6.** *Registro fotográfico de las reuniones virtuales y presenciales*

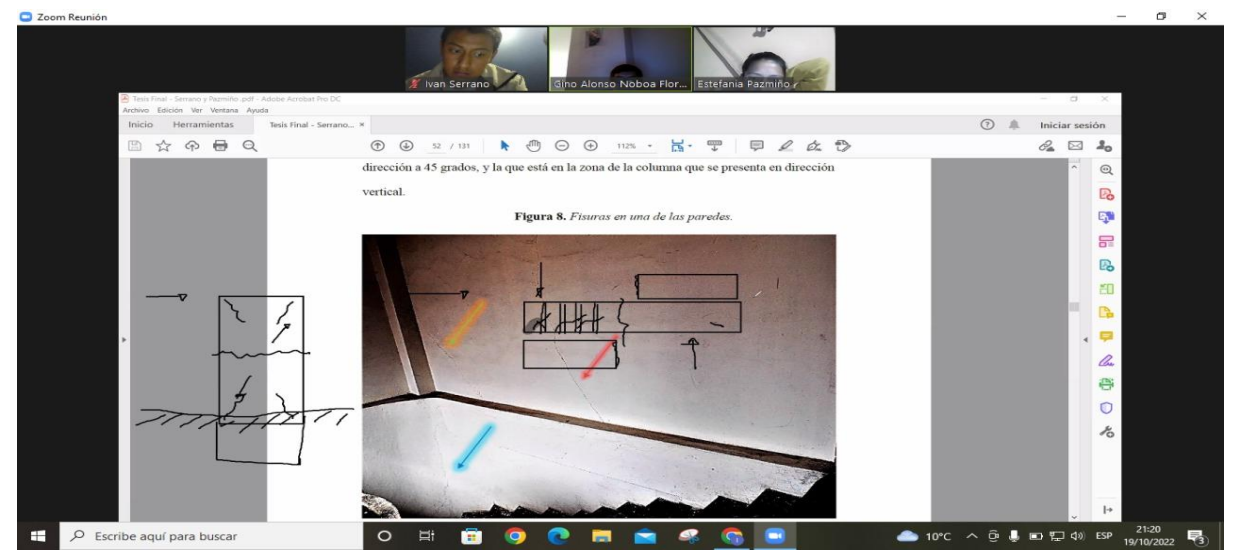

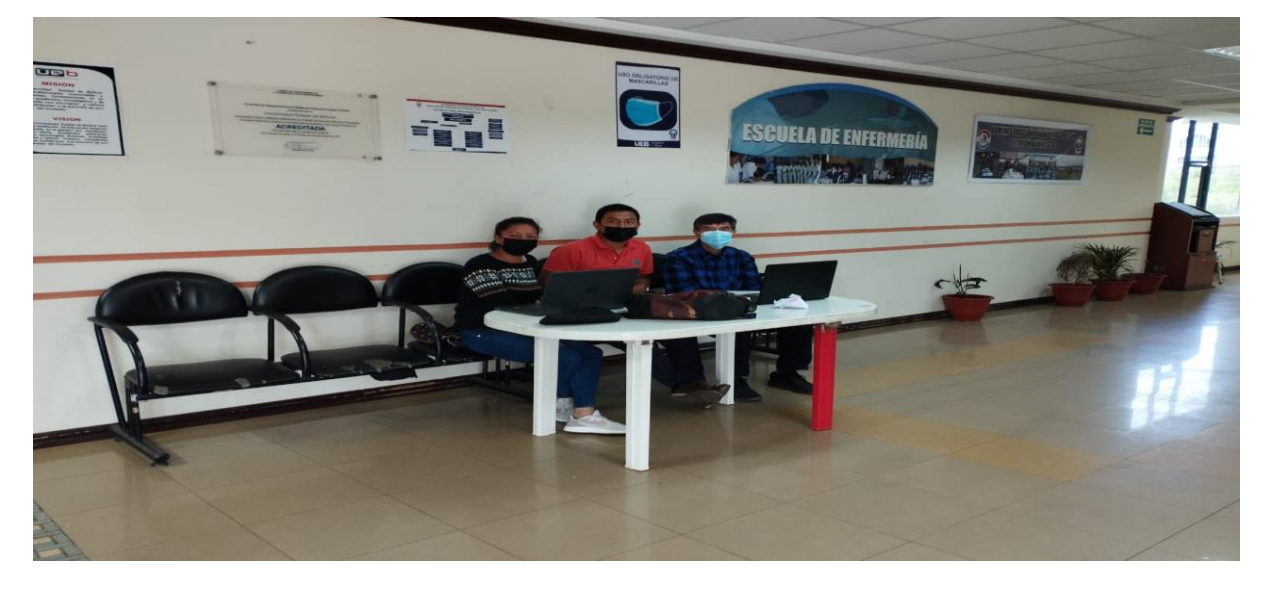